**МИНОБРНАУКИ РОССИИ** Дата подписания: 25.0 Федеральное государственное бюджетное образовательное Уникальный программный ключ:<br>0b817ca911e6668abb13a5d426d39e5f1c11eabVHQQXKДQHMQQBHMQ «Юго-Западный государственный университет» (ЮЗГУ) Документ подписан простой электронной подписью Информация о владельце: ФИО: Локтионова Оксана Геннадьевна Должность: проректор по учебной работе 0b817ca911e6668abb13a5d426d39e5f1c11eabbf73e943df4a4851fda56d089

Кафедра Биомедицинской инженерии

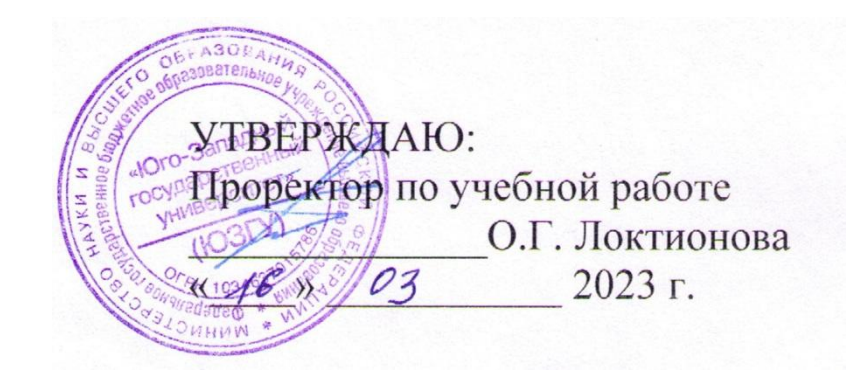

# Медицинские информационные системы

Методические указания по выполнению практических работ для студентов специальности 30.05.03 «Медицинская кибернетика»

Курск 2023

УДК 004

Составители: М.В. Артеменко

## Рецензент

Кандидат технических наук, доцент кафедры программной инженерии ЮЗГУ Белова В.Г.

## Медицинские информационные системы

Методические указания по выполнению практических работ для студентов специальности 30.05.03 «Медицинская кибернетика» / Юго-Зап. гос. ун-т; сост. М.В. Артеменко − Курск, 2023. − 88 с.: ил.15, - Библиография

Методические указания: содержат краткие теоретические сведения, порядок выполнения и содержание отчета по занятиям по дисциплине «Медицинские информационные системы». Содержание методических указаний соответствуют требованиям Федерального государственного образовательного стандарта высшего образования подготовки специалистов 30.05.03 «Медицинская кибернетика», утвержденной учебно-методическим объединением.

### Текст печатается в авторской редакции

Подписано в печать Формат 60х84х 1/16. Усл.печ.л. . Уч.-изд.л. . Тираж 100 экз. Заказ. Бесплатно. Юго-Западный государственный университет. 305040, г.Курск, ул. 50 лет Октября,94

# **СОДЕРЖАНИЕ**

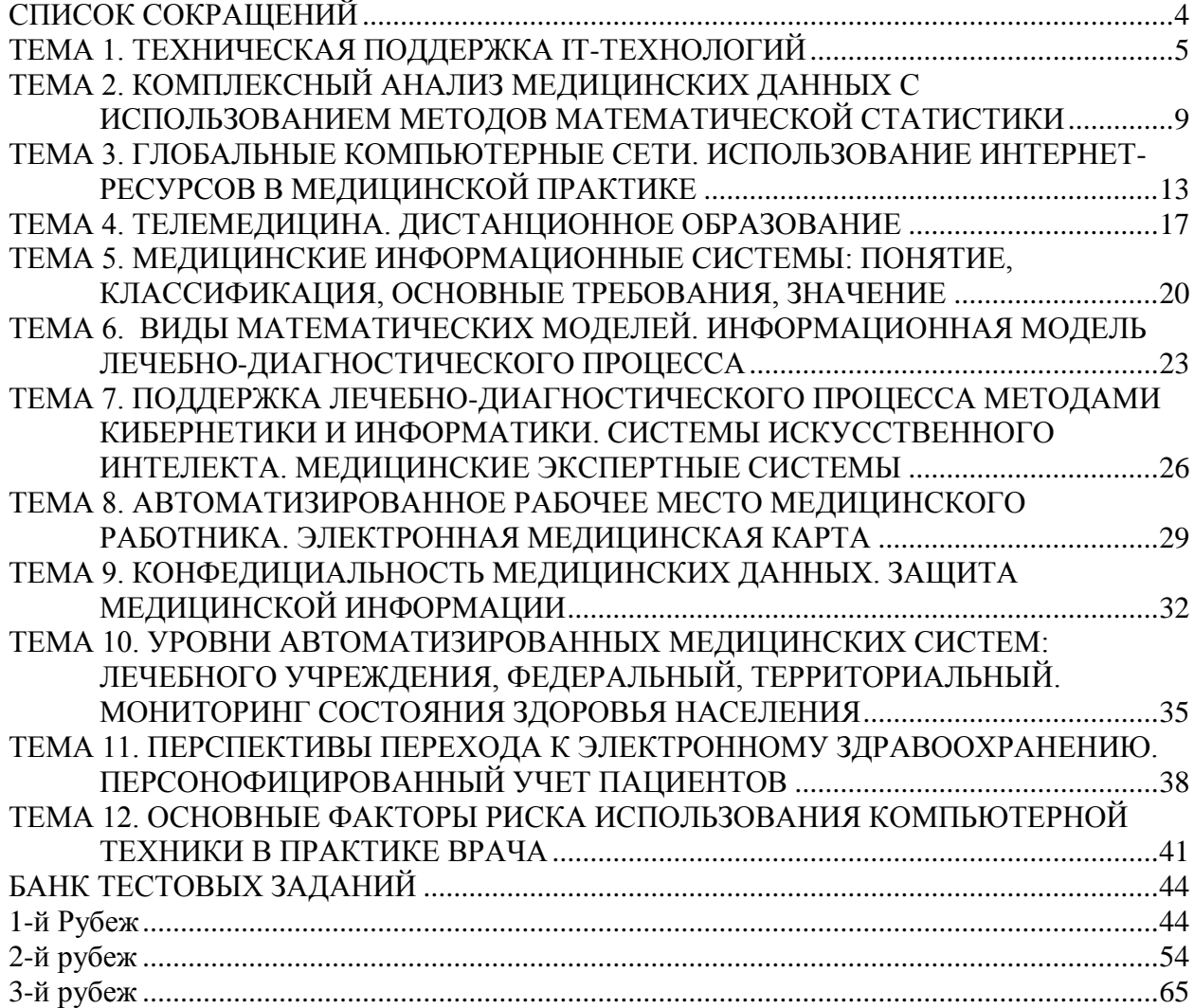

## **СПИСОК СОКРАЩЕНИЙ**

<span id="page-3-0"></span>АИС – автоматизированная информационная система

АРМ – автоматизированное рабочее место врача

ВОЗ – всемирная организация здравоохранения

ГИС - геоинформационная система.

ИМС – информационная медицинская система

ЛПУ – лечебно-профилактическое учреждение.

МИ – медицинская информатика

МИС – медицинские информационные системы

МКБ 10 – международная классификация болезней 10-го пересмотра

ООП – основная образовательная программа

ФГОС 3 – федеральный государственный стандарт третьего поколения

ЭИБ – электронная история болезни

## <span id="page-4-0"></span>**ТЕМА 1. ТЕХНИЧЕСКАЯ ПОДДЕРЖКА IT-ТЕХНОЛОГИЙ**

**Актуальность темы:** Безотказное функционирование информационных систем, уровень обслуживания их пользователей напрямую влияют на жизнеспособность, непрерывность и качество деятельности любой современной организации. Сбои в работе информационных систем, систем управления базами данных или в системе аутентификации и авторизации пользователей автоматизированных информационных систем могут парализовать работу всего учреждения и, как следствие, привести к нарушению финансирования.

Поэтому, наряду с важными задачами внедрения высокотехнологичных решений, особую актуальность приобретает вопрос организации и поддержания бесперебойного функционирования, минимизации рисков от сбоев в работе инфраструктурных и информационных систем.

### **ЦЕЛЬ ИЗУЧЕНИЯ ТЕМЫ**

### **Обучающая**

Знакомство с классификацией компьютерной техники, конфигурацией персонального компьютера для снижения рисков в сбоях работы компьютерной техники.

### **Развивающая**

стимулировать формирование умений анализировать, сравнивать и выделять главное в изучаемой теме;

развивать профессиональные качества, способность клинического мышления;

развивать умения и навыки самостоятельной работы студентов с учебной и научной литературой;

способствовать развитию у студентов познавательного интереса к данной теме и умения применять полученные знания на практике.

#### **Воспитывающая**

обучение студентов основам медицинской деонтологии; воспитывать любовь к своей профессии.

## **ГРАФИК ПРОВЕДЕНИЯ ЗАНЯТИЯ**

### **Этапы**

- 1. Организация занятия
- 2. Преподаватель отвечает на вопросы студентов, возникшие при самостоятельном изучении темы.
- 3. Входящий тестовый контроль знаний (см. банк тестовых заданий)
- 4. Методические советы по выполнению студентами практических заданий
- 5. Самостоятельное выполнение практических заданий
- 6. Обсуждение узловых вопросов темы
- 7. Подведение итогов реализации целей занятия
- 8. Домашнее задание

**Методическое обеспечение занятия:** лекционный материал, основная и дополнительная литература, методические рекомендации для студентов к практическим занятиям и самостоятельной внеаудиторной работе.

### **ПЛАН ИЗУЧЕНИЯ ТЕМЫ**

- 1. Проработать материал учебника (проверить качество усвоения с помощью вопросов для самоконтроля), усвоить основные положения темы:
	- Стандартное техническое обеспечение
	- Специальное техническое обеспечение
	- Единицы измерения информации
- Конфигурация персонального компьютера
- Виды компьютеров по производительности, типоразмерам.
- 2. Выполнить домашнее задание.
- 3. Изучить план работы на предстоящем занятии.

#### **ВОПРОСЫ ДЛЯ КОНТРОЛЯ ЗНАНИЙ:**

- 1. Дайте определение понятиям «данные», «знания».
- 2. Что является единицей информации? Как принято кодировать информацию?
- 3. Что такое информационный процесс?
- 4. Единицы измерения компьютерной информации.
- 5. Основные устройства персонального компьютера.
- 6. Особенности устройств персонального компьютера в медицине.
- 7. Классификация компьютеров.
- 8. Какие существуют разновидности компьютеров в зависимости от мощности?
- 9. Какие существуют разновидности компьютеров в зависимости от размеров?
- 10. Какие существуют виды компьютерной несовместимости?
- 11. Примеры использования компьютеров в здравоохранении и медицине.
- 12. Определите место МИ в здравоохранении.
- 13. Охарактеризуйте взаимоотношения между медицинской кибернетикой и МИ.

**Методические установки для студентов по самостоятельному выполнению практических заданий** – для работы с практическими заданиями необходимо внимательно прочитать задание и ответить на существующие вопросы или выполнить задание в соответствии с приведенным примером.

### **Самостоятельная (практическая) работа студентов на занятии***:*

Задание №1. Просмотр структуры папок на диске с помощью программы «Проводник».

- Задание №2. Создание новой папки с помощью программы Проводник.
- Задание №3. Копирование файла на флэш-накопитель.
- Задание №4. Создание документа в программе MS office Word.
- Задание №5. Изменение параметров настройки принтера.

Задание №6. Настройка параметров печати документа.

### **СХЕМА ОРИЕНТИРОВОЧНОЙ ОСНОВЫ ДЕЙСТВИЯ (ООД)**

**Задание №1.** Просмотр структуры папок на диске с помощью программы «Проводник». **АЛГОРИТМ ВЫПОЛНЕНИЯ:**

1. Нажмите кнопку «Пуск». Затем выберите в главном меню пункт «Программы», далее – пункт «Проводник».

2. Выделите папку «Мой компьютер» в левой области окна. При этом в правой области отражается содержимое выбранной папки.

3. Разверните структуру любой папки. Для этого щелкните знак «+», расположенный слева от ее имени. Если папка имеет вложенные папки, то на экране появляются их названия, а знак «+» меняется на «–».

4. Для удобства просмотра измените относительные размеры областей окна. Для этого перетащите с помощью мыши разделяющую их границу.

5. Полностью разверните структуру папки: дважды щелкните по ее названию в левой области окна «Проводник».

**Задание №2.** Создание новой папки (каталога) с помощью программы «Проводник». **АЛГОРИТМ ВЫПОЛНЕНИЯ:**

1. Нажмите кнопку «Пуск». Затем выберите в главном меню пункт «Программы», далее – пункт «Проводник».

2. Откройте в папке «Мой компьютер» корневую папку системного диска С. Найдите на диске С папку «Мои документы» и откройте ее, дважды щелкнув на соответствующем значке.

3. Выберите в меню «Файл» пункт «Создать», а затем пункт «Папка». В окне появляется новая папка с именем, которое присвоено ей по умолчанию (\_\_\_\_\_\_\_\_\_\_\_\_\_).

4. Введите имя папки: «Учебная» - и нажмите клавишу ENTER. Имя папки должно быть коротким и ясным, хотя предельная длинна имени файла составляет 255 символов, включая пробелы. Имена файлов не должны содержать следующих символов:  $\$ ? : \*? «<  $>$  |.

**Задание №3.** Копирование файла на флэш-накопитель.

## **АЛГОРИТМ ВЫПОЛНЕНИЯ:**

1. Нажмите кнопку «Пуск». Затем выберите в главном меню пункт «Программы», далее – пункт «Проводник».

2. Подключите флэш накопитель к компьютеру.

3. Выделите в папке «Мой компьютер» вложенную папку «Мои документы», а затем нужный файл.

4. Выберите в меню «Файл» команду «Отправить» и укажите диск, на который следует произвести копирование.

## **Задание №4.** Создание документа в программе MS – office Word.

### **АЛГОРИТМ ВЫПОЛНЕНИЯ:**

- 1. В новой папке, созданной вами сегодня, создать документ \*.doc.
- 2. Назвать его.
- 3. Открыть документ и просмотреть возможные варианты сохранения документа. Разобрать каждый вариант.

**Задание №5.** Изменение параметров настройки принтера.

## **АЛГОРИТМ ВЫПОЛНЕНИЯ:**

1. Нажмите кнопку «Пуск». Затем выберите в главном меню «Настройки» и в этом меню щелкните на пункте «Принтеры». Откроется папка «Принтеры».

2. Выделите значок нужного принтера и дважды щелкните по нему.

3. В меню «Принтер» выберите меню «Свойства». Параметры настройки всегда располагаются на нескольких вкладках. Вкладка «Общие» позволяет напечатать пробную страницу принтера, а также изменить имя принтера. Вкладка «Сведения» позволяет задать информацию, связанную с портом принтера. С помощью вкладки «Бумага» можно задать формат бумаги, ориентацию страницы – книжную или альбомную, количество копий, а также количество страниц на листе бумаги. Выберите из списка стандартный формат бумаги, книжную ориентацию страницы и число копий – 1. Вкладка «Установка» позволяет выбрать различные режимы при печати: экономный, нормальный, оптимальный, в оттенках серого, цветную печать.

4. Закройте папку принтера. Изменение настройки принтера оказывает влияние на все печатающиеся на нем документы. Чтобы изменить настройку для единственного документа, воспользуйтесь командой «Макет страницы» (или ее эквивалентом) в меню «Файл» приложения, из которого производится печать.

Задание №6. Настройка параметров печати документа.

## **АЛГОРИТМ ВЫПОЛНЕНИЯ:**

- 1. Откройте документ ...\*. doc.
- 2. Распечатайте страницы с 1 по 4 и с 7 по 9.
- 3. Выделите часть текста, распечатайте выделенный фрагмент.
- 4. Распечатайте текущую страницу.
- 5. Распечатайте 2 страницы на листе.
- 6. Распечатайте документ \*.ppt. 2 слайда на странице, черно-белая печать.

**Прием практических навыков по теме занятия -** после выполнения заданий – задание проверяется преподавателем*.*

### **Выходной контроль знаний и навыков студентов (устный опрос)**

**Устный опрос студентов –** проводится опрос студентов для оценки и коррекции теоретических знаний.

**Подведение итогов реализации целей занятия –** в конце занятия преподаватель подводит итоги теоретической и практической подготовки студентов к занятию и выставляет оценки знаний студентов в журнал. Оценка складывается из ответа на тест, выполнения практического задания и устного ответа

**Материально-техническое оснащение занятия** персональный компьютер, носители внешней памяти.

## **ПЕРЕЧЕНЬ ЗНАНИЙ, НАВЫКОВ И УМЕНИЙ, КОТОРЫМИ СТУДЕНТЫ ДОЛЖНЫ ОВЛАДЕТЬ В РЕЗУЛЬТАТЕ ИЗУЧЕНИЯ ДАННОЙ ТЕМЫ**

составлен на основе ФГОС поколения и ООП.

На данном занятии у студентов формируется овладение следующими компетенциями:

### **профессиональные (ПК):**

способностью и готовностью к формированию системного подхода к анализу медицинской информации, опираясь на всеобъемлющие принципы доказательной медицины, основанной на поиске решений с использованием теоретических знаний и практических умений с целью совершенствования профессиональной деятельности,

способностью и готовностью изучать научно-медицинскую информацию, отечественный и зарубежный опыт по тематике исследований .

## <span id="page-8-0"></span>**ТЕМА 2. КОМПЛЕКСНЫЙ АНАЛИЗ МЕДИЦИНСКИХ ДАННЫХ С ИСПОЛЬЗОВАНИЕМ МЕТОДОВ МАТЕМАТИЧЕСКОЙ СТАТИСТИКИ**

**Актуальность темы:** математическая статистика – универсальный инструмент для анализа любых данных, в том числе экспериментальных, клинических и биомедицинских. Но выбираемый метод должен отвечать поставленной цели и быть адекватным по отношению к характеру анализируемых данных. Современный врач-исследователь должен осмысленно выбирать методы, применяемые в конкретной клинической задаче, и критически оценивать, а так же содержательно интерпретировать полученные результаты.

### **ЦЕЛЬ ИЗУЧЕНИЯ ТЕМЫ**

**Обучающая.** После изучения темы студенты должны уметь: выбирать и применять соответствующие статистические методы обработки медицинских данных; интерпретировать результаты статистического анализа и критически оценивать использование статистических данных в медицинской литературе.

### **Развивающая**

стимулировать формирование умений анализировать, сравнивать и выделять главное в изучаемой теме;

развивать профессиональные качества, способность клинического мышления;

развивать умения и навыки самостоятельной работы студентов с учебной и научной литературой;

способствовать развитию у студентов познавательного интереса к данной теме и умения применять полученные знания на практике.

#### **Воспитывающая**

обучение студентов основам медицинской деонтологии; воспитывать любовь к своей профессии.

## **ГРАФИК ПРОВЕДЕНИЯ ЗАНЯТИЯ**

### **Этапы**

- 1. Организация занятия
- 2. Преподаватель отвечает на вопросы студентов, возникшие при самостоятельном изучении темы.
- 3. Входящий тестовый контроль знаний (см. банк тестовых заданий)
- 4. Методические советы по выполнению студентами практических заданий
- 5. Самостоятельное выполнение практических заданий
- 6. Обсуждение узловых вопросов темы
- 7. Подведение итогов реализации целей занятия
- 8. Домашнее задание

**Методическое обеспечение занятия:** лекционный материал, основная и дополнительная литература, методические рекомендации для студентов к практическим занятиям и самостоятельной внеаудиторной работе.

### **ПЛАН ИЗУЧЕНИЯ ТЕМЫ**

- 1. Проработать материал учебника (проверить качество усвоения с помощью вопросов для самоконтроля), усвоить основные положения темы:
	- Статистические программные пакеты
	- Особенности медицинских данных
	- Учитываемые признаки и их характеристика
	- Статистическая совокупность
- Методы обработки данных
- Описательная и аналитическая статистика
- Интерпретация полученных данных
- 2. Выполнить домашнее задание.

Изучить план работы на предстоящем занятии.

## **ВОПРОСЫ ДЛЯ КОНТРОЛЯ ЗНАНИЙ:**

- 1. Какие статистические пакеты применяются для обработки медицинских данных?
- 2. Дайте характеристику основным типам данных.
- 3. Какими особенностями обладают медицинские данные?
- 4. В чем состоит современная технология статистического анализа данных?
- 5. В чем заключается подготовка медицинских данных к анализу?
- 6. Как характер распределения величин параметра связан с выбором метода обработки данных?
- 7. Охарактеризуйте основные характеристики распределения величин параметра.
- 8. Для решения каких клинико-научных задач необходимо формулировать статистические гипотезы?
- 9. Дайте определение квантилю и квартилю. Что они демонстрируют?
- 10. Как классифицируют методы статистического анализа данных?
- 11. Как выбор статистического метода для обработки данных зависит от решения конкретной задачи?
- 12. Укажите ограничения на область применения t-критерия Стьюдента для независимых и зависимых выборок при анализе данных.
- 13. Дайте характеристику непараметрическим методам для сравнения двух независимых и двух зависимых групп по одному параметру.
- 14. Как оценивается взаимосвязь двух параметров? Какие методы корреляционного анализа используются в практике?
- 15. Для каких задач используются методы многофакторного анализа?
- 16. Как осуществляются интерпретация и представление результатов статистического анализа данных?

**Методические установки для студентов по самостоятельному выполнению практических заданий** – для работы с практическими заданиями необходимо внимательно прочитать задание и ответить на существующие вопросы или выполнить задание в соответствии с приведенным примером.

## **Самостоятельная (практическая) работа студентов на занятии***:*

Задание №1. Определить цель, задачи исследования и сформулировать статистическую совокупность.

Задание №2. Определить величины в статистической совокупности, и охарактеризовать их.

Задание №3. Выбрать метод анализа для имеющегося исследования.

## **СХЕМА ОРИЕНТИРОВОЧНОЙ ОСНОВЫ ДЕЙСТВИЯ (ООД)**

Задание №1. Определить цель, задачи исследования и сформулировать статистическую совокупность.

## **АЛГОРИТМ ВЫПОЛНЕНИЯ**

Цель – это конечный конкретный результат или желаемое состояние, которого можно добиться, работая вместе в команде единомышленников. Цель должна быть сформулирована четко и недвусмысленно.

Для раскрытия поставленной цели необходимо определить задачи исследования, т.е. те конкретные действия, которые последовательно ведут к достижению цели исследования. Для небольших исследования намечают обычно 4-6 задач. Большую помощь при формировании цели и задач исследования может оказать рабочая гипотеза, т.е. основная идея исследования, предвидение ожидаемых результатов.

В процессе организационного этапа исследования устанавливается объект исследования и единица наблюдения.

Под объектом наблюдения понимают статистическую совокупность, состоящую из отдельных предметов или явлений - единиц наблюдений, взятых в определѐнных границах времени и пространства.

Выбор статистической совокупности, репрезентативной генеральной.

Задание №2. Определить величины в статистической совокупности, и охарактеризовать их.

### **АЛГОРИТМ ВЫПОЛНЕНИЯ**

Единица наблюдения - первичный элемент статистической совокупности, являющейся носителем признаков, подлежащих регистрации, изучению в ходе исследования. Например, группа пациентов, на которых проводится исследование, будет являться объектом наблюдения, т.е. статистической совокупностью, а каждый пациент, входящий в эту группу и являющийся носителем интересующих исследователя признаков, будет единицей наблюдения.

В настоящее время используется классификация признаков:

количественные признаки (масса тела, рост, возраст, лабораторные данные ит.п.);

качественные: номинальные или классификационные признаки (пол, место жительства, должность, профессия и т.п.).

В зависимости от отношения между признаками различают факторный (причина) и результативный (следствие) признаки.

Сгруппируйте признаки в статические таблицы, используя методы типологической и вариационной группировки.

Задание №3. Выбрать метод анализа для имеющегося исследования.

### **АЛГОРИТМ ВЫПОЛНЕНИЯ**

При выборе статистического критерия нужно ориентироваться на **тип распределения** данных, который получился в исследовании. **Параметрические** критерии используются в том случае, когда распределение полученных данных рассматривается как нормальное. Нормальное распределение с большей вероятностью (но не обязательно) получается при выборках более 100 испытуемых (может получиться и при меньшем количестве, а может не получиться и при большем). При использовании параметрических критериев необходима проверка нормальности распределения.

Для **непараметрических** критериев тип распределения данных не имеет значения. При небольших объемах выборки испытуемых целесообразно выбрать непараметрические критерии, которые дают большую достоверность выводам, независимо от того, получено ли в исследовании нормальное распределение данных. В некоторых случаях статистически обоснованные выводы могут быть сделаны даже при выборках в 5—10 испытуемых.

Во многих исследованиях осуществляется поиск различий в измеряемых показателях у испытуемых, имеющих те или иные особенности. При обработке соответствующих данных могут использоваться критерии для выявления различий в уровне исследуемого признака или в его распределении. Для определения значимости различий в проявлении признака в исследованиях часто используются такие показатели, как парный критерий Вилкоксона, критерий Стьюдента, U-критерий Манна—Уитни, критерий х-квадрат (х2), точный критерий Фишера, биномиальный критерий.

Во многих исследованиях осуществляется поиск взаимосвязи исследуемых показателей у одних и тех же испытуемых. Для обработки соответствующих данных могут использоваться коэффициенты корреляции (r). Связь величин друг с другом и их зависимость часто характеризуется коэффициентом линейной корреляции Пирсона и коэффициентом ранговой корреляции Спирмена.

**Корреляционная связь** отражает тот факт, что изменения одного признака находятся в некотором соответствии с изменениями другого признака. **Корреляционная** же **зависимость** указывает на причинно-следственную связь изменений двух признаков.

**Сильная или тесная корреляционная зависимость более 0,70; с**редняя от 0,50 до 0,69; умеренная от 0,30 до 0,49; слабая от 0,20 до 0,29; очень слабая меньше 0,19. Значимая корреляция - *р* меньше или равно 0,05.

**Прием практических навыков по теме занятия -** после выполнения заданий – задание проверяется преподавателем*.*

#### **Выходной контроль знаний и навыков студентов (устный опрос)**

**Устный опрос студентов –** проводится опрос студентов для оценки и коррекции теоретических знаний.

**Подведение итогов реализации целей занятия –** в конце занятия преподаватель подводит итоги теоретической и практической подготовки студентов к занятию и выставляет оценки знаний студентов в журнал. Оценка складывается из ответа на тест, выполнения практического задания и устного ответа

**Материально-техническое оснащение занятия** персональный компьютер, носители внешней памяти.

## **ПЕРЕЧЕНЬ ЗНАНИЙ, НАВЫКОВ И УМЕНИЙ, КОТОРЫМИ СТУДЕНТЫ ДОЛЖНЫ ОВЛАДЕТЬ В РЕЗУЛЬТАТЕ ИЗУЧЕНИЯ ДАННОЙ ТЕМЫ**

составлен на основе ФГОС и ООП.

На данном занятии у студентов формируется овладение следующими компетенциями:

#### **профессиональные (ПК):**

способностью и готовностью к формированию системного подхода к анализу медицинской информации, опираясь на всеобъемлющие принципы доказательной медицины, основанной на поиске решений с использованием теоретических знаний и практических умений с целью совершенствования профессиональной деятельности,

способностью и готовностью изучать научно-медицинскую информацию, отечественный и зарубежный опыт по тематике исследований.

## <span id="page-12-0"></span>**ТЕМА 3. ГЛОБАЛЬНЫЕ КОМПЬЮТЕРНЫЕ СЕТИ. ИСПОЛЬЗОВАНИЕ ИНТЕРНЕТ-РЕСУРСОВ В МЕДИЦИНСКОЙ ПРАКТИКЕ**

**Актуальность темы:** Современная эпоха характеризуется как эпоха глобального информационного общества, содержание которой составляет экспоненциальный рост информационных технологий и глобализация информационных процессов. Одним из главных проявлений этих процессов является возникновение глобальной сети Интернет, стремительное и неуклонное расширение ее использования во всех сферах жизни общества. Интернет играет огромное значение в практической медицине: доступ к медицинским библиотекам всего мира, обучение, телемедицина, поиск современных научных медицинских данных и многое другое. По мере развития Интернета все более значительная часть коммуникации как делового, так и личного характера осуществляется в виртуальной среде. Этому способствуют такие технические преимущества виртуального общения, как возможность дешевой передачи больших объемов информации на сколь угодно дальние расстояния, возможность коррекции и хранения передаваемой информации. Современному врачу необходимы навыки поиска и передачи информации в сети, это и определяет актуальность изучения данной темы.

### **ЦЕЛЬ ИЗУЧЕНИЯ ТЕМЫ**

#### **Обучающая**

изучить возможности, предоставляемые сетью Интернет врачу для помощи в практической медицинской деятельности, поиска научной медицинской информации (статей, справочной информации, книг, медиа информации и т.д.), вакансий, продолжения образования.

### **Развивающая**

стимулировать формирование умений анализировать, сравнивать и выделять главное в изучаемой теме;

развивать профессиональные качества, способность клинического мышления;

развивать умения и навыки самостоятельной работы студентов с учебной и научной литературой;

способствовать развитию у студентов познавательного интереса к данной теме и умения применять полученные знания на практике.

#### **Воспитывающая**

обучение студентов основам медицинской деонтологии; воспитывать любовь к своей профессии.

## **ГРАФИК ПРОВЕДЕНИЯ ЗАНЯТИЯ**

### **Этапы**

- 1. Организация занятия
- 2. Преподаватель отвечает на вопросы студентов, возникшие при самостоятельном изучении темы.
- 3. Входящий тестовый контроль знаний (см. банк тестовых заданий)
- 4. Методические советы по выполнению студентами практических заданий
- 5. Самостоятельное выполнение практических заданий
- 6. Обсуждение узловых вопросов темы
- 7. Подведение итогов реализации целей занятия
- 8. Домашнее задание

**Методическое обеспечение занятия:** лекционный материал, основная и дополнительная литература, методические рекомендации для студентов к практическим занятиям и самостоятельной внеаудиторной работе.

### **ПЛАН ИЗУЧЕНИЯ ТЕМЫ**

- 1. Проработать материал учебника (проверить качество усвоения с помощью вопросов для самоконтроля), усвоить основные положения темы:
- Определение глобальных компьютерных сетей
- Возможности сети Интернет
- Правила поиска информации в сети
- Медицинские ресурсы Интернет
- 2. Выполнить домашнее задание.
- **3.** Изучить план работы на предстоящем занятии.

## **ВОПРОСЫ ДЛЯ КОНТРОЛЯ ЗНАНИЙ:**

- 1. Какое программное обеспечение необходимо для работы в глобальной сети?
- 2. Что представляет собой Интернет?
- 3. Какие преимущества дает врачу использование Интернета?
- 4. Дайте характеристику всемирной информационной сети WWW.
- 5. Охарактеризуйте работу систем для поиска информации общего назначения.
- 6. Как происходит процесс ранжирования информации?
- 7. Назовите медицинские ресурсы Интернет.
- 8. История возникновения Интернет.
- 9. Электронная почта, ее возможности.
- 10. Файлообменные сети.
- 11. Сайты по доказательной медицине.
- 12. Что такое «серая литература»?
- 13. Поисковая система Нигма, ее возможности.
- 14. Что такое интеллектуальные поисковые системы.

**Методические установки для студентов по самостоятельному выполнению практических заданий** – для работы с практическими заданиями необходимо внимательно прочитать задание и ответить на существующие вопросы или выполнить задание в соответствии с приведенным примером.

### **Самостоятельная (практическая) работа студентов на занятии***:*

Задание №1. С помощью браузера войти в Интернет. Настроить браузер. Произвести поиск информации в Яндексе.

Задание №2. Произвести поиск информации в поисковых системах общего назначения (Гугл, Нигма).

Задание №3. Произвести поиск информации в медицинских поисковых системах.

Задание №4. Сохранить найденную информацию на компьютер и сменный носитель информации

## **СХЕМА ОРИЕНТИРОВОЧНОЙ ОСНОВЫ ДЕЙСТВИЯ (ООД)**

Задание №1. С помощью браузера войти в Интернет. Настроить браузер. Произвести поиск информации в Яндексе.

## **АЛГОРИТМ ВЫПОЛНЕНИЯ**

Вспомнить известные вам браузеры. Найти на вашем компьютере браузер. Войти в интернет с его помощью. Настроить в меню «настройки» загрузку домашней страницы Yandex. Сделать закладку интересующего Вас сайта.

При поиске информации в Яндексе применить команды логического объединения и исключения. Символы «+» и «-» в запросе позволяют добавлять или исключать какиелибо слова из текста. Слово, помеченное «+», будет обязательно присутствовать в документах, которые найдет поисковая система по запросу. Слово, помеченное «-», будет отсутствовать в выдаче. Команды «+» и «-» должны быть написаны слитно со словом, к которому они относятся. В противном случае поисковая машина начнет рассматривать их как элементы запроса, а не как команды.

Использовать при поиске информации «логическое И» (обозначается как амперсанд  $(\&)$ ).

Позволяет перечислить слова, которые обязательно должны встречаться в пределах одного предложения в искомом документе.

Так «логическое ИЛИ» (обозначается символом «|»).

Дает возможность осуществлять поиск по документам, в тексте которых присутствует только одно из перечисленных слов.

Используйте «», ! в поисковом запросе.

Задание №2. Произвести поиск информации в поисковых системах общего назначения. Гугл, Нигма

## **АЛГОРИТМ ВЫПОЛНЕНИЯ**

Провести поиск информации в поисковых системах www.**google**.ru и *www.nigma.ru* с использованием известных вам правил*.* Сравнить получение результаты поиска. Обратите внимание на ранжирование информации. Особенности интеллектуального поиска.

Задание №3. Произвести поиск информации в медицинских поисковых системах.

## **АЛГОРИТМ ВЫПОЛНЕНИЯ**

Вспомнить лекционный материал. Провести поиск интересующей вас информации в русскоязычных и иностранных медицинских поисковых системах.

http://www.medpoisk.ru/, http://www.ncbi.nlm.nih.gov/pubmed/, [www.scirus.com,](http://www.scirus.com/) [www.medexplorer.com,](http://www.medexplorer.com/) [http://scholar.google.com,](http://scholar.google.com/) [www.scienceresearch.com,](http://www.scienceresearch.com/) http://www.ncbi.nlm.nih.gov/ и http://research.bmn.com/.

Перевести непонятную вам информацию, используя электронного переводчика Гугла.

Задание №4. Сохранить найденную информацию на компьютер и сменный носитель информации

## **АЛГОРИТМ ВЫПОЛНЕНИЯ**

Сохранить нужную вам информацию с сайтов и файлообменных сетей на ваш компьютер. При этом, не забывайте сохранять ссылки на данную информацию в текстовые документы \*.txt в те же папки где находится ваша информация. Сохраняя информацию не забывайте о названии статьи, авторе, издательстве, используя правила библиографии.

**Прием практических навыков по теме занятия -** после выполнения заданий – задание проверяется преподавателем*.*

### **Выходной контроль знаний и навыков студентов (устный опрос)**

**Устный опрос студентов –** проводится опрос студентов для оценки и коррекции теоретических знаний.

**Подведение итогов реализации целей занятия –** в конце занятия преподаватель подводит итоги теоретической и практической подготовки студентов к занятию и выставляет оценки знаний студентов в журнал. Оценка складывается из ответа на тест, выполнения практического задания и устного ответа

**Материально-техническое оснащение занятия** персональный компьютер, носители внешней памяти.

## **ПЕРЕЧЕНЬ ЗНАНИЙ, НАВЫКОВ И УМЕНИЙ, КОТОРЫМИ СТУДЕНТЫ ДОЛЖНЫ ОВЛАДЕТЬ В РЕЗУЛЬТАТЕ ИЗУЧЕНИЯ ДАННОЙ ТЕМЫ**

составлен на основе ФГОС и ООП.

На данном занятии у студентов формируется овладение следующими компетенциями: **профессиональные (ПК):**

способностью и готовностью к работе с медико-технической аппаратурой, используемой в работе с пациентами, владеть компьютерной техникой, получать информацию из различных источников, работать с информацией в глобальных компьютерных сетях; применять возможности современных информационных технологий для решения профессиональных задач .

## **ТЕМА 4. ТЕЛЕМЕДИЦИНА. ДИСТАНЦИОННОЕ ОБРАЗОВАНИЕ**

<span id="page-16-0"></span>**Актуальность темы:** Создание региональных и федеральных сетей опирается на достаточно мощные коммуникации. И по мере перехода к высокоскоростным каналам формируется техническая основа для телемедицины и электронному здравоохранению. Знания об этой отрасли медицины необходимы современному врачу. Дистанционное преподавание все шире распространяется в развитых и развивающихся странах. Оно приобретает особое значение для повышения квалификации в связи с ускорением развития медицинской науки и необходимостью постоянно осваивать новые методы диагностики и лечения.

### **ЦЕЛЬ ИЗУЧЕНИЯ ТЕМЫ**

### **Обучающая**

изучить принципы и направления телемедицины и системы дистанционного обучения.

### **Развивающая**

стимулировать формирование умений анализировать, сравнивать и выделять главное в изучаемой теме;

развивать профессиональные качества, способность клинического мышления;

развивать умения и навыки самостоятельной работы студентов с учебной и научной литературой;

способствовать развитию у студентов познавательного интереса к данной теме и умения применять полученные знания на практике.

### **Воспитывающая**

обучение студентов основам медицинской деонтологии; воспитывать любовь к своей профессии.

## **ГРАФИК ПРОВЕДЕНИЯ ЗАНЯТИЯ**

### **Этапы**

- 1. Организация занятия
- 2. Преподаватель отвечает на вопросы студентов, возникшие при самостоятельном изучении темы.
- 3. Входящий тестовый контроль знаний (см. банк тестовых заданий)
- 4. Методические советы по выполнению студентами практических заданий
- 5. Самостоятельное выполнение практических заданий
- 6. Обсуждение узловых вопросов темы
- 7. Подведение итогов реализации целей занятия
- 8. Домашнее задание

**Методическое обеспечение занятия:** лекционный материал, основная и дополнительная литература, методические рекомендации для студентов к практическим занятиям и самостоятельной внеаудиторной работе.

## **ПЛАН ИЗУЧЕНИЯ ТЕМЫ**

- 1. Проработать материал учебника (проверить качество усвоения с помощью вопросов для самоконтроля), усвоить основные положения темы:
- Задачи телемедицины
- Принципы телемедицины
- Преимущества телемедицины
- Особенности дистанционного образования
- 2. Выполнить домашнее задание.
- **3.** Изучить план работы на предстоящем занятии.

## **ВОПРОСЫ ДЛЯ КОНТРОЛЯ ЗНАНИЙ:**

- 1. Дайте определение телемедицины.
- 2. Чем телемедицина принципиально отличается от ранее существовавшего дистанционного консультирования?
- 3. Что подразумевает под собой телеобразование?
- 4. Назовите главные принципы дистанционного обучения?
- 5. Что представляет собой виртуальный университет?
- 6. Что представляет собой виртуальный госпиталь?
- 7. Охарактеризуйте наиболее распространенные направления в телемедицине.
- 8. Что означает понятие «телерадиология»?
- 9. Что представляет собой внутрибольничная телемедицина?
- 10. Каковы направления и принципы домашней телемедицины?
- 11. Примеры использования дистанционного образования в медицине в мире и в России.

**Методические установки для студентов по самостоятельному выполнению практических заданий** – для работы с практическими заданиями необходимо внимательно прочитать задание и ответить на существующие вопросы или выполнить задание в соответствии с приведенным примером.

### **Самостоятельная (практическая) работа студентов на занятии***:*

Задание №1. Поиск в сети Интернет семинаров, консультаций и других элементов телемедицины.

Задание №2 Работа с электронной почтой.

## **СХЕМА ОРИЕНТИРОВОЧНОЙ ОСНОВЫ ДЕЙСТВИЯ (ООД)**

Задание №1. Поиск в сети Интернет семинаров, консультаций и других элементов телемедицины.

## **АЛГОРИТМ ВЫПОЛНЕНИЯ**

Вспомнить лекционный материал. Зайти на сайты по медицинским вебинарам. http://www.helix.ru/webinars, http://www.masterstudies.ru/,

https://elt.oup.com/events?cc=global&selLanguage=en,

http://www.statsoft.ru/academy/webinars/

Присмотреть условия участия в вебинарах.

Задание №2 Работа с электронной почтой. Создание почтового ящика, настройка, адресная книга, пересылка и получение корреспонденции, работа с вложенными файлами, уведомление

## **АЛГОРИТМ ВЫПОЛНЕНИЯ**

На почтовом сервере mail.ru создать почтовый ящик, настроить его. Создать адресную книгу, добавить туда адреса. Отправить и получить корреспонденцию от коллег со вложенными файлами.

**Прием практических навыков по теме занятия -** после выполнения заданий – задание проверяется преподавателем*.*

### **Выходной контроль знаний и навыков студентов (устный опрос)**

**Устный опрос студентов –** проводится опрос студентов для оценки и коррекции теоретических знаний.

**Подведение итогов реализации целей занятия –** в конце занятия преподаватель подводит итоги теоретической и практической подготовки студентов к занятию и выставляет оценки знаний студентов в журнал. Оценка складывается из ответа на тест, выполнения практического задания и устного ответа

**Материально-техническое оснащение занятия** персональный компьютер, носители внешней памяти.

## **ПЕРЕЧЕНЬ ЗНАНИЙ, НАВЫКОВ И УМЕНИЙ, КОТОРЫМИ СТУДЕНТЫ ДОЛЖНЫ ОВЛАДЕТЬ В РЕЗУЛЬТАТЕ ИЗУЧЕНИЯ ДАННОЙ ТЕМЫ**

составлен на основе ФГОС и ООП.

На данном занятии у студентов формируется овладение следующими компетенциями: **профессиональные (ПК):**

способностью и готовностью к работе с медико-технической аппаратурой, используемой в работе с пациентами, владеть компьютерной техникой, получать информацию из различных источников, работать с информацией в глобальных компьютерных сетях; применять возможности современных информационных технологий для решения профессиональных задач .

## <span id="page-19-0"></span>**ТЕМА 5. МЕДИЦИНСКИЕ ИНФОРМАЦИОННЫЕ СИСТЕМЫ: ПОНЯТИЕ, КЛАССИФИКАЦИЯ, ОСНОВНЫЕ ТРЕБОВАНИЯ, ЗНАЧЕНИЕ**

**Актуальность темы:** информационные системы предназначены для сбора, хранения, обработки, поиска, распространения, передачи и предоставления информации. В отечественном здравоохранении на современном этапе развития наблюдается повсеместное внедрение МИС. Современному врачу необходимо ориентироваться в основных принципах работы, структуре различных МИС.

### **ЦЕЛЬ ИЗУЧЕНИЯ ТЕМЫ**

### **Обучающая**

изучить классификацию и принципы представления данных и результатов исследований больных, в медицинских информационных системах.

### **Развивающая**

стимулировать формирование умений анализировать, сравнивать и выделять главное в изучаемой теме;

развивать профессиональные качества, способность клинического мышления;

развивать умения и навыки самостоятельной работы студентов с учебной и научной литературой;

способствовать развитию у студентов познавательного интереса к данной теме и умения применять полученные знания на практике.

### **Воспитывающая**

обучение студентов основам медицинской деонтологии; воспитывать любовь к своей профессии.

## **ГРАФИК ПРОВЕДЕНИЯ ЗАНЯТИЯ**

### **Этапы**

- 1. Организация занятия
- 2. Преподаватель отвечает на вопросы студентов, возникшие при самостоятельном изучении темы.
- 3. Входящий тестовый контроль знаний (см. банк тестовых заданий)
- 4. Обсуждение узловых вопросов темы
- 5. Подведение итогов реализации целей занятия
- 6. Домашнее задание

**Методическое обеспечение занятия:** лекционный материал, основная и дополнительная литература, методические рекомендации для студентов к практическим занятиям и самостоятельной внеаудиторной работе.

## **ПЛАН ИЗУЧЕНИЯ ТЕМЫ**

- 1. Проработать материал учебника (проверить качество усвоения с помощью вопросов для самоконтроля), усвоить основные положения темы:
	- Классификации МИС
	- Общие требования, предъявляемые к МИС
	- Организационное и правовое обеспечение МИС
- 2. Выполнить домашнее задание.
- **3.** Изучить план работы на предстоящем занятии.

## **ВОПРОСЫ ДЛЯ КОНТРОЛЯ ЗНАНИЙ:**

1. Дайте определение понятию «Информационная система».

2. Что представляет собой информационная медицинская система?

3. Охарактеризуйте отечественные классификации МИС.

4. Дайте характеристику зарубежной классификации МИС.

5. Опишите классификацию МИС, основанную на иерархическом принципе построения системы здравоохранения и оказания пациенту медицинской помощи.

6. Что представляет собой техническое задание на автоматизированную систему? Какие разделы оно включает?

7. На каких принципах должно базироваться создание МИС?

8. Какие требования предъявляются к МИС?

9. Назовите стандарты, нашедшие широкое применение при разработке и взаимодействии МИС.

10.Что собой представляет стандарт *HL11* Для чего его используют?

11.Для чего нужна международная систематизированная номенклатура медицинских терминов *SNOMED СТ?*

12.Для чего используется стандарт *DICOM1*

13. Что собой представляет организационное обеспечение функционирования МИС?

14. Как регламентируется работа медицинских учреждений в условиях функционирования МИС?

**Методические установки для студентов по самостоятельному выполнению практических заданий** – для работы с практическими заданиями необходимо внимательно прочитать задание и ответить на существующие вопросы или выполнить задание в соответствии с приведенным примером.

### **Самостоятельная (практическая) работа студентов на занятии***:*

Задание №1. В рабочей тетради напишите классификацию МИС С.А. Гаспаряна Задание №2. Нарисуйте схему иерархической классификации МИС.

## **СХЕМА ОРИЕНТИРОВОЧНОЙ ОСНОВЫ ДЕЙСТВИЯ (ООД)**

Задание №1. В рабочей тетради напишите классификацию МИС С.А. Гаспаряна. **АЛГОРИТМ ВЫПОЛНЕНИЯ** 

На основе материала учебника составьте схему классификации С.А. Гаспаряна. Например:

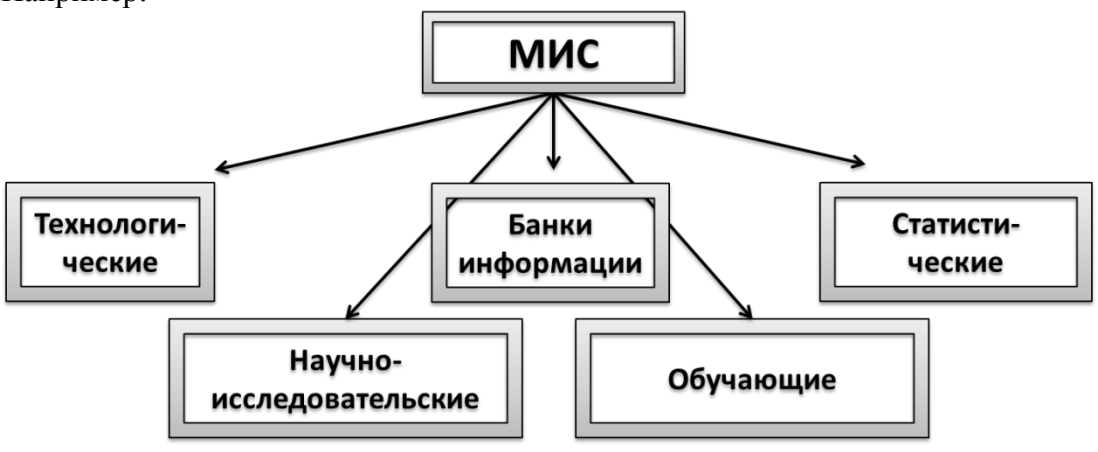

Укажите основные виды информационных систем и их основные функции.

Задание №2. Нарисуйте схему иерархической классификации МИС. **АЛГОРИТМ ВЫПОЛНЕНИЯ** 

На основе материалов учебника составьте схему иерархической классификации МИС различных уровней.

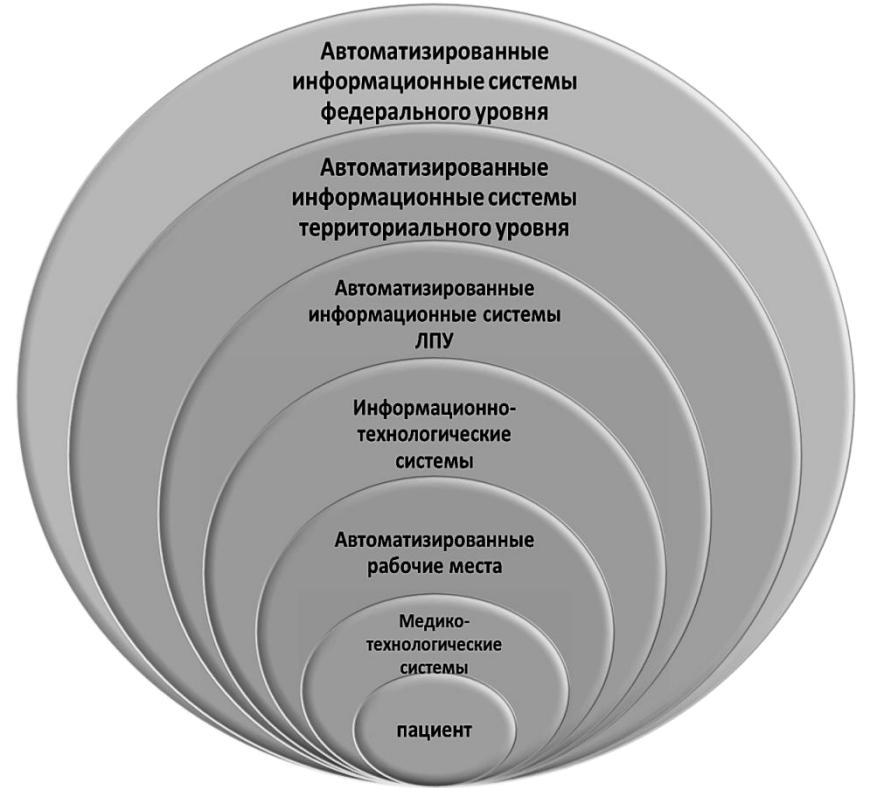

**Прием практических навыков по теме занятия -** после выполнения заданий – задание проверяется преподавателем*.*

#### **Выходной контроль знаний и навыков студентов (устный опрос)**

**Устный опрос студентов –** проводится опрос студентов для оценки и коррекции теоретических знаний.

**Подведение итогов реализации целей занятия –** в конце занятия преподаватель подводит итоги теоретической и практической подготовки студентов к занятию и выставляет оценки знаний студентов в журнал. Оценка складывается из ответа на тест, выполнения практического задания и устного ответа

**Материально-техническое оснащение занятия** учебный класс, учебники, рабочая тетрадь.

## **ПЕРЕЧЕНЬ ЗНАНИЙ, НАВЫКОВ И УМЕНИЙ, КОТОРЫМИ СТУДЕНТЫ ДОЛЖНЫ ОВЛАДЕТЬ В РЕЗУЛЬТАТЕ ИЗУЧЕНИЯ ДАННОЙ ТЕМЫ**

составлен на основе ФГОС и ООП.

На данном занятии у студентов формируется овладение следующими компетенциями: **профессиональные (ПК):**

способностью и готовностью к работе с медико-технической аппаратурой, используемой в работе с пациентами, владеть компьютерной техникой, получать информацию из различных источников, работать с информацией в глобальных компьютерных сетях; применять возможности современных информационных технологий для решения профессиональных задач.

## <span id="page-22-0"></span>**ТЕМА 6. ВИДЫ МАТЕМАТИЧЕСКИХ МОДЕЛЕЙ. ИНФОРМАЦИОННАЯ МОДЕЛЬ ЛЕЧЕБНО-ДИАГНОСТИЧЕСКОГО ПРОЦЕССА**

**Актуальность темы:** диагностические задачи включают распознавание текущего состояния организма пациента, постановку развернутого нозологического диагноза, оценку тяжести состояния больного. Кроме того, в процессе наблюдения за больным врач решает задачи оценки динамики состояния пациента и прогнозирования развития патологического процесса, включая возможность и характер осложнений, исход заболевания. Знания модели построения лечебно-диагностического процесса и процесса работы врача необходимы как при дальнейшем обучении на клинических кафедрах, так и при работе в больнице.

### **ЦЕЛЬ ИЗУЧЕНИЯ ТЕМЫ**

### **Обучающая**

изучить виды математических моделей и информационную модель лечебнодиагностического процесса, и их основное назначение.

### **Развивающая**

стимулировать формирование умений анализировать, сравнивать и выделять главное в изучаемой теме;

развивать профессиональные качества, способность клинического мышления;

развивать умения и навыки самостоятельной работы студентов с учебной и научной литературой;

способствовать развитию у студентов познавательного интереса к данной теме и умения применять полученные знания на практике.

#### **Воспитывающая**

обучение студентов основам медицинской деонтологии; воспитывать любовь к своей профессии.

## **ГРАФИК ПРОВЕДЕНИЯ ЗАНЯТИЯ**

### **Этапы**

- 1. Организация занятия
- 2. Преподаватель отвечает на вопросы студентов, возникшие при самостоятельном изучении темы.
- 3. Входящий тестовый контроль знаний (см. банк тестовых заданий)
- 4. Обсуждение узловых вопросов темы
- 5. Подведение итогов реализации целей занятия
- 6. Домашнее задание

**Методическое обеспечение занятия:** лекционный материал, основная и дополнительная литература, методические рекомендации для студентов к практическим занятиям и самостоятельной внеаудиторной работе.

### **ПЛАН ИЗУЧЕНИЯ ТЕМЫ**

- 1. Проработать материал учебника (проверить качество усвоения с помощью вопросов для самоконтроля), усвоить основные положения темы:
- Основные составляющие лечебно-диагностического процесса
- Процесс деятельности врача как объект информатизации
- Моделирование и использование моделей в медицине
- 2. Выполнить домашнее задание.
- **3.** Изучить план работы на предстоящем занятии.

## **ВОПРОСЫ ДЛЯ КОНТРОЛЯ ЗНАНИЙ:**

1. Дайте определение медицинскому технологическому процессу.

- 2. Кто является объектом и субъектом управления в медицинском технологическом процессе?
- 3. Назовите этапы управления состоянием пациента в лечебно-диагностическом процессе.
- 4. Дайте определение информатизации.
- 5. Какие элементы деятельности врача подлежат информатизации?
- 6. Опишите уровни информатизации врачебной деятельности.
- 7. Что представляют собой модель и моделирование?
- 8. Дайте характеристику информационной и математической моделям.
- 9. Назовите этапы процесса математического моделирования.
- 10. Какие модели используются в медицине?
- 11. Какие модели и с какой целью применяются в медицинской информатике?

**Методические установки для студентов по самостоятельному выполнению практических заданий** – для работы с практическими заданиями необходимо внимательно прочитать задание и ответить на существующие вопросы или выполнить задание в соответствии с приведенным примером.

### **Самостоятельная (практическая) работа студентов на занятии***:*

Задание №1. Составление схемы модели лечебно-диагностического процесса Задание №2. Составление схемы функции медицинского персонала в зависимости от должности.

Задание №3. Составление схемы этапов процесса математического моделирования.

## **СХЕМА ОРИЕНТИРОВОЧНОЙ ОСНОВЫ ДЕЙСТВИЯ (ООД)**

Задание №1. Составление схемы модели лечебно-диагностического процесса **АЛГОРИТМ ВЫПОЛНЕНИЯ** 

На основе лекционного материала и материала учебника составьте в рабочих тетрадях схему этапов диагностического процесса при постановке диагноза в лечебном учреждении с указанием сроков нахождения в лечебном учреждении.

Задание №2. Составление схемы функции медицинского персонала в зависимости от должности.

## **АЛГОРИТМ ВЫПОЛНЕНИЯ**

На основе лекционного материала и материала учебника составьте в рабочих тетрадях схему функций медицинского персонала высшего и среднего звена в течении всего периода времени нахождения пациента в стационаре лечебного учреждения.

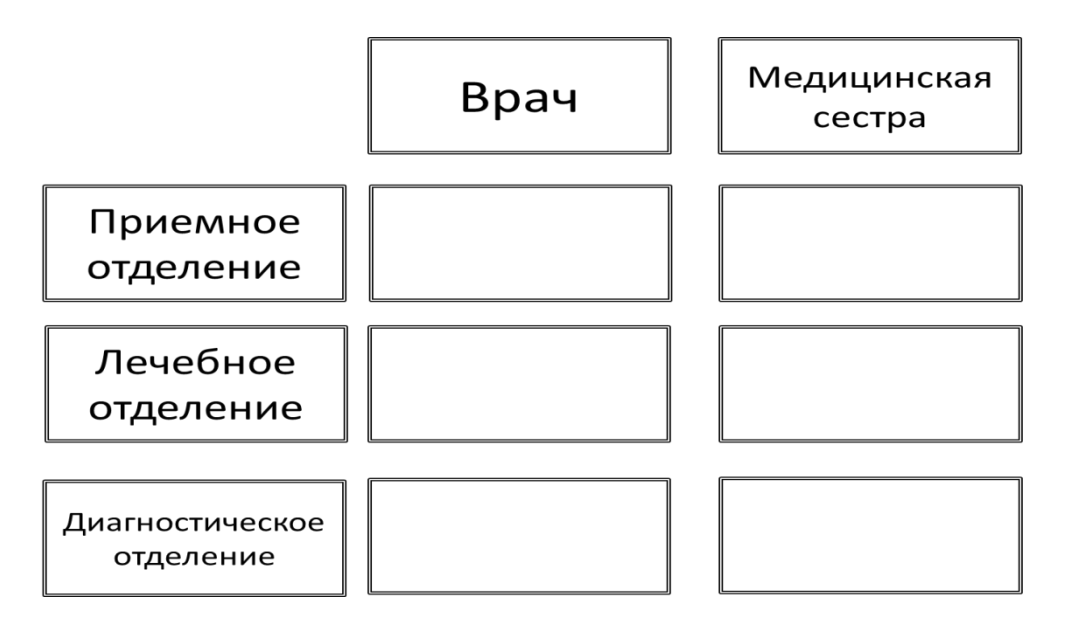

Задание №3. Составление схемы этапов процесса математического моделирования. **АЛГОРИТМ ВЫПОЛНЕНИЯ** 

На основе лекционного материала и материала учебника составьте в рабочих тетрадях схему этапов процесса математического моделирования с указанием их основной характеристики.

**Прием практических навыков по теме занятия -** после выполнения заданий – задание проверяется преподавателем*.*

### **Выходной контроль знаний и навыков студентов (устный опрос)**

**Устный опрос студентов –** проводится опрос студентов для оценки и коррекции теоретических знаний.

**Подведение итогов реализации целей занятия –** в конце занятия преподаватель подводит итоги теоретической и практической подготовки студентов к занятию и выставляет оценки знаний студентов в журнал. Оценка складывается из ответа на тест, выполнения практического задания и устного ответа

**Материально-техническое оснащение занятия** учебный класс, учебники, рабочая тетрадь.

## **ПЕРЕЧЕНЬ ЗНАНИЙ, НАВЫКОВ И УМЕНИЙ, КОТОРЫМИ СТУДЕНТЫ ДОЛЖНЫ ОВЛАДЕТЬ В РЕЗУЛЬТАТЕ ИЗУЧЕНИЯ ДАННОЙ ТЕМЫ**

составлен на основе ФГОС и ООП.

На данном занятии у студентов формируется овладение следующими компетенциями: **профессиональные (ПК):**

способностью и готовностью к работе с медико-технической аппаратурой, используемой в работе с пациентами, владеть компьютерной техникой, получать информацию из различных источников, работать с информацией в глобальных компьютерных сетях; применять возможности современных информационных технологий для решения профессиональных задач .

## <span id="page-25-0"></span>**ТЕМА 7. ПОДДЕРЖКА ЛЕЧЕБНО-ДИАГНОСТИЧЕСКОГО ПРОЦЕССА МЕТОДАМИ КИБЕРНЕТИКИ И ИНФОРМАТИКИ. СИСТЕМЫ ИСКУССТВЕННОГО ИНТЕЛЕКТА. МЕДИЦИНСКИЕ ЭКСПЕРТНЫЕ СИСТЕМЫ**

**Актуальность темы:** в медицине в качестве диагностических систем для распознавания заболеваний и принятия врачебных решений используют системы поддержки врачебных решений. Пользователями таких систем являются врачи. На современном этапе происходит постоянное развитие систем поддержки решений и необходимо разбираться в работе этих систем.

### **ЦЕЛЬ ИЗУЧЕНИЯ ТЕМЫ**

### **Обучающая**

изучить системы поддержки лечебно-диагностического процесса и их основное назначение в лечебно-диагностическом процессе.

### **Развивающая**

стимулировать формирование умений анализировать, сравнивать и выделять главное в изучаемой теме;

развивать профессиональные качества, способность клинического мышления;

развивать умения и навыки самостоятельной работы студентов с учебной и научной литературой;

способствовать развитию у студентов познавательного интереса к данной теме и умения применять полученные знания на практике.

#### **Воспитывающая**

обучение студентов основам медицинской деонтологии; воспитывать любовь к своей профессии.

## **ГРАФИК ПРОВЕДЕНИЯ ЗАНЯТИЯ**

### **Этапы**

Организация занятия

Преподаватель отвечает на вопросы студентов, возникшие при самостоятельном изучении темы.

Входящий тестовый контроль знаний (см. банк тестовых заданий)

Обсуждение узловых вопросов темы

Подведение итогов реализации целей занятия

Домашнее задание

**Методическое обеспечение занятия:** лекционный материал, основная и дополнительная литература, методические рекомендации для студентов к практическим занятиям и самостоятельной внеаудиторной работе.

### **ПЛАН ИЗУЧЕНИЯ ТЕМЫ**

- 1. Проработать материал учебника (проверить качество усвоения с помощью вопросов для самоконтроля), усвоить основные положения темы:
- Медико-технологические системы и их особенности
- Автоматизированные системы для обработки медицинских сигналов и изображений
- Автоматизированные системы для консультативной помощи в принятии решений
- Автоматизированные системы для управления жизненно важными функциями организма
- 2. Выполнить домашнее задание.

**3.** Изучить план работы на предстоящем занятии.

## **ВОПРОСЫ ДЛЯ КОНТРОЛЯ ЗНАНИЙ:**

- 1. Каково назначение медико-технологических информационных систем?
- 2. Какие функции обеспечивают медико-технологические информационные системы?
- 3. Как медико-технологические информационные системы подразделяются по целевому назначению?
- 4. В каких отделениях ЛПУ используются автоматизированные системы для обработки медицинских сигналов и изображений?
- 5. Дайте характеристику возможностям современной автоматизированной системы для обработки медицинских сигналов и изображений.
- 6. Какие системы выделяют среди автоматизированных систем для консультативной помощи в принятии решений?
- 7. Кто является пользователями автоматизированных систем для консультативной помощи в принятии решений?
- 8. Для решения каких клинических задач используется вычислительная диагностика?
- 9. Для чего предназначены мониторно-компьютерные системы?
- 10. Какие функции обеспечивает мониторно-компьютерная система?
- 11. Что такое «цикл мониторинга»?
- 12. Назовите формы представления информации в мониторно-компьютерной системе.
- 13. Дайте определение экспертной системы. Какова ее главная особенность?
- 14. Назовите требования, предъявляемые к медицинским экспертным системам.
- 15. Кто участвует в разработке экспертной системы?
- 16. Какие базовые функции реализуются в экспертной системе?
- 17. Для чего предназначены интеллектуальные автоматизированные системы для постоянного интенсивного наблюдения?
- 18. Какие возможности врачу предоставляют интеллектуальные системы для постоянного интенсивного наблюдения?
- 19. Определите место МКС и интеллектуальных систем для постоянного интенсивного наблюдения в клинической практике.

**Методические установки для студентов по самостоятельному выполнению практических заданий** – для работы с практическими заданиями необходимо внимательно прочитать задание и ответить на существующие вопросы или выполнить задание в соответствии с приведенным примером.

## **Самостоятельная (практическая) работа студентов на занятии***:*

Задание №1. Построить схему технического обеспечения АИС для обработки медицинских сигналов и изображений.

## **СХЕМА ОРИЕНТИРОВОЧНОЙ ОСНОВЫ ДЕЙСТВИЯ (ООД)**

Задание №1. Построить схему технического обеспечения АИС для обработки медицинских сигналов и изображений.

## **АЛГОРИТМ ВЫПОЛНЕНИЯ**

На основе лекционного материала и материала учебника составьте в рабочих тетрадях схему технического обеспечения АИС для обработки медицинских сигналов и изображений на примере мониторно-компьютерной системы отделения реанимации и интенсивной терапии.

**Прием практических навыков по теме занятия -** после выполнения заданий – задание проверяется преподавателем*.*

#### **Выходной контроль знаний и навыков студентов (устный опрос)**

**Устный опрос студентов –** проводится опрос студентов для оценки и коррекции теоретических знаний.

**Подведение итогов реализации целей занятия –** в конце занятия преподаватель подводит итоги теоретической и практической подготовки студентов к занятию и выставляет оценки знаний студентов в журнал. Оценка складывается из ответа на тест, выполнения практического задания и устного ответа

**Материально-техническое оснащение занятия** учебный класс, учебники, рабочая тетрадь.

## **ПЕРЕЧЕНЬ ЗНАНИЙ, НАВЫКОВ И УМЕНИЙ, КОТОРЫМИ СТУДЕНТЫ ДОЛЖНЫ ОВЛАДЕТЬ В РЕЗУЛЬТАТЕ ИЗУЧЕНИЯ ДАННОЙ ТЕМЫ**

составлен на основе ФГОС ООП.

На данном занятии у студентов формируется овладение следующими компетенциями: **профессиональные (ПК):**

способностью и готовностью к работе с медико-технической аппаратурой, используемой в работе с пациентами, владеть компьютерной техникой, получать информацию из различных источников, работать с информацией в глобальных компьютерных сетях; применять возможности современных информационных технологий для решения профессиональных задач.

## <span id="page-28-0"></span>**ТЕМА 8. АВТОМАТИЗИРОВАННОЕ РАБОЧЕЕ МЕСТО МЕДИЦИНСКОГО РАБОТНИКА. ЭЛЕКТРОННАЯ МЕДИЦИНСКАЯ КАРТА**

**Актуальность темы:** современному врачу необходимы знания по программному оснащению автоматизированных рабочих мест (АРМ) для применения их на практике на различных этапах ведения пациента в лечебно-диагностическом процессе.

### **ЦЕЛЬ ИЗУЧЕНИЯ ТЕМЫ**

### **Обучающая**

ознакомиться с программным оснащением автоматизированных рабочих мест для применения их на практике по диагностике заболеваний**,** изучить принципы заполнения и ведения электронной медицинской карты (ЭМК) стационарного больного.

### **Развивающая**

стимулировать формирование умений анализировать, сравнивать и выделять главное в изучаемой теме;

развивать профессиональные качества, способность клинического мышления;

развивать умения и навыки самостоятельной работы студентов с учебной и научной литературой;

способствовать развитию у студентов познавательного интереса к данной теме и умения применять полученные знания на практике.

### **Воспитывающая**

обучение студентов основам медицинской деонтологии; воспитывать любовь к своей профессии.

## **ГРАФИК ПРОВЕДЕНИЯ ЗАНЯТИЯ**

### **Этапы**

- 1. Организация занятия
- 2. Преподаватель отвечает на вопросы студентов, возникшие при самостоятельном изучении темы.
- 3. Входящий тестовый контроль знаний (см. банк тестовых заданий)
- 4. Обсуждение узловых вопросов темы
- 5. Подведение итогов реализации целей занятия
- 6. Домашнее задание

**Методическое обеспечение занятия:** лекционный материал, основная и дополнительная литература, методические рекомендации для студентов к практическим занятиям и самостоятельной внеаудиторной работе.

### **ПЛАН ИЗУЧЕНИЯ ТЕМЫ**

- 1. Проработать материал учебника (проверить качество усвоения с помощью вопросов для самоконтроля), усвоить основные положения темы:
- Классификации АРМ
- Основные функции АРМ медицинского работника
- Основные принципы ЭМК
- 2. Выполнить домашнее задание.
- **3.** Изучить план работы на предстоящем занятии.

### **ВОПРОСЫ ДЛЯ КОНТРОЛЯ ЗНАНИЙ:**

1. Что собой представляет АРМ медицинского работника?

- 2. В чем заключаются особенности интеллектуального АРМ?
- 3. Назовите основные функции АРМ врача.
- 4. По каким принципам классифицируются медицинские АРМ?
- 5. Что означает понятие «типовое АРМ»?
- 6. Дайте характеристику специализированным АРМ.
- 7. Каковы функции АРМ клинического фармаколога?
- 8. Что собой представляет АРМ как функциональное понятие?
- 9. В чем заключаются задачи АРМ на разных уровнях ИМС?
- 10. Что такое ЭИБ.
- 11. Основные принципы электронной истории болезни.
- 12. Что является главной задачей ЭИБ.

**Методические установки для студентов по самостоятельному выполнению практических заданий** – для работы с практическими заданиями необходимо внимательно прочитать задание и ответить на существующие вопросы или выполнить задание в соответствии с приведенным примером.

### **Самостоятельная (практическая) работа студентов на занятии***:*

Задание №1. Написать схему-классификацию основных автоматизированных рабочих мест по их предназначению.

Задание №2. Изобразить в рабочей тетради функциональную схему ЭИБ.

## **СХЕМА ОРИЕНТИРОВОЧНОЙ ОСНОВЫ ДЕЙСТВИЯ (ООД)**

Задание №1. Написать схему-классификацию основных автоматизированных рабочих мест по их предназначению.

## **АЛГОРИТМ ВЫПОЛНЕНИЯ**

.

На основе лекционного материала и материала учебника составьте в рабочих тетрадях схему-классификацию основных автоматизированных рабочих мест по их предназначению.

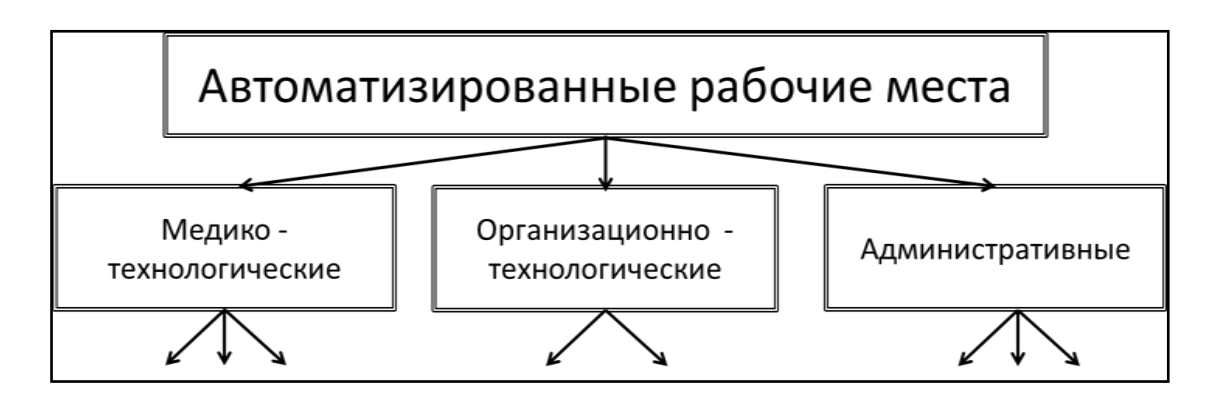

С указание должностей врачей.

Задание №2. Изобразить в рабочей тетради функциональную схему ЭИБ.

## **АЛГОРИТМ ВЫПОЛНЕНИЯ**

На основе лекционного материала и материала учебника составьте в рабочих тетрадях функциональную схему ЭИБ. За ядро взять базу данных ЭИБ.

**Прием практических навыков по теме занятия -** после выполнения заданий – задание проверяется преподавателем*.*

#### **Выходной контроль знаний и навыков студентов (устный опрос)**

**Устный опрос студентов –** проводится опрос студентов для оценки и коррекции теоретических знаний.

**Подведение итогов реализации целей занятия –** в конце занятия преподаватель подводит итоги теоретической и практической подготовки студентов к занятию и выставляет оценки знаний студентов в журнал. Оценка складывается из ответа на тест, выполнения практического задания и устного ответа

**Материально-техническое оснащение занятия** учебный класс, учебники, рабочая тетрадь.

## **ПЕРЕЧЕНЬ ЗНАНИЙ, НАВЫКОВ И УМЕНИЙ, КОТОРЫМИ СТУДЕНТЫ ДОЛЖНЫ ОВЛАДЕТЬ В РЕЗУЛЬТАТЕ ИЗУЧЕНИЯ ДАННОЙ ТЕМЫ**

составлен на основе ФГОС и ООП.

На данном занятии у студентов формируется овладение следующими компетенциями: **профессиональные (ПК):**

способностью и готовностью к работе с медико-технической аппаратурой, используемой в работе с пациентами, владеть компьютерной техникой, получать информацию из различных источников, работать с информацией в глобальных компьютерных сетях; применять возможности современных информационных технологий для решения профессиональных задач.

## <span id="page-31-0"></span>**ТЕМА 9. КОНФЕДИЦИАЛЬНОСТЬ МЕДИЦИНСКИХ ДАННЫХ. ЗАЩИТА МЕДИЦИНСКОЙ ИНФОРМАЦИИ**

**Актуальность темы:** Без должного внимания к вопросам обеспечения безопасности медицинских данных последствия перехода общества к новым информационным технологиям могут быть катастрофическими как для врачей, так и для пациентов. Неправомерное искажение или фальсификация, уничтожение или разглашение определенной части информации, равно как и дезорганизация процессов ее обработки и передачи в информационно-управляюших системах наносят серьезный материальный и моральный урон многим субъектам (государству, юридическим и физическим лицам), участвующим в процессах автоматизированного информационного взаимодействия. К сожалению, как и любое другое достижение человеческого гения, компьютер, решая одни технические, экономические и социальные проблемы, одновременно порождает и другие, порою не менее сложные. Если в должной мере не позаботиться о нейтрализации сопутствующих прогрессу негативных факторов, то эффект от внедрения новейших достижений науки и техники может оказаться в целом отрицательным.

### **ЦЕЛЬ ИЗУЧЕНИЯ ТЕМЫ**

### **Обучающая**

изучить основные виды компьютерных преступлений и способы защиты медицинской информации.

### **Развивающая**

стимулировать формирование умений анализировать, сравнивать и выделять главное в изучаемой теме;

развивать профессиональные качества, способность клинического мышления;

развивать умения и навыки самостоятельной работы студентов с учебной и научной литературой;

способствовать развитию у студентов познавательного интереса к данной теме и умения применять полученные знания на практике.

#### **Воспитывающая**

обучение студентов основам медицинской деонтологии; воспитывать любовь к своей профессии.

## **ГРАФИК ПРОВЕДЕНИЯ ЗАНЯТИЯ**

### **Этапы**

- 1. Организация занятия
- 2. Преподаватель отвечает на вопросы студентов, возникшие при самостоятельном изучении темы.
- 3. Входящий тестовый контроль знаний (см. банк тестовых заданий)
- 4. Обсуждение узловых вопросов темы
- 5. Подведение итогов реализации целей занятия
- 6. Домашнее задание

**Методическое обеспечение занятия:** лекционный материал, основная и дополнительная литература, методические рекомендации для студентов к практическим занятиям и самостоятельной внеаудиторной работе.

### **ПЛАН ИЗУЧЕНИЯ ТЕМЫ**

1. Проработать материал учебника (проверить качество усвоения с помощью вопросов для самоконтроля), усвоить основные положения темы:

- Виды компьютерных преступлений
- Классификация вредоносных программ
- Организационные и программные средства защиты информации
- 2. Выполнить домашнее задание.
- **3.** Изучить план работы на предстоящем занятии.

### **ВОПРОСЫ ДЛЯ КОНТРОЛЯ ЗНАНИЙ:**

- 1. Виды компьютерных преступлений.
- 2. Какие Вы знаете вредоносные программы?
- 3. Что означает несанкционированный доступ?
- 4. Приведите пример системы паролей для обеспечения конфиденциальности данных.
- 5. Что такое электронно-цифровая подпись?
- 6. Как технически обеспечивается вопрос конфиденциальности и защиты данных?
- 7. Кто имеет полный доступ к данным больного?
- 8. Что такое вирусы?
- 9. Методы защиты компьютерной информации.
- 10. Перечислите программные средства защиты информации.
- 11. Дайте характеристику программным средствам защиты информации.

**Методические установки для студентов по самостоятельному выполнению практических заданий** – для работы с практическими заданиями необходимо внимательно прочитать задание и ответить на существующие вопросы или выполнить задание в соответствии с приведенным примером.

#### **Самостоятельная (практическая) работа студентов на занятии***:*

Задание №1. Составить в рабочей тетради классификацию основных компьютерных преступлений и способов защиты от них.

Задание №2. Составить схему основных вредоносных программ, способов их проникновения на компьютер, и деструктивное действие.

### **СХЕМА ОРИЕНТИРОВОЧНОЙ ОСНОВЫ ДЕЙСТВИЯ (ООД)**

Задание №1. Составить в рабочей тетради классификацию основных компьютерных преступлений и способов защиты от них.

#### **АЛГОРИТМ ВЫПОЛНЕНИЯ**

Составить таблицу, состоящую из двух колонок. В первой колонке перечислить виды компьютерных преступлений, во второй колонке указать основные способы защиты от них с примерами.

Задание №2. Составить схему основных вредоносных программ, способов их проникновения на компьютер, и деструктивное действие.

### **АЛГОРИТМ ВЫПОЛНЕНИЯ**

В рабочей тетради нарисовать подобную схему с указанием известных Вам вредоносных программ.

Например:

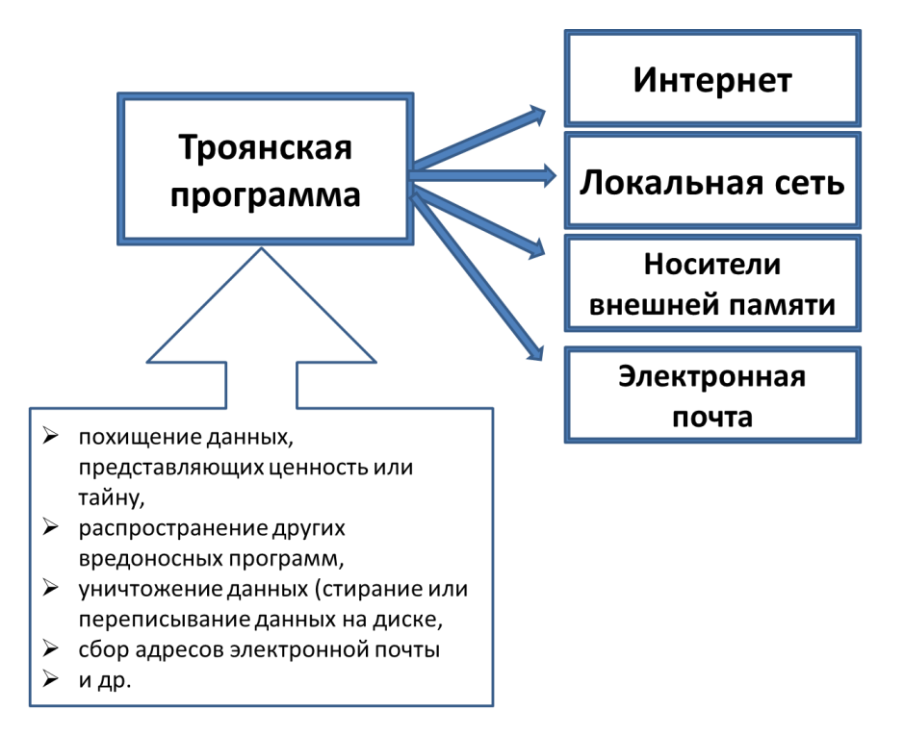

**Прием практических навыков по теме занятия -** после выполнения заданий – задание проверяется преподавателем*.*

#### **Выходной контроль знаний и навыков студентов (устный опрос)**

**Устный опрос студентов –** проводится опрос студентов для оценки и коррекции теоретических знаний.

**Подведение итогов реализации целей занятия –** в конце занятия преподаватель подводит итоги теоретической и практической подготовки студентов к занятию и выставляет оценки знаний студентов в журнал. Оценка складывается из ответа на тест, выполнения практического задания и устного ответа

**Материально-техническое оснащение занятия** учебный класс, учебники, рабочая тетрадь.

## **ПЕРЕЧЕНЬ ЗНАНИЙ, НАВЫКОВ И УМЕНИЙ, КОТОРЫМИ СТУДЕНТЫ ДОЛЖНЫ ОВЛАДЕТЬ В РЕЗУЛЬТАТЕ ИЗУЧЕНИЯ ДАННОЙ ТЕМЫ**

составлен на основе ФГОС и ООП.

На данном занятии у студентов формируется овладение следующими компетенциями: **профессиональные (ПК):**

способностью и готовностью к работе с медико-технической аппаратурой, используемой в работе с пациентами, владеть компьютерной техникой, получать информацию из различных источников, работать с информацией в глобальных компьютерных сетях; применять возможности современных информационных технологий для решения профессиональных задач.

## <span id="page-34-0"></span>**ТЕМА 10. УРОВНИ АВТОМАТИЗИРОВАННЫХ МЕДИЦИНСКИХ СИСТЕМ: ЛЕЧЕБНОГО УЧРЕЖДЕНИЯ, ФЕДЕРАЛЬНЫЙ, ТЕРРИТОРИАЛЬНЫЙ. МОНИТОРИНГ СОСТОЯНИЯ ЗДОРОВЬЯ НАСЕЛЕНИЯ**

**Актуальность темы:** создание медицинских систем и организация компьютерного мониторинга состояния здоровья населения предполагает последовательное сжатие исходных данных для получения на каждом уровне (городском/районном, региональном и федеральном) необходимой для принятия управленческих решений и планирования развития служб интегрированной статистической информации. Знание АИС различного уровня необходимы для повышения качества лечебно-диагностического процесса, сокращение времени на их проведение, оптимизации затрат ресурсов, всестороннего анализа деятельности учреждений здравоохранения.

### **ЦЕЛЬ ИЗУЧЕНИЯ ТЕМЫ**

### **Обучающая**

Изучить структуру автоматизированных медицинских систем различных уровней.

### **Развивающая**

стимулировать формирование умений анализировать, сравнивать и выделять главное в изучаемой теме;

развивать профессиональные качества, способность клинического мышления;

развивать умения и навыки самостоятельной работы студентов с учебной и научной литературой;

способствовать развитию у студентов познавательного интереса к данной теме и умения применять полученные знания на практике.

### **Воспитывающая**

обучение студентов основам медицинской деонтологии; воспитывать любовь к своей профессии.

## **ГРАФИК ПРОВЕДЕНИЯ ЗАНЯТИЯ**

### **Этапы**

- 1. Организация занятия
- 2. Преподаватель отвечает на вопросы студентов, возникшие при самостоятельном изучении темы.
- 3. Входящий тестовый контроль знаний (см. банк тестовых заданий)
- 4. Обсуждение узловых вопросов темы
- 5. Подведение итогов реализации целей занятия
- 6. Домашнее задание

**Методическое обеспечение занятия:** лекционный материал, основная и дополнительная литература, методические рекомендации для студентов к практическим занятиям и самостоятельной внеаудиторной работе.

## **ПЛАН ИЗУЧЕНИЯ ТЕМЫ**

- 1. Проработать материал учебника (проверить качество усвоения с помощью вопросов для самоконтроля), усвоить основные положения темы:
- АИС лечебно-профилактических учреждений
- Информационные системы территориального уровня
- Информационные системы федерального уровня
- 2. Выполнить домашнее задание.
- **3.** Изучить план работы на предстоящем занятии.

## **ВОПРОСЫ ДЛЯ КОНТРОЛЯ ЗНАНИЙ:**

- 1. Сформулируйте основную цель информатизации ЛПУ.
- 2. Каково функциональное назначение АИС ЛПУ?
- 3. Назовите общие принципы построения АИС ЛПУ.
- 4. Для решения каких задач предназначены административные и организационные подсистемы АИС ЛПУ?
- 5. Какие функции обеспечивают медико-технологические подсистемы АИС ЛПУ?
- 6. Дайте характеристику уровням автоматизации современных АИС ЛПУ.
- 7. Назовите примеры АИС ЛПУ, внедряемые в крупных медицинских учреждениях.
- 8. Охарактеризуйте технологические решения, используемые при создании АИС ЛПУ.
- 9. Дайте оценку общей ситуации по разработанным и внедряемым АИС ЛПУ в России.
- 10. Дайте определение территориальной ИМС.
- 11. Охарактеризуйте структуру территориальной ИМС.
- 12. Назовите функции территориальной ИМС.
- 13. Как обеспечивается интеграция данных в территориальных ИМС.
- 14. Что обеспечивает горизонтальные связи в территориальных ИМС.
- 15. Какие возможности представляют включение моделей в состав территориальных ИМС.
- 16. Дайте определение геоинформационной системе.
- 17. Какие преимущества предоставляют ГИС.
- 18. Дайте характеристику федеральной информационной медицинской системы.
- 19. Что должна в себя включать федеральная информационная медицинская система?
- 20. Как соотносятся федеральная и территориальная ИМС?
- 21. Опишите структуру Государственной системы мониторинга здоровья населения России.
- 22. Что предполагает компьютерный мониторинг здоровья?
- 23. На чем базируются интегральные оценки общественного здоровья?
- 24. Дайте классификацию компьютерных мониторинговых систем.
- 25. Что представляет собой Федеральная информационная система мониторинга?
- 26. Какими способами можно создавать систему автоматизированного мониторинга состояния здоровья населения?

**Методические установки для студентов по самостоятельному выполнению практических заданий** – для работы с практическими заданиями необходимо внимательно прочитать задание и ответить на существующие вопросы или выполнить задание в соответствии с приведенным примером.

## **Самостоятельная (практическая) работа студентов на занятии***:*

Задание №1.Составьте в рабочей тетради схему МИС уровня лечебно-профилактических учреждений.

Задание №2. Составьте в рабочей тетради схему МИС территориального уровня.

Задание №3. Составьте в рабочей тетради схему МИС федерального уровня.

## **СХЕМА ОРИЕНТИРОВОЧНОЙ ОСНОВЫ ДЕЙСТВИЯ (ООД)**

Задание №1.Составьте в рабочей тетради схему МИС уровня лечебно-профилактического учреждения.

## **АЛГОРИТМ ВЫПОЛНЕНИЯ**

На основе изученного материала учебника и лекции составить схему МИС лечебнопрофилактического учреждения:
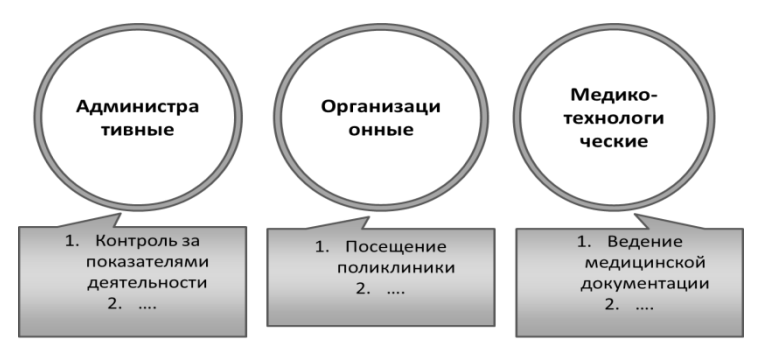

На схеме коротко указать задачи информационных систем.

Задание №2. Составьте в рабочей тетради схему МИС территориального уровня. **АЛГОРИТМ ВЫПОЛНЕНИЯ** 

На основе изученного материала учебника и лекции составить схему МИС территориального уровня, обеспечивающие управление специализированными и профильными медицинскими службами, поликлинической, стационарной и скорой медицинской помощью населению на уровни города и области.

На схеме указать задачи информационных систем.

Задание №3. Составьте в рабочей тетради схему МИС федерального уровня.

### **АЛГОРИТМ ВЫПОЛНЕНИЯ**

На основе изученного материала учебника и лекции составить схему МИС с подсистемами федерального уровня здравоохранения России. На схеме указать задачи информационных систем.

**Прием практических навыков по теме занятия -** после выполнения заданий – задание проверяется преподавателем*.*

#### **Выходной контроль знаний и навыков студентов (устный опрос)**

**Устный опрос студентов –** проводится опрос студентов для оценки и коррекции теоретических знаний.

**Подведение итогов реализации целей занятия –** в конце занятия преподаватель подводит итоги теоретической и практической подготовки студентов к занятию и выставляет оценки знаний студентов в журнал. Оценка складывается из ответа на тест, выполнения практического задания и устного ответа

**Материально-техническое оснащение занятия** учебный класс, учебники, рабочая тетрадь.

# **ПЕРЕЧЕНЬ ЗНАНИЙ, НАВЫКОВ И УМЕНИЙ, КОТОРЫМИ СТУДЕНТЫ ДОЛЖНЫ ОВЛАДЕТЬ В РЕЗУЛЬТАТЕ ИЗУЧЕНИЯ ДАННОЙ ТЕМЫ**

составлен на основе ФГОС и ООП.

На данном занятии у студентов формируется овладение следующими компетенциями: **профессиональные (ПК):**

способностью и готовностью к работе с медико-технической аппаратурой, используемой в работе с пациентами, владеть компьютерной техникой, получать информацию из различных источников, работать с информацией в глобальных компьютерных сетях; применять возможности современных информационных технологий для решения профессиональных задач.

# **ТЕМА 11. ПЕРСПЕКТИВЫ ПЕРЕХОДА К ЭЛЕКТРОННОМУ ЗДРАВООХРАНЕНИЮ. ПЕРСОНОФИЦИРОВАННЫЙ УЧЕТ ПАЦИЕНТОВ**

**Актуальность темы:** переход к электронному здравоохранению предполагает построение территориальных и глобальных сетей передачи медицинских данных и создание на этой основе единого информационного пространства. Переход к электронному здравоохранению позволит обеспечить оперативный доступ ко всей информации, возможность ее совместного дистанционного анализа врачами и профессиональное общений врачей с пациентами на основе телемедицинских технологий.

#### **ЦЕЛЬ ИЗУЧЕНИЯ ТЕМЫ**

#### **Обучающая**

Сформировать знания о структуре и принципах построения единого информационного пространства, а также о проблемах и путях их решений на этапах перехода к электронному здравоохранению

#### **Развивающая**

стимулировать формирование умений анализировать, сравнивать и выделять главное в изучаемой теме;

развивать профессиональные качества, способность клинического мышления;

развивать умения и навыки самостоятельной работы студентов с учебной и научной литературой;

способствовать развитию у студентов познавательного интереса к данной теме и умения применять полученные знания на практике.

#### **Воспитывающая**

обучение студентов основам медицинской деонтологии; воспитывать любовь к своей профессии.

### **ГРАФИК ПРОВЕДЕНИЯ ЗАНЯТИЯ**

#### **Этапы**

- 1. Организация занятия
- 2. Преподаватель отвечает на вопросы студентов, возникшие при самостоятельном изучении темы.
- 3. Входящий тестовый контроль знаний (см. банк тестовых заданий)
- 4. Обсуждение узловых вопросов темы
- 5. Подведение итогов реализации целей занятия
- 6. Домашнее задание

**Методическое обеспечение занятия:** лекционный материал, основная и дополнительная литература, методические рекомендации для студентов к практическим занятиям и самостоятельной внеаудиторной работе.

#### **ПЛАН ИЗУЧЕНИЯ ТЕМЫ**

- 1. Проработать материал учебника (проверить качество усвоения с помощью вопросов для самоконтроля), усвоить основные положения темы:
- Понятие и возможности электронного здравоохранения
- Принципы построения единого информационного пространства
- 2. Выполнить домашнее задание.
- **3.** Изучить план работы на предстоящем занятии.

# **ВОПРОСЫ ДЛЯ КОНТРОЛЯ ЗНАНИЙ:**

- 1. Дайте определение электронному здравоохранению.
- 2. Какие существуют примеры использования элементов электронного здравоохранения?
- 3. Что подразумевает персонифицированный подход?
- 4. Каким образом обеспечивается единое пространство медицинских данных?
- 5. Дайте понятие единому информационному пространству системы здравоохранения?
- 6. Какие вопросы необходимо решить для создания единого общероссийского информационного медицинского пространства?
- 7. Приведите примеры использования элементов электронного здравоохранения?

**Методические установки для студентов по самостоятельному выполнению практических заданий** – для работы с практическими заданиями необходимо внимательно прочитать задание и ответить на существующие вопросы или выполнить задание в соответствии с приведенным примером.

#### **Самостоятельная (практическая) работа студентов на занятии***:*

Задание №1. Составить логическую структуру-схему принципов построения единого информационного пространства.

Задание №2. Составить схему информирования населения о порядке получения высокотехнологичной медицинской помощи.

# **СХЕМА ОРИЕНТИРОВОЧНОЙ ОСНОВЫ ДЕЙСТВИЯ (ООД)**

Задание №1. Составить логическую структуру-схему принципов построения единого информационного пространства.

### **АЛГОРИТМ ВЫПОЛНЕНИЯ**

На основе материалов учебника составить в рабочей тетради логическую структурусхему принципов построения единого информационного пространства в зависимости от общей направленности информации: о пациентах; исследованиях; ЛПУ.

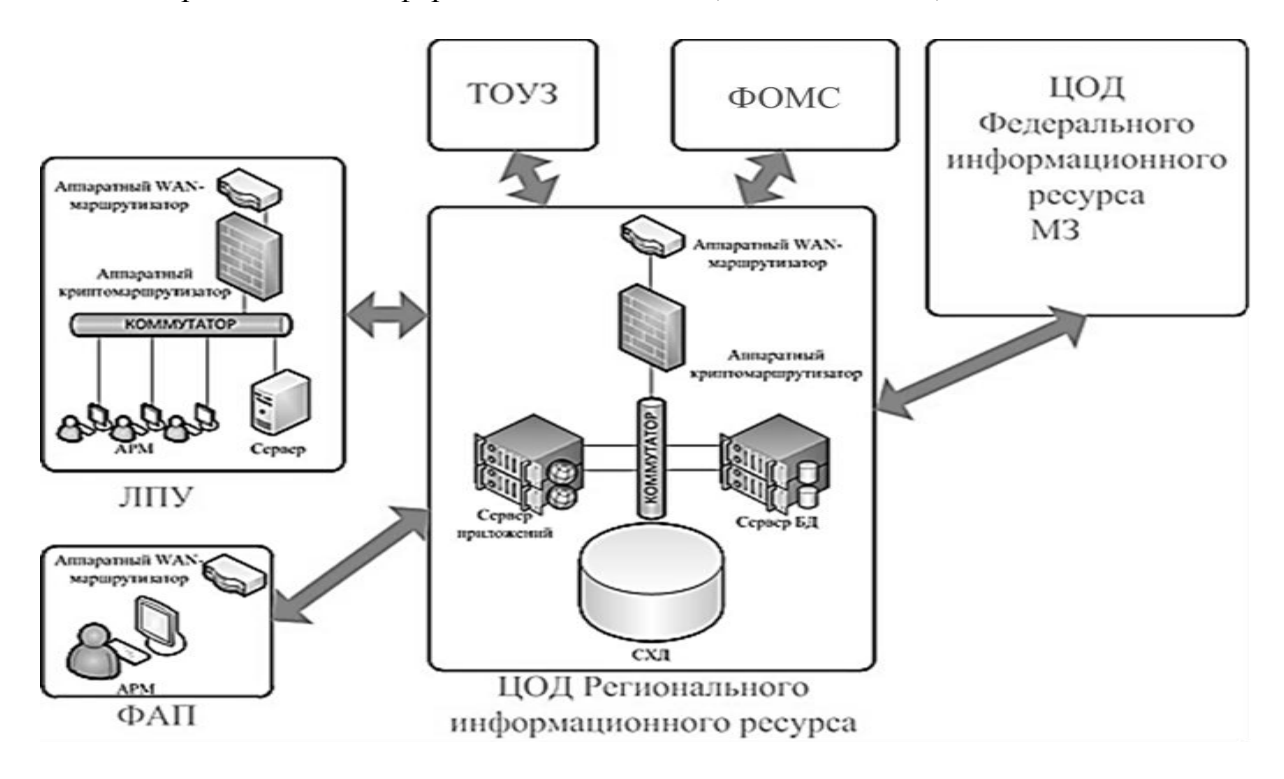

Задание №2. Составить схему информирования населения о порядке получения высокотехнологичной медицинской помощи (ВТМП).

#### **АЛГОРИТМ ВЫПОЛНЕНИЯ**

На основе лекционного материала составить в рабочей тетради схему информирования населения о порядке получения ВТМП.

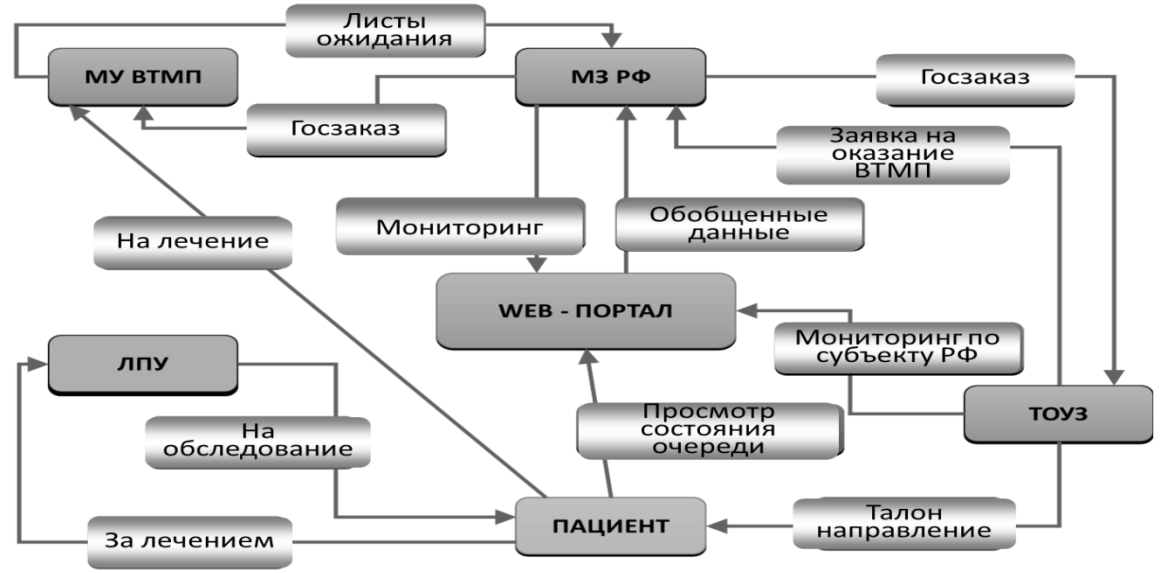

**Прием практических навыков по теме занятия -** после выполнения заданий – задание проверяется преподавателем*.*

#### **Выходной контроль знаний и навыков студентов (устный опрос)**

**Устный опрос студентов –** проводится опрос студентов для оценки и коррекции теоретических знаний.

**Подведение итогов реализации целей занятия –** в конце занятия преподаватель подводит итоги теоретической и практической подготовки студентов к занятию и выставляет оценки знаний студентов в журнал. Оценка складывается из ответа на тест, выполнения практического задания и устного ответа

**Материально-техническое оснащение занятия** учебный класс, учебники, рабочая тетрадь.

# **ПЕРЕЧЕНЬ ЗНАНИЙ, НАВЫКОВ И УМЕНИЙ, КОТОРЫМИ СТУДЕНТЫ ДОЛЖНЫ ОВЛАДЕТЬ В РЕЗУЛЬТАТЕ ИЗУЧЕНИЯ ДАННОЙ ТЕМЫ**

составлен на основе ФГОС и ООП.

На данном занятии у студентов формируется овладение следующими компетенциями:

#### **профессиональные (ПК):**

способностью и готовностью к работе с медико-технической аппаратурой, используемой в работе с пациентами, владеть компьютерной техникой, получать информацию из различных источников, работать с информацией в глобальных компьютерных сетях; применять возможности современных информационных технологий для решения профессиональных задач.

# **ТЕМА 12. ОСНОВНЫЕ ФАКТОРЫ РИСКА ИСПОЛЬЗОВАНИЯ КОМПЬЮТЕРНОЙ ТЕХНИКИ В ПРАКТИКЕ ВРАЧА**

**Актуальность темы:** При организации рабочего места врача на данный момент все активнее используются компьютерные технологии и знания основных факторов риска использования компьютеров в своей работе и профилактика этих факторов риска для поддержания своего здоровья и сохранения профессионального долголетия необходимы современному специалисту.

#### **ЦЕЛЬ ИЗУЧЕНИЯ ТЕМЫ**

#### **Обучающая**

изучить основные факторы риска использования компьютера на рабочем месте врача и основные методы их профилактики.

#### **Развивающая**

стимулировать формирование умений анализировать, сравнивать и выделять главное в изучаемой теме;

развивать профессиональные качества, способность клинического мышления;

развивать умения и навыки самостоятельной работы студентов с учебной и научной литературой;

способствовать развитию у студентов познавательного интереса к данной теме и умения применять полученные знания на практике.

#### **Воспитывающая**

обучение студентов основам медицинской деонтологии; воспитывать любовь к своей профессии.

#### **ГРАФИК ПРОВЕДЕНИЯ ЗАНЯТИЯ**

#### **Этапы**

- 1. Организация занятия
- 2. Преподаватель отвечает на вопросы студентов, возникшие при самостоятельном изучении темы.
- 3. Входящий тестовый контроль знаний (см. банк тестовых заданий)
- 4. Обсуждение узловых вопросов темы
- 5. Подведение итогов реализации целей занятия
- 6. Домашнее задание

**Методическое обеспечение занятия:** лекционный материал, основная и дополнительная литература, методические рекомендации для студентов к практическим занятиям и самостоятельной внеаудиторной работе.

#### **ПЛАН ИЗУЧЕНИЯ ТЕМЫ**

- 1. Проработать материал учебника (проверить качество усвоения с помощью вопросов для самоконтроля), усвоить основные положения темы:
- Классификация факторов риска
- Профилактика факторов риска
- 2. Выполнить домашнее задание.
- **3.** Изучить план работы на предстоящем занятии.

### **ВОПРОСЫ ДЛЯ КОНТРОЛЯ ЗНАНИЙ:**

- 1. Перечислите основные факторы риска на рабочем месте.
- 2. Дайте характеристику этим факторам риска.
- 3. Профилактика заболеваний глаз.
- 4. Профилактика заболеваний опорно-двигательной системы.
- 5. Профилактика кистевого туннельного синдрома.
- 6. Профилактика аллергий.
- 7. Профилактика гиподинамии.
- 8. Профилактика заболеваний эндокринной системы.
- 9. Профилактика заболеваний иммунной системы.

**Методические установки для студентов по самостоятельному выполнению практических заданий** – для работы с практическими заданиями необходимо внимательно прочитать задание и ответить на существующие вопросы или выполнить задание в соответствии с приведенным примером.

#### **Самостоятельная (практическая) работа студентов на занятии***:*

Задание №1. В рабочих тетрадях составить схему классификации основных факторов риска при работе с персональным компьютером с указанием профилактических мероприятий.

# **СХЕМА ОРИЕНТИРОВОЧНОЙ ОСНОВЫ ДЕЙСТВИЯ (ООД)**

Задание №1. В рабочих тетрадях составить схему классификации основных факторов риска при работе с персональным компьютером с указанием профилактических мероприятий.

# **АЛГОРИТМ ВЫПОЛНЕНИЯ**

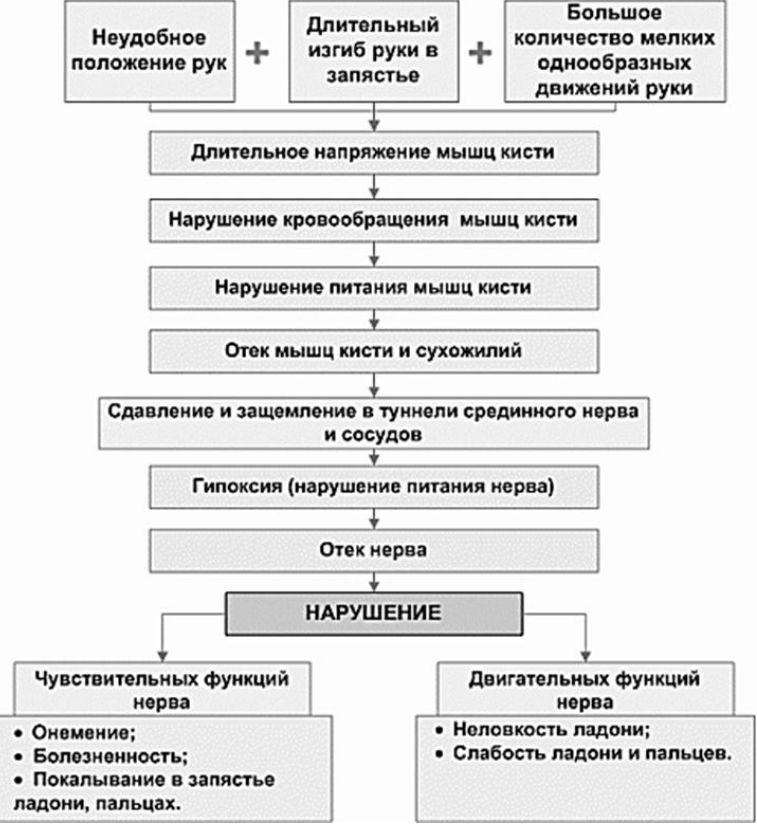

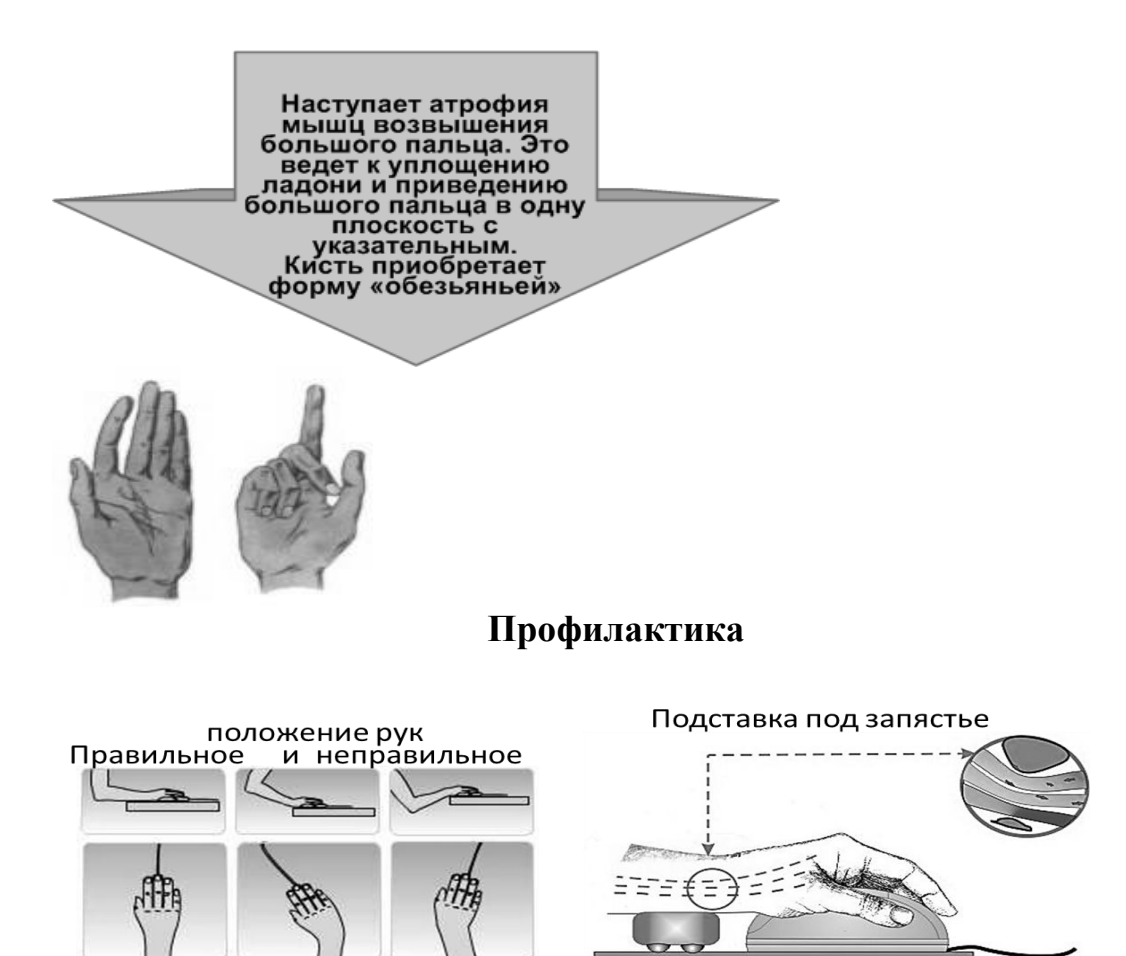

**Прием практических навыков по теме занятия -** после выполнения заданий – задание проверяется преподавателем*.*

#### **Выходной контроль знаний и навыков студентов (устный опрос)**

**Устный опрос студентов –** проводится опрос студентов для оценки и коррекции теоретических знаний.

**Подведение итогов реализации целей занятия –** в конце занятия преподаватель подводит итоги теоретической и практической подготовки студентов к занятию и выставляет оценки знаний студентов в журнал. Оценка складывается из ответа на тест, выполнения практического задания и устного ответа

**Материально-техническое оснащение занятия** учебный класс, учебники, рабочая тетрадь.

# **ПЕРЕЧЕНЬ ЗНАНИЙ, НАВЫКОВ И УМЕНИЙ, КОТОРЫМИ СТУДЕНТЫ ДОЛЖНЫ ОВЛАДЕТЬ В РЕЗУЛЬТАТЕ ИЗУЧЕНИЯ ДАННОЙ ТЕМЫ**

составлен на основе ФГОС и ООП.

На данном занятии у студентов формируется овладение следующими компетенциями: **профессиональные (ПК):**

способностью и готовностью к работе с медико-технической аппаратурой, используемой в работе с пациентами, владеть компьютерной техникой, получать информацию из различных источников, работать с информацией в глобальных компьютерных сетях; применять возможности современных информационных технологий для решения профессиональных задач.

# **БАНК ТЕСТОВЫХ ЗАДАНИЙ**

# **1-й Рубеж**

# 2. УСТАНОВИТЕ СООТВЕТСТВИЕ

Предмет и объект медицинской

СОДЕРЖАНИЕ

информатики

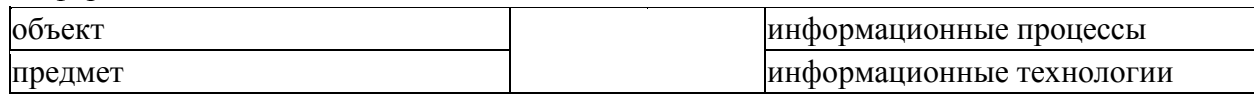

### 3**. ВЫБЕРИТЕ ПРАВИЛЬНЫЙ ОТВЕТ ИЗ СПИСКА**

ИНФОРМАЦИОННЫЕ ТЕХНОЛОГИИ - ЭТО ПРЕИМУШЕСТВЕННО СПОСОБЫ ВЫРАБОТКИ, ХРАНЕНИЯ, ПЕРЕДАЧИ И ИСПОЛЬЗОВАНИЯ ИНФОРМАЦИИ

4. УКАЖИТЕ ПРАВИЛЬНОЕ СООТНОШЕНИЕ МЕЖДУ ТЕРМИНАМИ (впишите пропущенный знак в окно: > - шире, < - уже, = - синонимы)

ИНФОРМАЦИОННЫЕ ТЕХНОЛОГИИ КОМПЬЮТЕРНЫЕ ТЕХНОЛОГИИ

### 8. УКАЖИТЕ НЕСКОЛЬКО ПРАВИЛЬНЫХ ОТВЕТОВ ВИДЫ ИНФОРМАЦИИ ПО МЕСТУ ВОЗНИКНОВЕНИЯ

- 1. [ ] внутренняя
- 2. [ ] внешняя
- 3. [ ] бухгалтерская
- 4. [ ] организационная
- 5. [ ] результативная
- 6. [ ] промежуточная

9. УКАЖИТЕ НЕСКОЛЬКО ПРАВИЛЬНЫХ ОТВЕТОВ ВИДЫ ИНФОРМАЦИИ ПО СТАБИЛЬНОСТИ

- 1. [ ] постоянная
- 2. [ ] оперативная
- 3. [ ] циклическая
- 4. [ ] тактическая
- 5. [ ] переменная
- 6. [ ] стратегическая

10. УКАЖИТЕ НЕСКОЛЬКО ПРАВИЛЬНЫХ ОТВЕТОВ ВИДЫ ИНФОРМАЦИИ ПО СТАДИИ ОБРАБОТКИ

- 1. [ ] предваряющая
- 2. [ ] вторичная
- 3. [ ] оперативная
- 4. [ ] первичная
- 5. [ ] плановая
- 6. [ ] фактическая

11. УКАЖИТЕ НЕСКОЛЬКО ПРАВИЛЬНЫХ ОТВЕТОВ ВИДЫ ИНФОРМАЦИИ ПО СТАДИИ ОБРАБОТКИ

- 1. [ ] дифференциальная
- 2. [ ] гипотетическая
- 3. [ ] результативная
- 4. [ ] оперативная
- 5. [ ] промежуточная
- 6. [ ] плановая

12. УКАЖИТЕ НЕСКОЛЬКО ПРАВИЛЬНЫХ ОТВЕТОВ ВИДЫ ИНФОРМАЦИИ ПО ФУНКЦИИ УПРАВЛЕНИЯ

- 1. [ ] стратегическая
- 2. [ ] нормативно-справочная
- 3. [ ] результативная
- 4. [ ] обеспечительная
- 5. [ ] плановая
- 6. [ ] промежуточная

13. УКАЖИТЕ ПРАВИЛЬНЫЙ ОТВЕТ

ПОКАЗАТЕЛИ КАЧЕСТВА ИНФОРМАЦИИ

СПОСОБНОСТЬ РЕАГИРОВАТЬ НА ИЗМЕНЕНИЕ ИСХОДНЫХ ДАННЫХ БЕЗ НАРУШЕНИЯ НЕОБХОДИМОЙ ТОЧНОСТИ - ЭТО

- 1. ( ) актуальность
- 2. ( ) достаточность
- 3. ( ) своевременность
- 4. ( ) устойчивость
- 5. ( ) точность
- 6. ( ) доступность
- 7. ( ) репрезентативность
- 8. ( ) достоверность

14. УКАЖИТЕ ПРАВИЛЬНЫЙ ОТВЕТ

ПОКАЗАТЕЛИ КАЧЕСТВА ИНФОРМАЦИИ

СВОЙСТВО ОТРАЖАТЬ РЕАЛЬНО СУЩЕСТВУЮЩИЕ ОБЪЕКТЫ С

НЕОБХОДИМОЙ ТОЧНОСТЬЮ, ИЗМЕРЯЕМОЕ ДОВЕРИТЕЛЬНОЙ ВЕРОЯТНОСТЬЮ - ЭТО

- 1. ( ) точность
- 2. ( ) доступность
- 3. ( ) репрезентативность
- 4. ( ) достоверность
- 5. ( ) актуальность
- 6. ( ) устойчивость
- 7. ( ) достаточность
- 8. ( ) своевременность

15. УКАЖИТЕ ПРАВИЛЬНЫЙ ОТВЕТ

### ПОКАЗАТЕЛИ КАЧЕСТВА ИНФОРМАЦИИ

СТЕПЕНЬ БЛИЗОСТИ ПОЛУЧАЕМОЙ ИНФОРМАЦИИ К РЕАЛЬНОМУ

СОСТОЯНИЮ ОБЪЕКТА - ЭТО

- 1. ( ) своевременность
- 2. ( ) достоверность
- 3. ( ) актуальность
- 4. ( ) доступность
- 5. ( ) репрезентативность
- 6. ( ) точность
- 7. ( ) достаточность
- 8. ( ) устойчивость

16. УКАЖИТЕ ПРАВИЛЬНЫЙ ОТВЕТ ПОКАЗАТЕЛИ КАЧЕСТВА ИНФОРМАЦИИ СТЕПЕНЬ СОХРАНЕНИЯ ЦЕННОСТИ ИНФОРМАЦИИ ДЛЯ УПРАВЛЕНИЯ В МОМЕНТ ЕЕ ИСПОЛЬЗОВАНИЯ - ЭТО

- 1. ( ) точность
- 2. ( ) актуальность
- 3. ( ) доступность
- 4. ( ) своевременность
- 5. ( ) репрезентативность
- 6. ( ) достаточность
- 7. ( ) устойчивость
- 8. ( ) достоверность

17. УКАЖИТЕ ПРАВИЛЬНЫЙ ОТВЕТ ПОКАЗАТЕЛИ КАЧЕСТВА ИНФОРМАЦИИ ПОСТУПЛЕНИЕ ИНФОРМАЦИИ НЕ ПОЗДНЕЕ ЗАРАНЕЕ НАЗНАЧЕННОГО МОМЕНТА ВРЕМЕНИ, СОГЛАСОВАННОГО С ВРЕМЕНЕМ ПРИНЯТИЯ РЕШЕНИЯ - ЭТО

- 1. ( ) точность
- 2. ( ) достаточность
- 3. ( ) репрезентативность
- 4. ( ) достоверность
- 5. ( ) актуальность
- 6. ( ) доступность
- 7. ( ) своевременность
- 8. ( ) устойчивость

18. УКАЖИТЕ ПРАВИЛЬНЫЙ ОТВЕТ ПОКАЗАТЕЛИ КАЧЕСТВА ИНФОРМАЦИИ ПРАВИЛЬНОСТЬ ОТБОРА И ФОРМИРОВАНИЯ ИНФОРМАЦИИ В ЦЕЛЯХ АДЕКВАТНОГО ОТРАЖЕНИЯ СВОЙСТВ ОБЪЕКТА - ЭТО

- 1. ( ) актуальность
- 2. ( ) достаточность
- 3. ( ) устойчивость
- 4. ( ) своевременность
- 5. ( ) доступность
- 6. ( ) точность
- 7. ( ) достоверность
- 8. ( ) репрезентативность

19. СТРУКТУРА ИНФОРМАЦИОННОГО ПРОЦЕССА

(переместите в пустые прямоугольники нужные элементы)

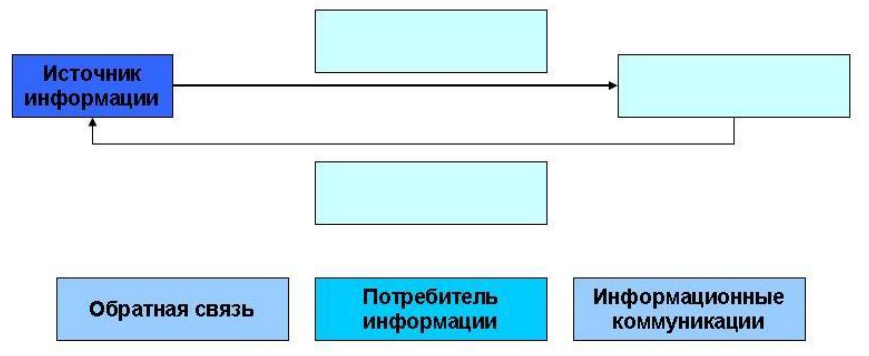

20. КОНТУР УПРАВЛЕНИЯ ДЛЯ ЗАДАЧ КЛИНИЧЕСКОЙ МЕДИЦИНЫ (переместите в пустые прямоугольники нужные элементы)

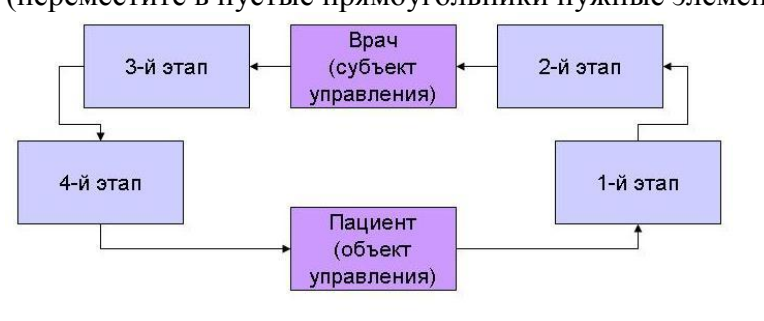

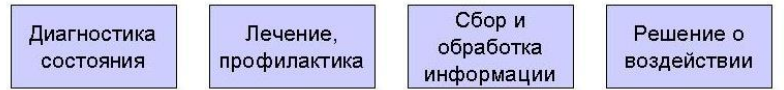

# 21. УСТАНОВИТЕ СООТВЕТСТВИЕ

#### МЕЖДУ ЭЛЕМЕНТАМИ УПРАВЛЕНИЯ В ЛЕЧЕБНО-ДИАГНОСТИЧЕСКОМ ПРОЦЕССЕ

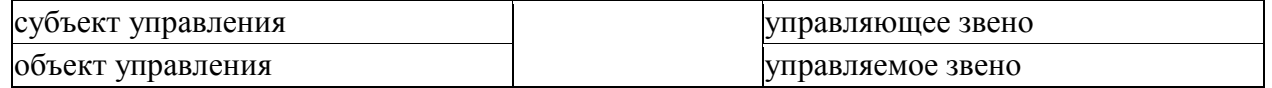

#### 22. УСТАНОВИТЕ СООТВЕТСТВИЕ

### СПОСОБЫ ПОЛУЧЕНИЯ ИНФОРМАЦИИ СОДЕРЖАНИЕ ВРАЧОМ

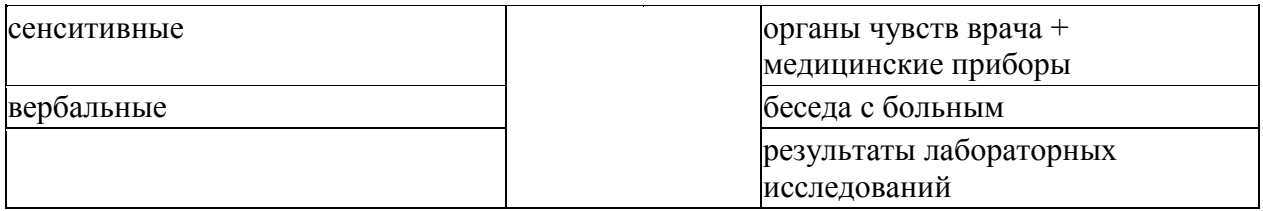

### 23. УКАЖИТЕ ПРАВИЛЬНЫЙ ОТВЕТ

# МЕТОДЫ СБОРА ИНФОРМАЦИИ, ОСНОВАННЫЕ НА РЕЗУЛЬТАТАХ ЛАБОРАТОРНЫХ И ИНСТРУМЕНТАЛЬНЫХ ИССЛЕДОВАНИЙ

- 1. ( ) визуальные
- 2. ( ) объективизированные
- 3. ( ) вербальные
- 4. ( ) сенситивные
- 5. ( ) стандартизированные

# 24. РАСПОЛОЖИТЕ В ПРАВИЛЬНОЙ ПОСЛЕДОВАТЕЛЬНОСТИ ЭТАПЫ ДИАГНОСТИЧЕСКОГО ПРОЦЕССА

(перетащите фразы из правой части экрана в левую и расставьте их в логической последовательности)

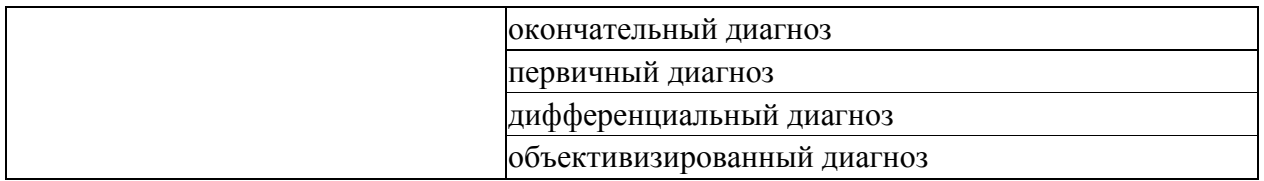

#### 25. УСТАНОВИТЕ СООТВЕТСТВИЕ

# ИЗМЕНЕНИЯ В СОСТОЯНИИ БОЛЬНОГО ВОЗМОЖНЫЕ ТАКТИЧЕСКИЕ

преобладание в клинической картине сопутствующей патологии

резкое ухудшение состояния

пациента

# РЕШЕНИЯ ВРАЧА

перевод в другое лечебное отделение выписка под наблюдение участкового терапевта перевод в отделение интенсивной терапии

# 26. УСТАНОВИТЕ СООТВЕТСТВИЯ

# МЕДИЦИНСКИЙ ПЕРСОНАЛ ЛЕЧЕБНОГО ОТДЕЛЕНИЯ

 ФУНКЦИИ МЕДИЦИНСКОГО ПЕРСОНАЛА

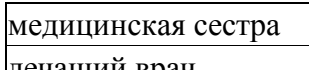

### выполнение назначений лечащий врач первичный осмотр в отделении определение тактики лечения

# 27. УКАЖИТЕ НЕСКОЛЬКО ПРАВИЛЬНЫХ ОТВЕТОВ ВЫПИСКА БОЛЬНОГО ИЗ СТАЦИОНАРА И ОФОРМЛЕНИЕ МЕДИЦИНСКОЙ ДОКУМЕНТАЦИИ - ЭТО ФУНКЦИИ

- 1. [ ] дежурного врача
- 2. [ ] заведующего отделением
- 3. [ ] медицинской сестры
- 4. [ ] лечащего врача
- 5. [ ] главного врача

28. УКАЖИТЕ ПРАВИЛЬНЫЙ ОТВЕТ

# НАЗНАЧЕНИЕ ЭКСТРЕННОГО ОБСЛЕДОВАНИЯ И ЛЕЧЕНИЯ В НЕРАБОЧЕЕ ВРЕМЯ ШТАТНОГО ПЕРСОНАЛА ОТДЕЛЕНИЯ - ЭТО ФУНКЦИИ

- 1. ( ) дежурного врача
- 2. ( ) заведующего отделением
- 3. ( ) медицинской сестры
- 4. ( ) врача ординатора
- 5. ( ) главного врача

# 29. УКАЖИТЕ ПРАВИЛЬНЫЙ ОТВЕТ ФОРМИРОВАНИЕ ЗАЯВОК НА КОНСУЛЬТАЦИИ, НАПРАВЛЕНИЙ НА ИССЛЕДОВАНИЯ - ЭТО ФУНКЦИИ

- 1. ( ) врача ординатора
- 2. ( ) лаборанта
- 3. ( ) дежурного врача
- 4. ( ) медицинской сестры
- 5. ( ) сестры хозяйки

30. УКАЖИТЕ ПРАВИЛЬНЫЙ ОТВЕТ

ЗАНЕСЕНИЕ В ИСТОРИЮ БОЛЕЗНИ ПРЕДВАРИТЕЛЬНОГО ДИАГНОЗА, НАЗНАЧЕНИЕ ИССЛЕДОВАНИЙ И КОНСУЛЬТАЦИЙ - ЭТО ФУНКЦИИ

- 1. ( ) дежурного врача
- 2. ( ) заведующего отделением
- 3. ( ) лечащего врача
- 4. ( ) врача лаборанта
- 5. ( ) медицинской сестры
- 31. УКАЖИТЕ ПРАВИЛЬНЫЙ ОТВЕТ

# ПОДГОТОВКА БОЛЬНОГО К ПРОВЕДЕНИЮ ИССЛЕДОВАНИЙ - ЭТО ФУНКЦИЯ

- 1. ( ) лечащего врача
- 2. ( ) врача лаборанта
- 3. ( ) дежурного врача
- 4. ( ) санитарки
- 5. ( ) медицинской сестры
- 32. УКАЖИТЕ ПРАВИЛЬНЫЙ ОТВЕТ

НАУКА ОБ ОБЩИХ ЗАКОНОМЕРНОСТЯХ ПРОЦЕССОВ УПРАВЛЕНИЯ И ПЕРЕДАЧИ ИНФОРМАЦИИ В РАЗЛИЧНЫХ СИСТЕМАХ: МАШИНЫ, ЖИВЫЕ ОРГАНИЗМЫ ИЛИ ОБЩЕСТВО - ЭТО

- 1. ( ) психология
- 2. ( ) кибернетика
- 3. ( ) информатика
- 4. ( ) механика
- 5. ( ) менеджмент
- 6. ( ) маркетинг

# 33. УКАЖИТЕ ПРАВИЛЬНЫЙ ОТВЕТ

# УЧЕНЫЙ ОСНОВАТЕЛЬ СОВРЕМЕННОЙ КИБЕРНЕТИКИ

- 1. ( ) У. Росс Эшби
- 2. ( ) А.А. Колмогоров
- 3. ( ) Норберт Винер
- 4. ( ) Н.А. Бернштейн
- 5. ( ) А.М. Ляпунов
- 6. ( ) Льюис Кауфман

34. УКАЖИТЕ ПРАВИЛЬНЫЙ ОТВЕТ

ТЕРМИН "КИБЕРНЕТИКА" В СОВРЕМЕННОМ ПОНИМАНИИ ПОЯВИЛСЯ С ВЫХОДОМ КНИГИ "КИБЕРНЕТИКА, ИЛИ СВЯЗЬ И УПРАВЛЕНИЕ В ЖИВОТНОМ И МАШИНЕ" В

- 1. ( ) 1948 году
- 2. ( ) 1928 году
- 3. ( ) 1938 году
- 4. ( ) 1978 году
- 5. ( ) 1958 году
- 6. ( ) 1908 году

35. УКАЖИТЕ ПРАВИЛЬНЫЙ ОТВЕТ

ПЕРВЫЕ ИССЛЕДОВАНИЯ В ОБЛАСТИ ИСПОЛЬЗОВАНИЯ ЭВМ В МЕДИЦИНЕ И ЗДРАВООХРАНЕНИИ И СОЗДАНИЕ ЛАБОРАТОРИЙ КИБЕРНЕТИКИ В СОВЕТСКОМ СОЮЗЕ ОТНОСЯТСЯ К ПЕРИОДУ

- 1. ( ) конец 1970 начало 1980-х годов
- 2. ( ) конец 1950 начало 1960-х годов
- 3. ( ) конец 1940 начало 1950-х годов
- 4. ( ) конец 1960 начало 1970-х годов
- 5. ( ) конец 1930 начало 1940-х годов

36. выберите правильный ответ из списка В КАЖДОМ ОКНЕ ПЕРВАЯ В МЕДИЦИНСКИХ ВУЗАХ ЕВРОПЫ КАФЕДРА МЕДИЦИНСКОЙ И БИОЛОГИЧЕСКОЙ КИБЕРНЕТИКИ БЫЛА СОЗДАНА В  $\qquad \qquad \qquad \text{B}$ 

\_\_\_\_\_\_\_\_\_\_\_\_\_\_году

37. УКАЖИТЕ НЕСКОЛЬКО ПРАВИЛЬНЫХ ОТВЕТОВ ПРОГРАММЫ КОМПЛЕКСА MICROSOFT OFFICE

- 1. [ ] Excel
- 2. [ ] Flash Player
- 3. [ ] Photoshop
- 4. [ ] Java
- 5. [ ] Word
- 6. [ ] Access
- 7. [ ] Oracle
- 8. [ ] Reader

38. УКАЖИТЕ ПРАВИЛЬНЫЙ ОТВЕТ ТЕКСТОВЫЙ ПРОЦЕССОР

- 1. ( ) MS Access
- 2. ( ) MS Excel
- 3. ( ) MS Word
- 4. ( ) MS PowerPoint
- 5. ( ) Oracle
- 6. ( ) Adobe Reader

39. УКАЖИТЕ ПРАВИЛЬНЫЙ ОТВЕТ ТАБЛИЧНЫЙ ПРОЦЕССОР

- 1. ( ) MS PowerPoint
- 2. ( ) MS Outlook
- 3. ( ) MS Word
- 4. ( ) MS Excel
- 5. ( ) Oracle
- 6. ( ) MS Access

40. УКАЖИТЕ ПРАВИЛЬНЫЙ ОТВЕТ

# СИСТЕМА УПРАВЛЕНИЯ БАЗАМИ ДАННЫХ

- 1. ( ) MS Publisher
- 2. ( ) MS Outlook
- 3. ( ) MS Word
- 4. ( ) MS Excel
- 5. ( ) MS Access
- 6. ( ) MS PowerPoint

41. УСТАНОВИТЕ СООТВЕТСТВИЯ

# ТИПЫ ПРОГРАММНОГО ОБЕСПЕЧЕНИЯ ПРИМЕРЫ

операционная система

специальные программы

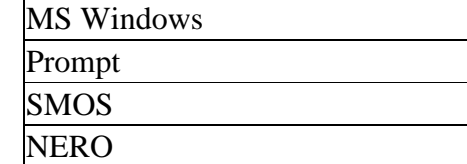

42. УСТАНОВИТЕ СООТВЕТСТВИЕ

# ТИПЫ ПРОГРАММНОГО ОБЕСПЕЧЕНИЯ ПРИМЕРЫ

cпециальные программы MS Windows

графические редакторы **Prompt** 

Adobe Photoshop

#### 43. УКАЖИТЕ НЕСКОЛЬКО ПРАВИЛЬНЫХ ОТВЕТОВ ПРОГРАММНЫЕ ПРОДУКТЫ ДЛЯ СТАТИСТИЧЕСКОЙ ОБРАБОТКИ ДАННЫХ

- 1. [ ] NERO
- 2. [ ] statistica
- 3. [ ] PROMT
- 4. [ ] SPSS
- 5. [ ] SMOS

# 44. УКАЖИТЕ НЕСКОЛЬКО ПРАВИЛЬНЫХ ОТВЕТОВ

КЛАССИФИКАЦИЯ БАЗ ДАННЫХ ПО ХАРАКТЕРУ ХРАНИМОЙ ИНФОРМАЦИИ

- 1. [ ] фактографические
- 2. [ ] сетевые
- 3. [ ] иерархические
- 4. [ ] электронные
- 5. [ ] документальные
- 6. [ ] централизованные

# 45. УКАЖИТЕ НЕСКОЛЬКО ПРАВИЛЬНЫХ ОТВЕТОВ

# КЛАССИФИКАЦИЯ БАЗ ДАННЫХ ПО СПОСОБУ ХРАНЕНИЯ ИНФОРМАЦИИ

- 1. [ ] документальные
- 2. [ ] централизованные
- 3. [ ] фактографические
- 4. [ ] распределенные
- 5. [ ] механизированные
- 6. [ ] реляционные

# 46. УКАЖИТЕ НЕСКОЛЬКО ПРАВИЛЬНЫХ ОТВЕТОВ

# КЛАССИФИКАЦИЯ БАЗ ДАННЫХ ПО СТРУКТУРЕ ХРАНИМЫХ ДАННЫХ

- 1. [ ] централизованные
- 2. [ ] фактографические
- 3. [ ] механизированные
- 4. [ ] документальные
- 5. [ ] иерархические
- 6. [ ] реляционные

# 47. УКАЖИТЕ ПРАВИЛЬНЫЙ ОТВЕТ

КАТАЛОГ ПАПОК WINDOWS - ПРИМЕР БАЗЫ ДАННЫХ

- 1. ( ) реляционной
- 2. ( ) специальной
- 3. ( ) сетевой
- 4. ( ) иерархическое

48. УКАЖИТЕ ПРАВИЛЬНЫЙ ОТВЕТ

ИНТЕРНЕТ - ПРИМЕР БАЗЫ ДАННЫХ

- 1. ( ) специальной
- 2. ( ) реляционной
- 3. ( ) сетевой
- 4. ( ) иерархическое

### 49. УСТАНОВИТЕ СООТВЕТСТВИЯ УСТРОЙСТВА ПЕРСОНАЛЬНОГО КОМПЬЮТЕРА

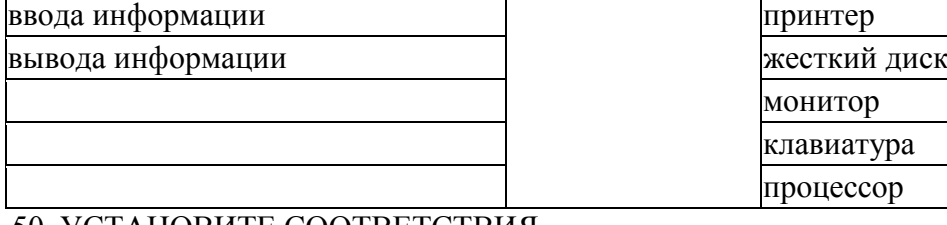

### 50. УСТАНОВИТЕ СООТВЕТСТВИЯ УСТРОЙСТВА ПЕРСОНАЛЬНОГО КОМПЬЮТЕРА

ввода информации

хранения информации

# ПРИМЕРЫ УСТРОЙСТВ

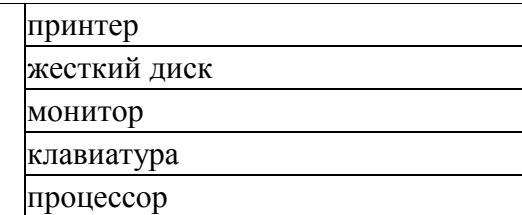

# ПРИМЕРЫ УСТРОЙСТВ

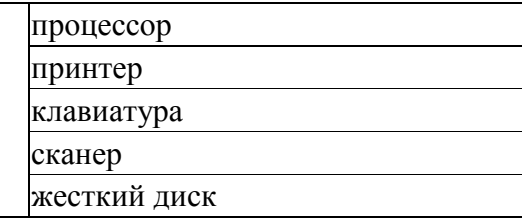

#### 51. УСТАНОВИТЕ СООТВЕТСТВИЯ УСТРОЙСТВА ПЕРСОНАЛЬНОГО КОМПЬЮТЕРА

вывода информации

обработки информации

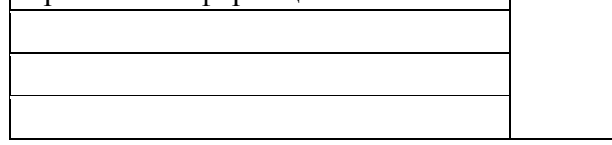

# ПРИМЕРЫ УСТРОЙСТВ

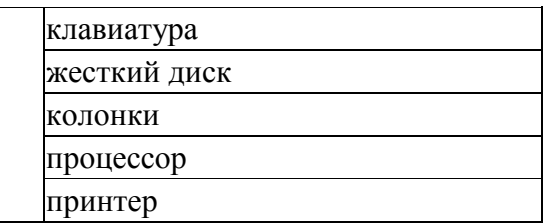

# 52. УКАЖИТЕ НЕСКОЛЬКО ПРАВИЛЬНЫХ ОТВЕТОВ КЛАССИФИКАЦИЯ КОМПЬЮТЕРОВ ПО ТИПОРАЗМЕРАМ

- 1. [ ] универсальные
- 2. [ ] многоядерные
- 3. [ ] настольные
- 4. [ ] специалиированные
- 5. [ ] портативные
- 6. [ ] жидкокристалические
- 7. [ ] широкоформатные

53. УКАЖИТЕ НЕСКОЛЬКО ПРАВИЛЬНЫХ ОТВЕТОВ КЛАССИФИКАЦИЯ КОМПЬЮТЕРОВ ПО УРОВНЮ СПЕЦИАЛИЗАЦИИ

- 1. [ ] многоядерные
- 2. [ ] жидкокристалические
- 3. [ ] универсальные
- 4. [ ] настольные
- 5. [ ] широкоформатные
- 6. [ ] специалиированные
- 7. [ ] портативные

54. УКАЖИТЕ НЕСКОЛЬКО ПРАВИЛЬНЫХ ОТВЕТОВ ОСНОВНЫЕ БЛОКИ КОМПЬЮТЕРА ПО КЛАССИФИКАЦИИ бЭбБИДЖА - ЭТО УСТРОЙСТВА

- 1. [ ] мониторирования информации
- 2. [ ] распределения информации
- 3. [ ] передачи информации
- 4. [ ] хранения информации
- 5. [ ] распечатки информации
- 6. [ ] ввода информации
- 7. [ ] обработки информации

# 55. УКАЖИТЕ ПРАВИЛЬНЫЙ ОТВЕТ

# НАЗНАЧЕНИЕ КЭШ-ПАМЯТИ

- 1. ( ) внешний носитель информации
- 2. ( ) инициализация подключаемых к компьютеру устройств
- 3. ( ) долгосрочное хранение информации
- 4. ( ) самопроверка аппаратного обеспечения компьютера

внешняя видеокасета

5. ( ) промежуточный буфер быстрого доступа

# 56. УСТАНОВИТЕ СООТВЕТСТВИЯ

### ВИДЫ ПАМЯТИ ПРОГЛИТЕЛЯ

внутренняя оперативная память

флэш - карта

лазерный диск

кэш-память

# 57. УКАЖИТЕ ПРАВИЛЬНЫЙ ОТВЕТ УСТРОЙСТВО ВВОДА ИНФОРМАЦИИ

- 1. ( ) монитор
- 2. ( ) процессор
- 3. ( ) микрофон
- 4. ( ) наушники
- 5. ( ) принтер

### 58. УКАЖИТЕ ПРАВИЛЬНЫЙ ОТВЕТ УСТРОЙСТВО ВЫВОДА ИНФОРМАЦИИ

- 1. ( ) процессор
- 2. ( ) микрофон
- 3. ( ) сканер
- 4. ( ) мышь
- 5. ( ) принтер

# 59. УКАЖИТЕ ПРАВИЛЬНЫЙ ОТВЕТ УСТРОЙСТВО ОБРАБОТКИ ИНФОРМАЦИИ

- 1. ( ) микрофон
- 2. ( ) мышь
- 3. ( ) принтер
- 4. ( ) процессор
- 5. ( ) сканер

60. УКАЖИТЕ ПРАВИЛЬНЫЙ ОТВЕТ НАЗНАЧЕНИЕ ОПЕРАТИВНОЙ ПАМЯТИ

1. ( ) внешний носитель информации

- 2. ( ) инициализация подключаемых к компьютеру устройств
- 3. ( ) хранение текущей информации
- 4. ( ) долгосрочное хранение информации
- 5. ( ) самопроверка аппаратного обеспечения компьютера

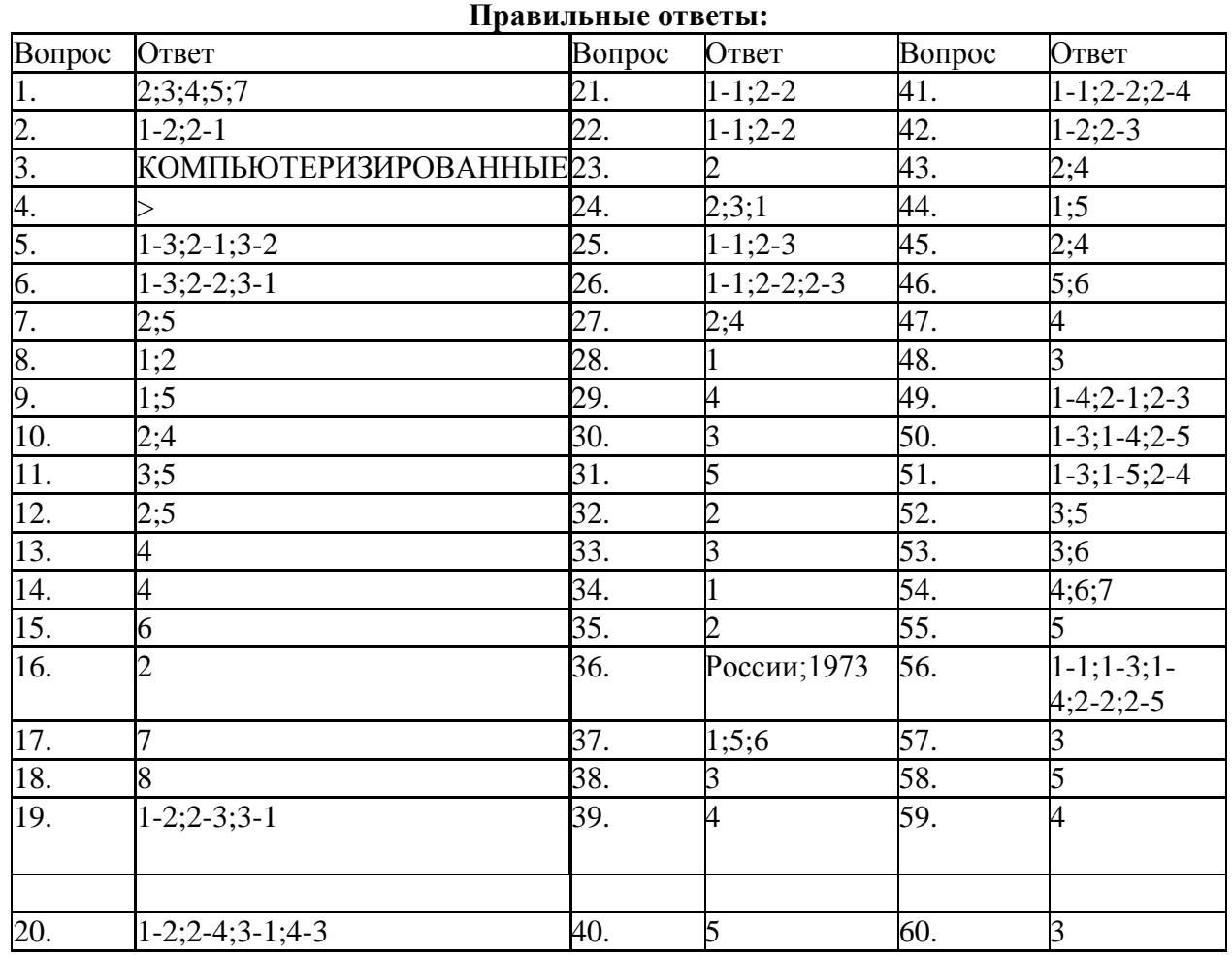

# **2-й рубеж**

# 1. УСТАНОВИТЕ СООТВЕТСТВИЕ

# ЭЛЕМЕНТЫ ЛОКАЛЬНОЙ СЕТИ ХАРАКТЕРИСТИКИ ЭЛЕМЕНТОВ - ЭТО КОМПЬЮТЕР

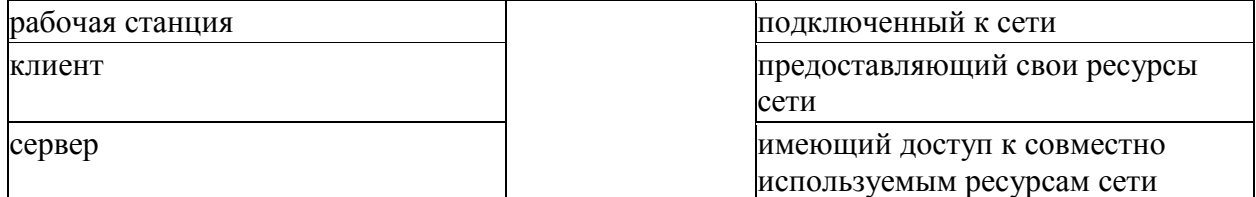

# 2. УКАЖИТЕ ПРАВИЛЬНЫЙ ОТВЕТ ЛИНИИ СВЯЗИ ИЛИ ПРОСТРАНСТВО, В КОТОРОМ РАСПРОСТРАНЯЮТСЯ ЭЛЕКТРИЧЕСКИЕ СИГНАЛЫ, И АППАРАТУРА ПЕРЕДАЧИ ДАННЫХ - ЭТО

1. ( ) физическая передающая среда

2. ( ) сервер

3. ( ) абонент сети

4. ( ) станция

#### 3. УКАЖИТЕ ПРАВИЛЬНЫЙ ОТВЕТ

# ОБЪЕКТ, ГЕНЕРИРУЮЩИЙ ИЛИ ПОТРЕБЛЯЮЩИЙ ИНФОРМАЦИЮ В СЕТИ - ЭТО

- 1. ( ) машинный вычислительный комплекс
- 2. ( ) сервер
- 3. ( ) абонент сети
- 4. ( ) физическая передающая среда
- 5. ( ) станция

4. УСТАНОВИТЕ СООТВЕТСТВИЕ КЛАСС СЕТЕЙ ХАРАКТЕРИСТИКА СЕТЕЙ

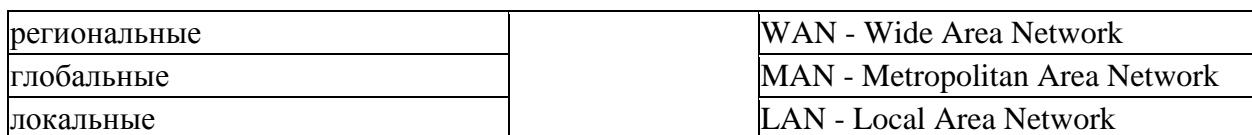

5. УСТАНОВИТЕ СООТВЕТСТВИЯ КЛАСС СЕТИ **ХАРАКТЕРИСТИКА СЕТИ - ЭТО** 

# ВЫЧИСЛИТЕЛЬНАЯ СЕТЬ ОБЪЕДИНЯЕТ АБОНЕНТОВ

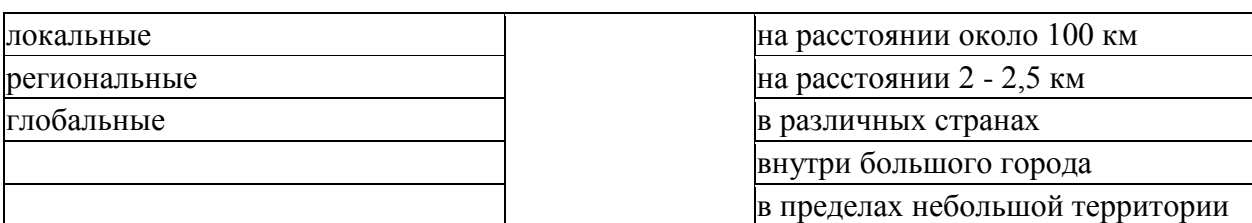

# 6. ВЫБЕРИТЕ НА СХЕМЕ МНОГОСЕТЕВОЙ ИЕРАРХИИ ИЗОБРАЖЕНИЕ ЛОКАЛЬНОЙ СЕТИ

(курсором мыши наведите на нужное изображение и выделите щелчком левой кнопки мыши)

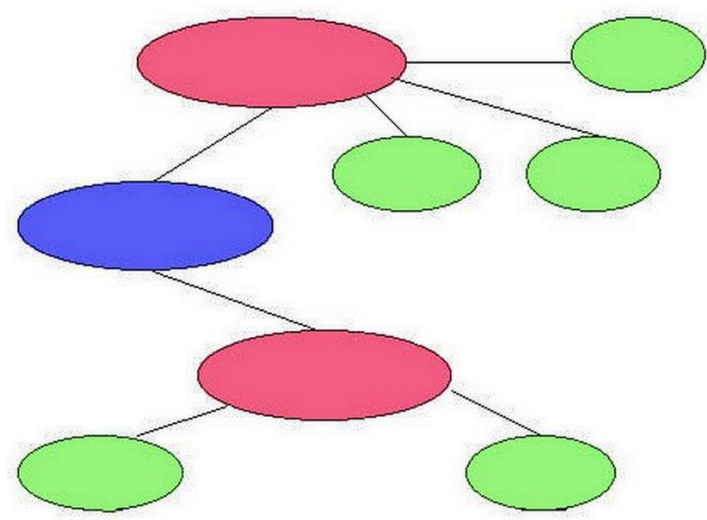

# 7. ВЫБЕРИТЕ НА СХЕМЕ МНОГОСЕТЕВОЙ ИЕРАРХИИ ИЗОБРАЖЕНИЕ РЕГИОНАЛЬНОЙ СЕТИ

(курсором мыши наведите на нужное изображение и выделите щелчком левой кнопки

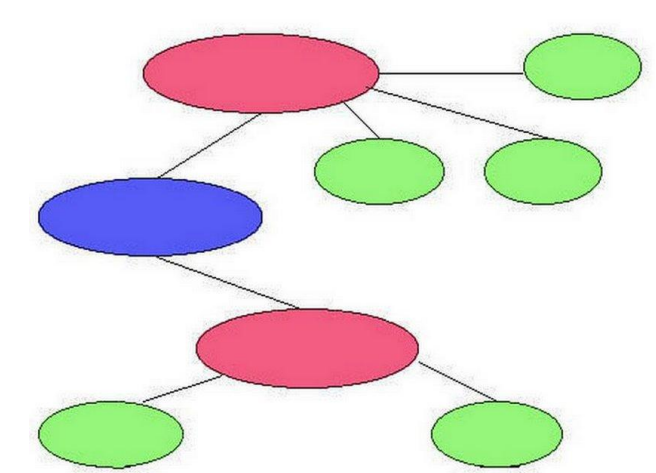

8. ВЫБЕРИТЕ НА СХЕМЕ МНОГОСЕТЕВОЙ ИЕРАРХИИ ИЗОБРАЖЕНИЕ ГЛОБАЛЬНОЙ СЕТИ

(курсором мыши наведите на нужное изображение и выделите щелчком левой кнопки

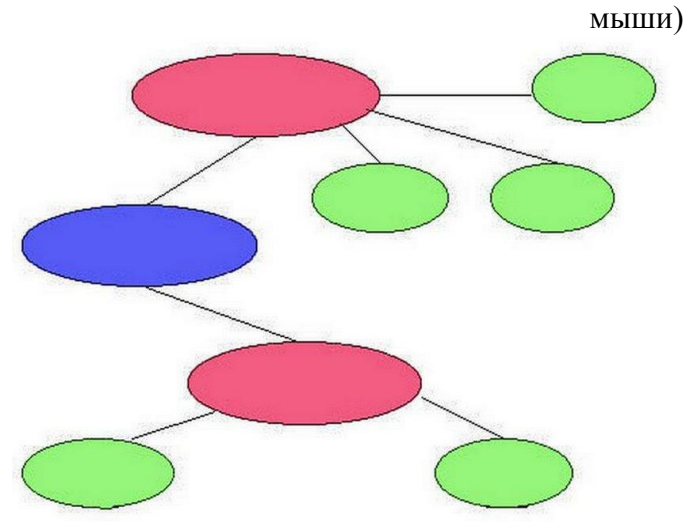

9. УСТАНОВИТЕ СООТВЕТСТВИЕ РЕЖИМ ПЕРЕДАЧИ ХАРАКТЕРИСТИКА РЕЖИМА

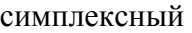

одновременная передача и прием данных дуплексный попеременная передача данных полудуплексный передача данных в одном направлении

10. ВЫБЕРИТЕ ПРАВИЛЬНЫЙ ОТВЕТ ИЗ СПИСКА

РЕЖИМ ПЕРЕДАЧИ ДАННЫХ, ПРЕДСТАВЛЕННЫЙ НА РИСУНКЕ, НАЗЫВАЕТСЯ \_\_\_\_\_\_\_\_\_\_\_\_\_\_

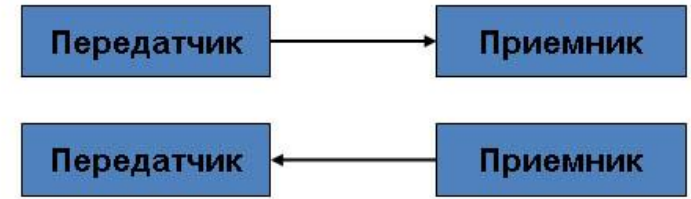

# 11. УКАЖИТЕ ПРАВИЛЬНЫЙ ОТВЕТ ТЕЛЕФОННЫЙ РАЗГОВОР - ЭТО РЕЖИМ ПЕРЕДАЧИ ДАННЫХ

- 1. ( ) полудуплексный
- 2. ( ) дуплексный
- 3. ( ) симплексный

#### 12. УКАЖИТЕ ПРАВИЛЬНЫЙ ОТВЕТ ЕДИНИЦА ИЗМЕРЕНИЯ СКОРОСТИ ПЕРЕДАЧИ ДАННЫХ ПО КАНАЛУ СВЯЗИ В СЕТИ -

- 1. ( ) ошибок в секунду
- 2. ( ) бит в секунду
- 3. ( ) знак в секунду
- 4. ( ) ошибок / знак
- 5. ( ) время безотказной работы

### 13. УСТАНОВИТЕ СООТВЕТСТВИЯ

#### ФИЗИЧЕСКАЯ ПЕРЕДАЮЩАЯ СРЕДА ЛОКАЛЬНОЙ СЕТИ

# СКОРОСТЬ ПЕРЕДАЧИ ИНФОРМАЦИИ (мегабит в секунду)

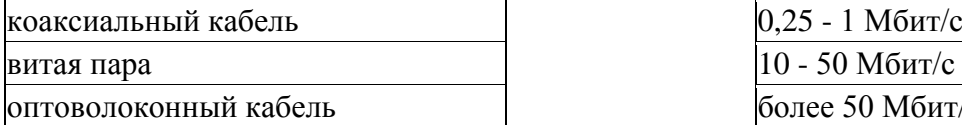

14. УСТАНОВИТЕ СООТВЕТСТВИЯ ТИП ЛОКАЛЬНОЙ СЕТИ ПРОСТОИНСТВА СЕТИ

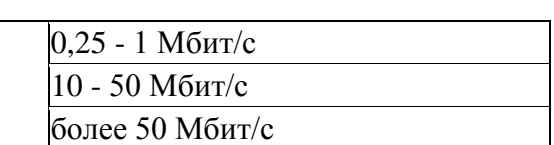

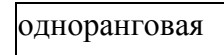

с выделенным сервером

15. УСТАНОВИТЕ СООТВЕТСТВИЯ ТИП ЛОКАЛЬНОЙ СЕТИ НЕДОСТАТКИ СЕТИ

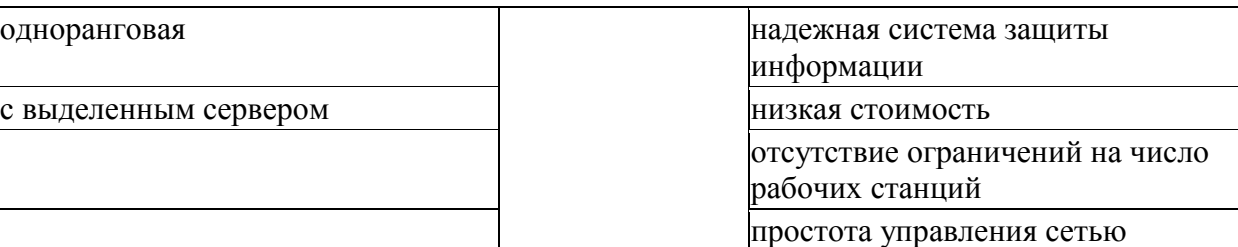

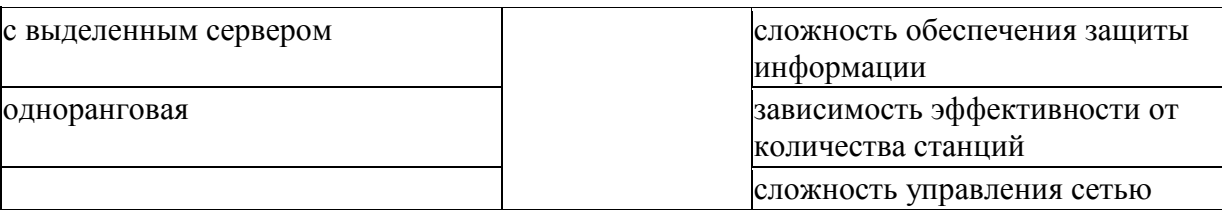

# 16. УКАЖИТЕ ПРАВИЛЬНЫЙ ОТВЕТ

#### ЛОГИЧЕСКАЯ ОРГАНИЗАЦИЯ СЕТИ С ВЫДЕЛЕННЫМ СЕРВЕРОМ ХАРАКТЕРИЗУЕТСЯ ТОПОЛОГИЕЙ

- 1. ( ) линия
- 2. ( ) шина
- 3. ( ) элипс
- 4. ( ) кольцо
- 5. ( ) звезда
- 17. ВЫБЕРИТЕ НА РИСУНКЕ СХЕМЫ СЕТЕЙ С ВЫДЕЛЕННЫМ СЕРВЕРОМ

(курсором мыши наведите на нужное изображение и выделите щелчком левой кнопки мыши)

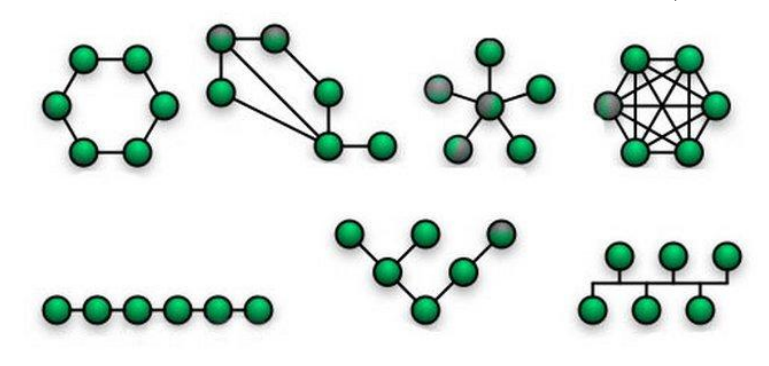

18. ВЫБЕРИТЕ НА РИСУНКЕ СХЕМЫ ОДНОРАНГОВЫХ СЕТЕЙ (курсором мыши наведите на нужное изображение и выделите щелчком левой кнопки

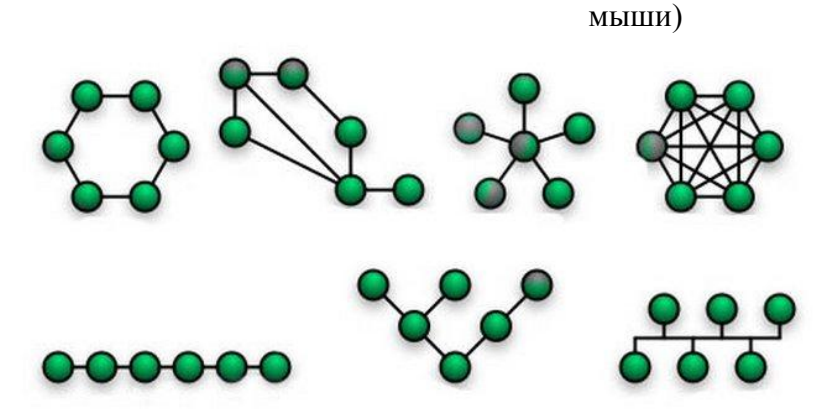

19. ВПИШИТЕ ПРОПУЩЕННОЕ СЛОВО ТОПОЛОГИЯ ЛОКАЛЬНОЙ СЕТИ, ПРЕДСТАВЛЕННАЯ НА РИСУНКЕ, НАЗЫВАЕТСЯ \_\_\_\_\_\_\_\_\_\_\_\_\_\_

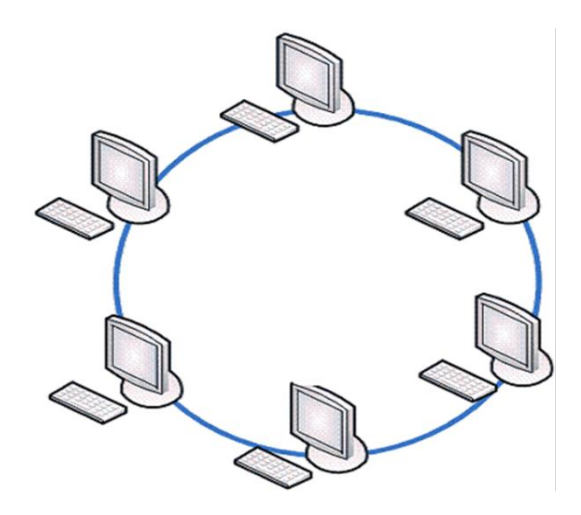

20. ВПИШИТЕ ПРОПУЩЕННОЕ СЛОВО ТОПОЛОГИЯ ЛОКАЛЬНОЙ СЕТИ, ПРЕДСТАВЛЕННАЯ НА РИСУНКЕ, НАЗЫВАЕТСЯ

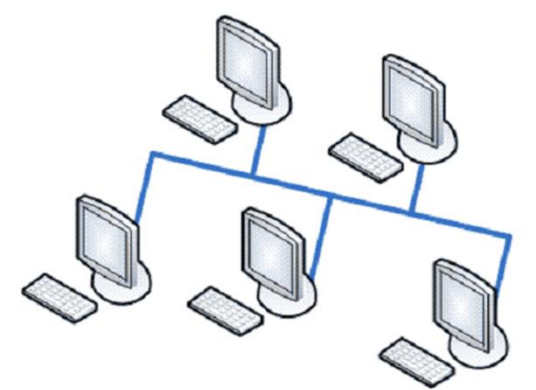

21. ВПИШИТЕ ПРОПУЩЕННОЕ СЛОВО ТОПОЛОГИЯ ЛОКАЛЬНОЙ СЕТИ, ПРЕДСТАВЛЕННАЯ НА РИСУНКЕ, НАЗЫВАЕТСЯ \_\_\_\_\_\_\_\_\_\_\_\_\_\_

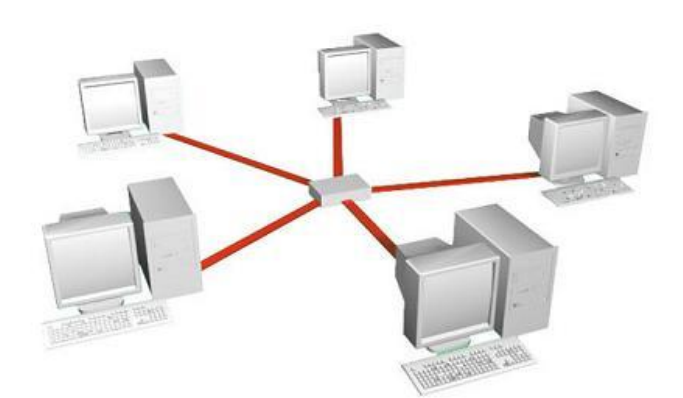

# 22. УКАЖИТЕ ПРАВИЛЬНЫЙ ОТВЕТ ХОСТ-КОМПЬЮТЕР, ПОДКЛЮЧЕННЫЙ К INTERNET, - ЭТО КОМПЬЮТЕР

- 1. ( ) одноранговой сети
- 2. ( ) региональной сети
- 3. ( ) иерархической сети
- 4. ( ) самостоятельный
- 5. ( ) локальной сети

# 23. УКАЖИТЕ ПРАВИЛЬНЫЙ ОТВЕТ АДРЕС КОМПЬЮТЕРА В IP-адресе **197.54.68.205**

- 1. ( ) 205
- 2. ( ) 197
- 3. ( ) 197.54
- 4. ( ) 54.8
- 5. ( ) 54
- 6. ( ) 68

#### 24. УКАЖИТЕ ПРАВИЛЬНЫЙ ОТВЕТ АДРЕС ПОДСЕТИ В IP-адресе **197.54.68.205** 1. ( ) 68

- 
- 2. ( ) 197.54 3. ( ) 205
- 4. ( ) 54.8
- 5. ( ) 54
- 6. ( ) 197

#### 25. УКАЖИТЕ ПРАВИЛЬНЫЙ ОТВЕТ

#### АДРЕС СЕТИ В IP-адресе **197.54.68.205**

- 1. ( ) 54.8
- 2. ( ) 197
- 3. ( ) 68
- 4. ( ) 197.54
- 5. ( ) 54
- 6. ( ) 205

# 26. УСТАНОВИТЕ СООТВЕТСТВИЯ

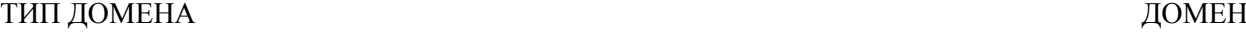

# географический .ru  $\Gamma$ тематический  $\Gamma$ .fr .com .gov .edu 27. УСТАНОВИТЕ СООТВЕТСТВИЕ ДОМЕН ПРИНАДЛЕЖНОСТЬ .com **организации**, обеспечивающие работу сети <u>лет учебные заведения</u>

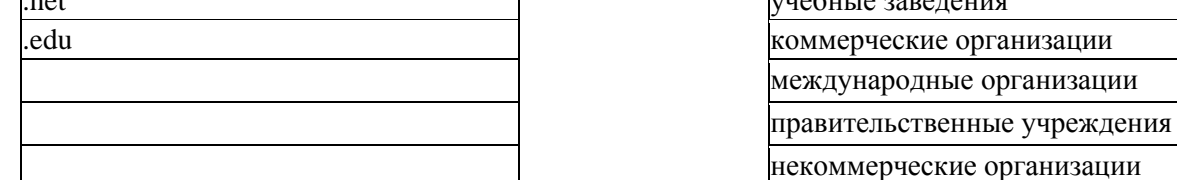

# 28. УСТАНОВИТЕ СООТВЕТСТВИЕ ДОМЕН ПРИНАДЛЕЖНОСТЬ

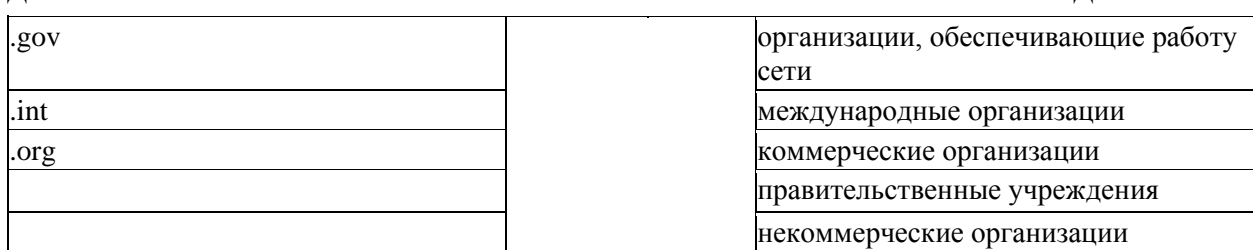

29. УКАЖИТЕ ПРАВИЛЬНЫЙ ОТВЕТ

# ПРОГРАММА-КЛИЕНТ, ПРЕДОСТАВЛЯЮЩАЯ ПОЛЬЗОВАТЕЛЮ ВОЗМОЖНОСТИ НАВИГАЦИИ И ПРОСМОТРА WEB-РЕСУРСОВ, СКАЧИВАНИЯ ФАЙЛОВ, НАЗЫВАЕТСЯ

учебные заведения

- 1. ( ) портал
- 2. ( ) браузер
- 3. ( ) web-сайт
- 4. ( ) web-сервер
- 5. ( ) поисковая система

# 30. УКАЖИТЕ НЕСКОЛЬКО ПРАВИЛЬНЫХ ОТВЕТОВ

# К БРАУЗЕРАМ ОТНОСЯТСЯ

- 1. [ ] Mail.ru
- 2. [ ] Bing
- 3. [ ] Rambler
- 4. [ ] Opera
- 5. [ ] Yandex
- 6. [ ] Internet Explorer
- 7. [ ] Mozilla Firefox

#### 31. УКАЖИТЕ НЕСКОЛЬКО ПРАВИЛЬНЫХ ОТВЕТОВ К БРАУЗЕРАМ ОТНОСЯТСЯ

- 1. [ ] Safari
- 2. [ ] Rambler
- 3. [ ] Yandex
- 4. [ ] Mozilla Firefox
- 5. [ ] Нигма
- 6. [ ] Google
- 7. [ ] Google Chrome

# 32. УКАЖИТЕ НЕСКОЛЬКО ПРАВИЛЬНЫХ ОТВЕТОВ

### К ПОИСКОВЫМ СИСТЕМАМ ОТНОСЯТСЯ

- 1. [ ] Mozilla Firefox
- 2. [ ] Нигма
- 3. [ ] Opera
- 4. [ ] Safari
- 5. [ ] Mail.ru
- 6. [ ] Yandex
- 7. [ ] Google Chrome

### 33. УКАЖИТЕ НЕСКОЛЬКО ПРАВИЛЬНЫХ ОТВЕТОВ

### К БРАУЗЕРАМ ОТНОСЯТСЯ

- 1. [ ] Rambler
- 2. [ ] Safari
- 3. [ ] Internet Explorer
- 4. [ ] Google
- 5. [ ] Bing
- 6. [ ] Google Chrome
- 7. [ ] Mozilla Firefox

# 34. ВЫБЕРИТЕ ПРАВИЛЬНЫЙ ОТВЕТ ИЗ СПИСКА

### ТЕЛЕМЕДИЦИНА - ЭТО МЕТОД ПРЕДОСТАВЛЕНИЯ УСЛУГ ПО МЕДИЦИНСКОМУ ОБСЛУЖИВАНИЮ ТАМ, ГДЕ ПРИВИВАНИЯ ЯВЛЯЕТСЯ КРИТИЧЕСКИМ

#### ФАКТОРОМ

35. ЭТАПЫ РАЗВИТИЯ ТЕЛЕМЕДИЦИНЫ В РОССИИ

#### (переместите в пустые прямоугольники нужные элементы в логической последовательности)

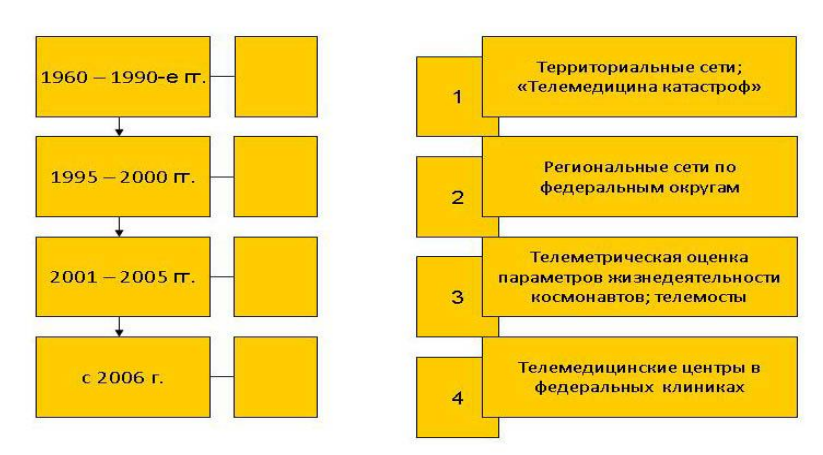

### 36. УКАЖИТЕ ПРАВИЛЬНЫЙ ОТВЕТ

## ДИСТАНЦИОННАЯ ОЦЕНКА МИКРОСКОПИЧЕСКИХ ПРЕПАРАТОВ В ОТСРОЧЕННОМ ИЛИ В ИНТЕРАКТИВНОМ РЕЖИМЕ НАЗЫВАЕТСЯ

- 1. ( ) телехирургия
- 2. ( ) телепатология
- 3. ( ) телеанестезиология
- 4. ( ) телемониторинг
- 5. ( ) телерадиология

### 37. УКАЖИТЕ ПРАВИЛЬНЫЙ ОТВЕТ

### ПЕРЕДАЧА ДАННЫХ УЛЬТРАЗВУКОВОГО ИССЛЕДОВАНИЯ ИЛИ КОМПЬЮТЕРНОЙ ТОМОГРАФИИ В ЭЛЕКТРОННОЙ ФОРМЕ С ЦЕЛЬЮ ИХ ИНТЕРПРЕТАЦИИ И КОНСУЛЬТАЦИИ ОТНОСИТСЯ К

- 1. ( ) телеанестезиологии
- 2. ( ) телемониторингу
- 3. ( ) телепатологии
- 4. ( ) телерадиологии
- 5. ( ) телехирургии

### 38. УКАЖИТЕ ПРАВИЛЬНЫЙ ОТВЕТ

# ВАРИАНТ ТЕЛЕНАБЛЮДЕНИЯ, ПРОФИЛАКТИЧЕСКИЙ И ПОСТГОСПИТАЛЬНЫЙ КОНТРОЛЬ ФИЗИОЛОГИЧЕСКИХ ПОКАЗАТЕЛЕЙ БОЛЬНЫХ ВНЕ ПРЕДЕЛОВ ЛЕЧЕБНОГО УЧРЕЖДЕНИЯ НАЗЫВАЕТСЯ

- 1. ( ) видеоконференция
- 2. ( ) телепатология
- 3. ( ) телерадиология
- 4. ( ) телемониторинг
- 5. ( ) телеконсультация

# 39. УКАЖИТЕ НЕСКОЛЬКО ПРАВИЛЬНЫХ ОТВЕТОВ

### ВИДЫ ТЕЛЕКОНСУЛЬТАЦИЙ

- 1. [ ] интерактивные видеоконфереции
- 2. [ ] внутрибольничная телемедицина
- 3. [ ] телереабилитология
- 4. [ ] отсроченные консультации off-line
- 5. [ ] Интернет-медицина
- 6. [ ] телеманипуляции
- 7. [ ] телепомощь с использованием видеоконференцсвязи

# 40. УКАЖИТЕ ПРАВИЛЬНЫЙ ОТВЕТ

#### ИНТЕРАКТИВНЫЕ ДИСТАНЦИОННЫЕ КОНСУЛЬТАЦИИ ШКОЛЬНИКОВ С ОТКЛОНЕНИЯМИ ПОВЕДЕНИЯ И ПРОБЛЕМАМИ ОБУЧЕНИЯ НЕПОСРЕДСТВЕННО В УЧЕБНЫХ ЗАВЕДЕНИЯХ - ЭТО ЗАДАЧА

- 1. ( ) телемониторинга
- 2. ( ) телепсихиатрии
- 3. ( ) телереабилитологии
- 4. ( ) телепатологии
- 5. ( ) телепомощи
- 41. УКАЖИТЕ ПРАВИЛЬНЫЙ ОТВЕТ ТЕЛЕМЕДИЦИНСКОЕ ОБОРУДОВАНИЕ НА РИСУНКЕ ПРЕДНАЗНАЧЕНО ДЛЯ

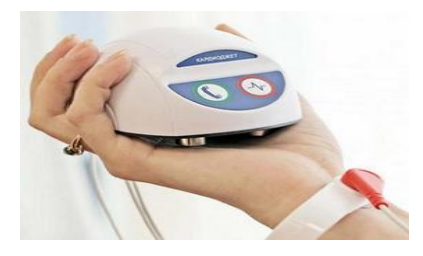

- 1. ( ) телемониторинга
- 2. ( ) телепомощи
- 3. ( ) телепатологии
- 4. ( ) телеманипуляций
- 5. ( ) телерадиологии

42. УКАЖИТЕ ПРАВИЛЬНЫЙ ОТВЕТ ТЕЛЕМЕДИЦИНСКОЕ ОБОРУДОВАНИЕ НА РИСУНКЕ ПРЕДНАЗНАЧЕНО ДЛЯ

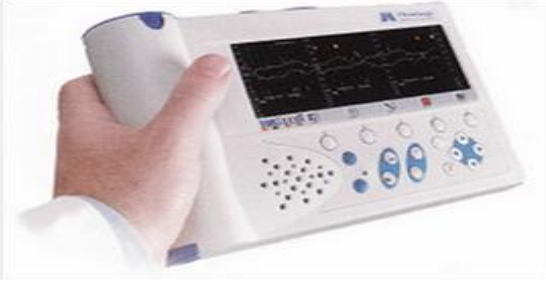

- 1. ( ) телеманипуляций
- 2. ( ) телемониторинга
- 3. ( ) телерадиологии
- 4. ( ) телепомощи
- 5. ( ) телепатологии

43. ВЫБЕРИТЕ ПРАВИЛЬНЫЙ ОТВЕТ ИЗ СПИСКА

ТЕЛЕМЕДИЦИНСКОЕ ОБОРУДОВАНИЕ НА РИСУНКЕ ПРЕДНАЗНАЧЕНО ДЛЯ \_\_\_\_\_\_\_\_\_\_\_\_\_\_

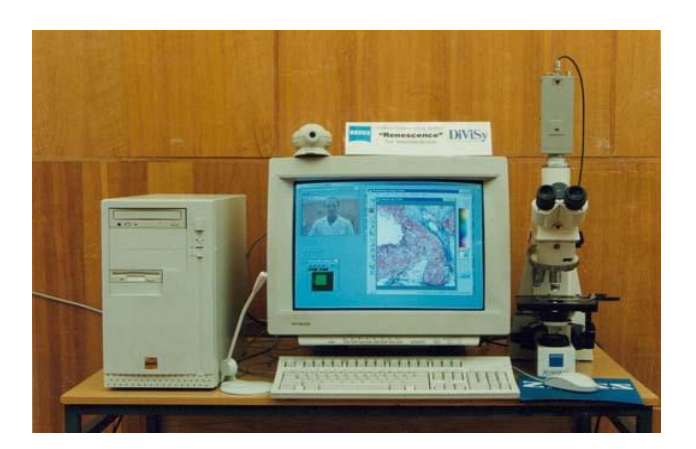

# 44. ВЫБЕРИТЕ ПРАВИЛЬНЫЙ ОТВЕТ ИЗ СПИСКА ТЕЛЕМЕДИЦИНСКОЕ ОБОРУДОВАНИЕ НА РИСУНКЕ ПРЕДНАЗНАЧЕНО ДЛЯ

\_\_\_\_\_\_\_\_\_\_\_\_\_\_

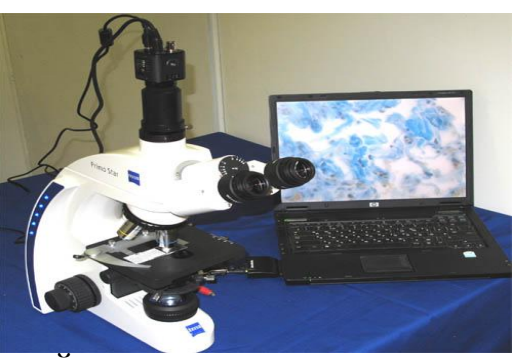

# 45. ВЫБЕРИТЕ ПРАВИЛЬНЫЙ ОТВЕТ ИЗ СПИСКА

# МЕДИЦИНСКОЕ ОБОРУДОВАНИЕ НА РИСУНКЕ ПРЕДНАЗНАЧЕНО ДЛЯ \_\_\_\_\_\_\_\_\_\_\_\_\_\_

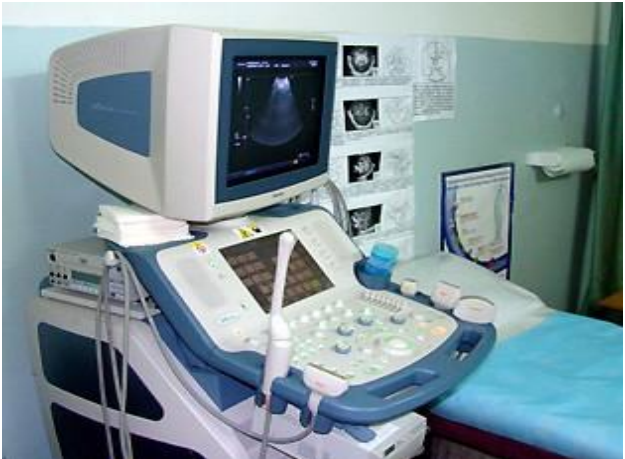

46. ВЫБЕРИТЕ ПРАВИЛЬНЫЙ ОТВЕТ ИЗ СПИСКА ТЕЛЕМЕДИЦИНСКОЕ ОБОРУДОВАНИЕ НА РИСУНКЕ ПРЕДНАЗНАЧЕНО ДЛЯ

\_\_\_\_\_\_\_\_\_\_\_\_\_\_

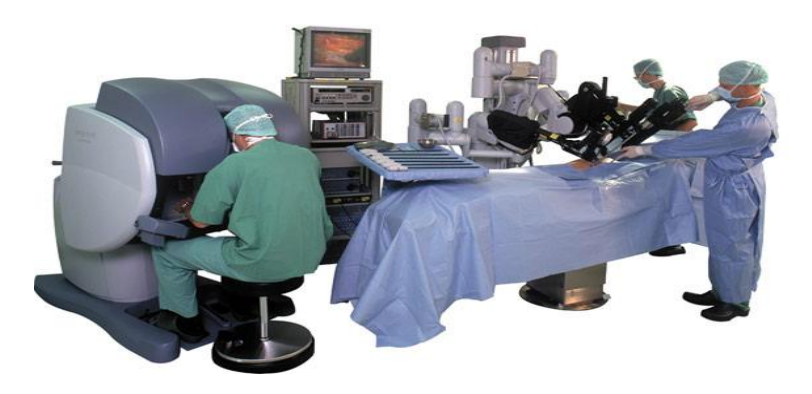

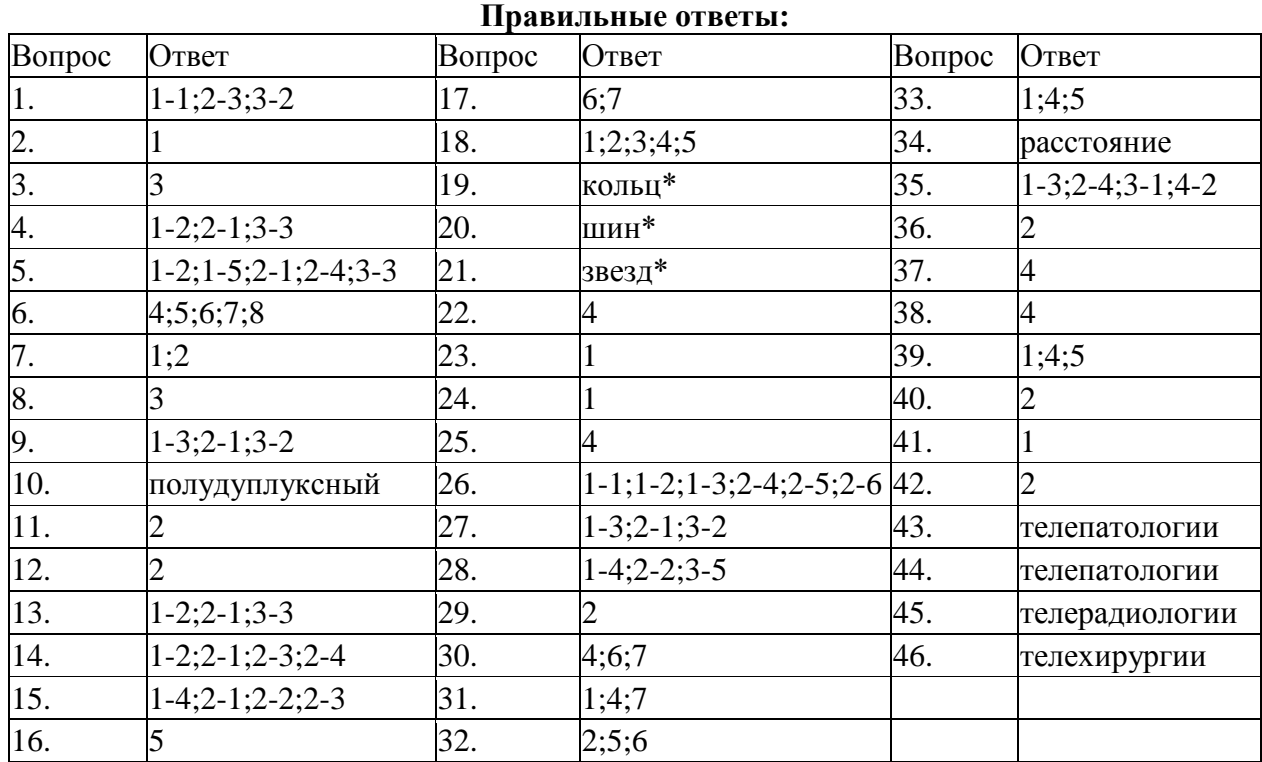

#### **Проконтролируйте свои знания с помощью нижеприведенной таблицы**

# **3-й рубеж**

### 1. ВЫБЕРИТЕ НА СХЕМЕ ЭЛЕМЕНТЫ ИНФОРМАЦИОННОЙ МЕДИЦИНСКОЙ СИСТЕМЫ СОГЛАСНО ОПРЕДЕЛЕНИЮ

(курсором мыши наведите на нужное изображение и выделите щелчком левой кнопки

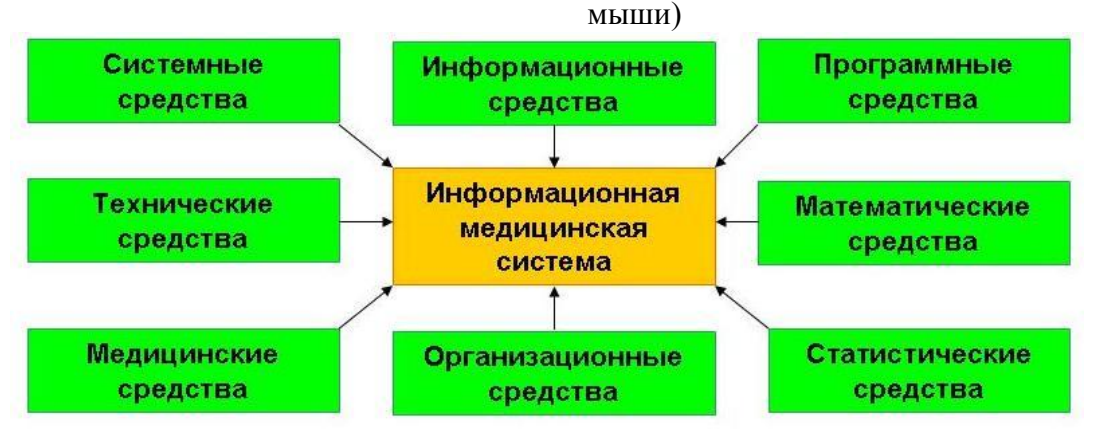

#### 2. УКАЖИТЕ НЕСКОЛЬКО ПРАВИЛЬНЫХ ОТВЕТОВ ЗАДАЧИ, РЕШАЕМЫЕ С ПОМОЩЬЮ ИНФОРМАЦИОННЫХ МЕДИЦИНСКИХ СИСТЕМ, - ЭТО ИНФОРМАЦИОННАЯ ПОДДЕРЖКА

- 1. [ ] управления отраслью здравоохранения
- 2. [ ] оказания медицинской помощи
- 3. [ ] фармацевтических предприятий
- 4. [ ] статистического анализа
- 5. [ ] экономических расчетов в здравоохранении
- 6. [ ] управления экологической обстановкой

# 3. ВЫБЕРИТЕ ПРАВИЛЬНЫЙ ОТВЕТ ИЗ СПИСКА

# ОБЪЕКТИВНАЯ ФОРМА ПРЕДСТАВЛЕНИЯ И ОРГАНИЗАЦИИ СОВОКУПНОСТИ ДАННЫХ,

# СИСТЕМАТИЗИРОВАННЫХ ТАКИМ ОБРАЗОМ, ЧТОБЫ ЭТИ ДАННЫЕ МОГЛИ БЫТЬ НАЙДЕНЫ

И ОБРАБОТАНЫ С ПОМОЩЬЮ ЭВМ, - ЭТО

4. ВЫБЕРИТЕ ПРАВИЛЬНЫЙ ОТВЕТ ИЗ СПИСКА КОМПЛЕКС МЕРОПРИЯТИЙ, НАПРАВЛЕННЫХ НА СВОЕВРЕМЕННОЕ И ПОЛНОЕ

ОБЕСПЕЧЕНИЕ УЧАСТНИКОВ ОПРЕДЕЛЕННОЙ ДЕЯТЕЛЬНОСТИ

НЕОБХОДИМОЙ ИНФОРМАЦИЕЙ, ОПРЕДЕЛЕННЫМ ОБРАЗОМ

ПЕРЕРАБОТАННОЙ

И ПРИ НЕОБХОДИМОСТИ ПРЕОБРАЗОВАННОЙ - ЭТО

# 5. ВЫБЕРИТЕ ПРАВИЛЬНЫЙ ОТВЕТ ИЗ СПИСКА

# ИНФОРМАЦИОННАЯ СИСТЕМА, ОБЕСПЕЧИВАЮЩАЯ АВТОМАТИЗАЦИЮ

# ВЕДЕНИЯ И ФОРМИРОВАНИЯ МЕДИЦИНСКОЙ ДОКУМЕНТАЦИИ,

ОПЕРАТИВНЫЙ ОБМЕН МЕЖДУ УЧАСТНИКАМИ ЛЕЧЕБНО-

ДИАГНОСТИЧЕСКОГО ПРОЦЕССА И ПОДДЕРЖКУ ИХ ДЕЯТЕЛЬНОСТИ - ЭТО

\_\_\_\_\_\_\_\_\_\_\_\_\_\_

#### 6. УКАЖИТЕ НЕСКОЛЬКО ПРАВИЛЬНЫХ ОТВЕТОВ КЛАССЫ ИНФОРМАЦИОННЫХ МЕДИЦИНСКИХ СИСТЕМ СОГЛАСНО КЛАССИФИКАЦИИ **С.А. ГАСПАРЯНА**

- 1. [ ] сервисные
- 2. [ ] передачи и обработки изображений
- 3. [ ] обучающие
- 4. [ ] микропроцессорные
- 5. [ ] фармакологические
- 6. [ ] технологические
- 7. [ ] статистические

7. КЛАССИФИКАЦИЯ ИНФОРМАЦИОННЫХ МЕДИЦИНСКИХ СИСТЕМ (ИМС) **С.А. ГАСПАРЯНА**

(переместите в пустые прямоугольники нужные элементы)

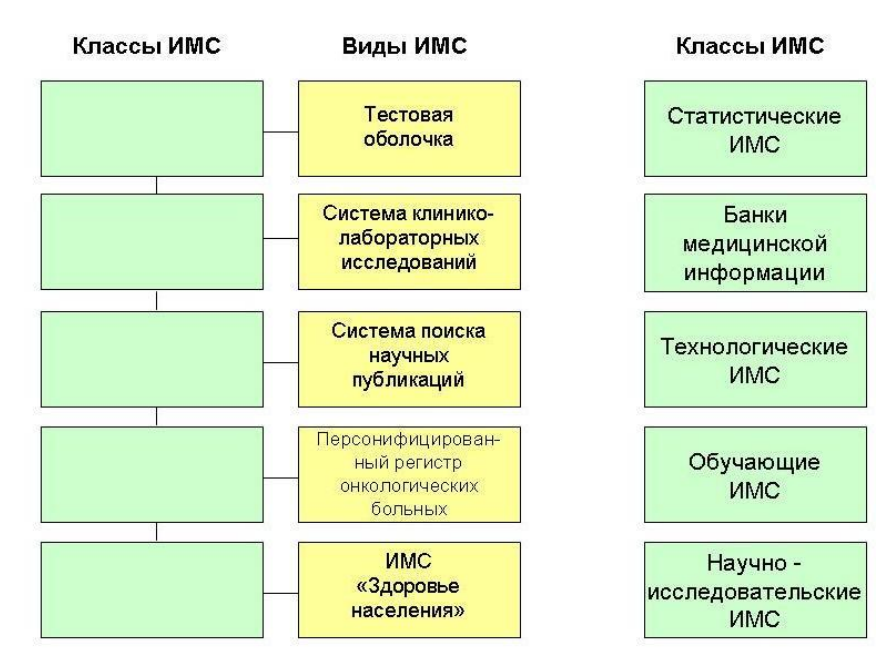

#### 8. УСТАНОВИТЕ СООТВЕТСТВИЕ МЕЖДУ КЛАССАМИ ИНФОРМАЦИОННЫХ МЕДИЦИНСКИХ СИСТЕМ СОГЛАСНО КЛАССИФИКАЦИИ **С.А. ГАСПАРЯНА** И ТИПОМ ПОДДЕРЖИВАЕМЫХ ОТНОШЕНИЙ

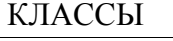

#### ОТНОШЕНИЯ

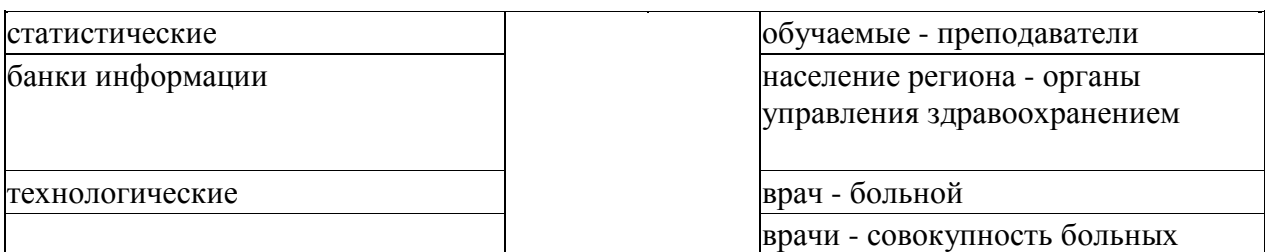

9. УСТАНОВИТЕ СООТВЕТСТВИЕ

# МЕЖДУ КЛАССАМИ ИНФОРМАЦИОННЫХ МЕДИЦИНСКИХ СИСТЕМ СОГЛАСНО КЛАССИФИКАЦИИ **С.А. ГАСПАРЯНА** И ИХ ФУНКЦИЯМИ

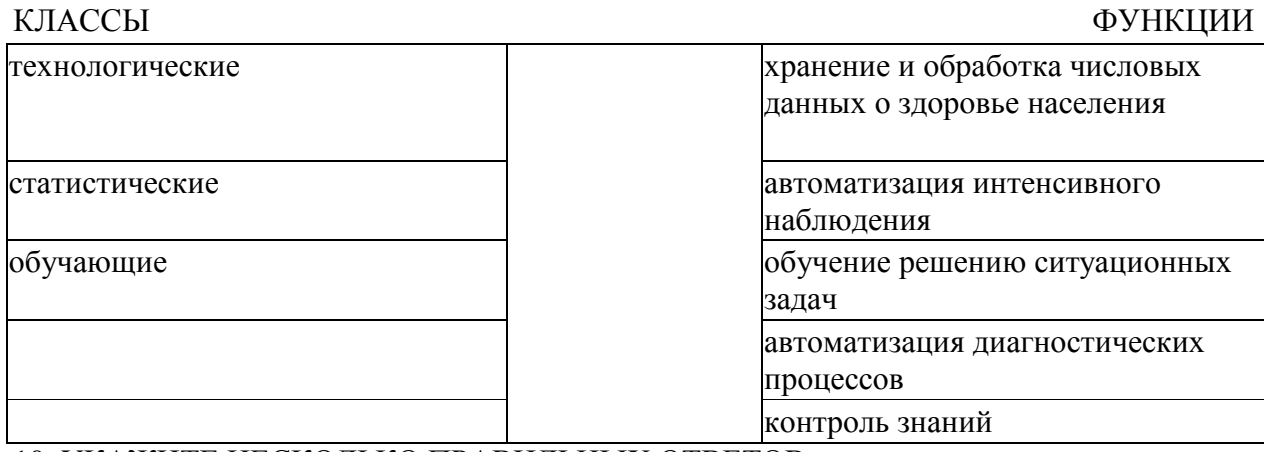

#### 10. УКАЖИТЕ НЕСКОЛЬКО ПРАВИЛЬНЫХ ОТВЕТОВ ТЕХНОЛОГИЧЕСКИЕ ИНФОРМАЦИОННЫЕ МЕДИЦИНСКИЕ СИСТЕМЫ СОГЛАСНО КЛАССИФИКАЦИИ **С.А. ГАСПАРЯНА** ВКЛЮЧАЮТ

- 1. [ ] системы автоматизации медико-биологических исследований
- 2. [ ] банки медицинской информации специализированных служб
- 3. [ ] автоматизированные системы профилактических осмотров населения
- 4. [ ] банки медицинской информации лечебных учреждений
- 5. [ ] автоматизированные системы, обучающие решению задач
- 6. [ ] автоматизированные системы постоянного интенсивного наблюдения
- 7. [ ] организационные научно-исследовательские медицинские системы
- 11. УКАЖИТЕ ПРАВИЛЬНЫЙ ОТВЕТ

### ПЕРСОНИФИЦИРОВАННЫЕ РЕГИСТРЫ СОГЛАСНО КЛАССИФИКАЦИИ **С.А. ГАСПАРЯНА** ОТНОСЯТСЯ К

- 1. ( ) автоматизированным системам постоянного интенсивного наблюдения
- 2. ( ) банкам медицинской информации специализированных служб
- 3. ( ) банкам медицинской информации лечебных учреждений
- 4. ( ) автоматизированным системам научной медицинской информации
- 5. ( ) автоматизированным системам профилактических осмотров населения
- 6. ( ) системам автоматизации медико-биологических исследований

#### 12. УКАЖИТЕ НЕСКОЛЬКО ПРАВИЛЬНЫХ ОТВЕТОВ

#### КЛАССЫ ИНФОРМАЦИОННЫХ МЕДИЦИНСКИХ СИСТЕМ СОГЛАСНО КЛАССИФИКАЦИИ **Г.А. ХАЯ**

- 1. [ ] передачи и обработки изображений
- 2. [ ] сервисные
- 3. [ ] технологические
- 4. [ ] обучающие
- 5. [ ] статистические
- 6. [ ] микропроцессорные
- 7. [ ] фармакологические

### 13. ВЫБЕРИТЕ НА СХЕМЕ КЛАССЫ ИНФОРМАЦИОННЫХ МЕДИЦИНСКИХ СИСТЕМ СОГЛАСНО КЛАССИФИКАЦИИ **Г.А. ХАЯ**

(курсором мыши наведите на нужное изображение и выделите щелчком левой кнопки

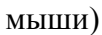

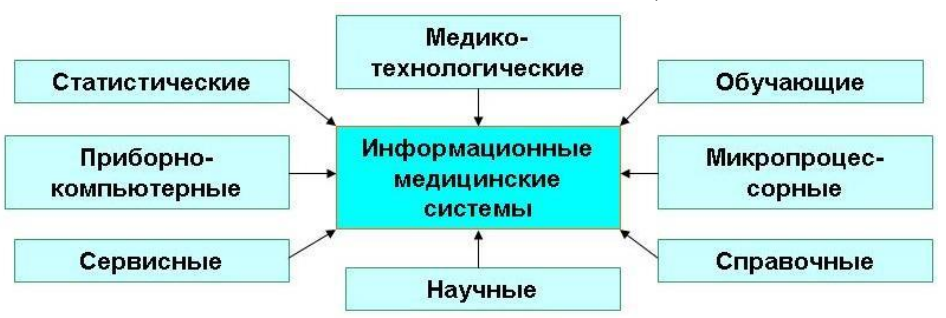

### 14. РАСПОЛОЖИТЕ В ПРАВИЛЬНОЙ ПОСЛЕДОВАТЕЛЬНОСТИ УРОВНИ **ИЕРАРХИЧЕСКОЙ** КЛАССИФИКАЦИИ ИНФОРМАЦИОННЫХ МЕДИЦИНСКИХ СИСТЕМ (ИМС)

(перетащите ответы из правой части экрана в левую и расставьте их в логической последовательности от низшего уровня к высшему)

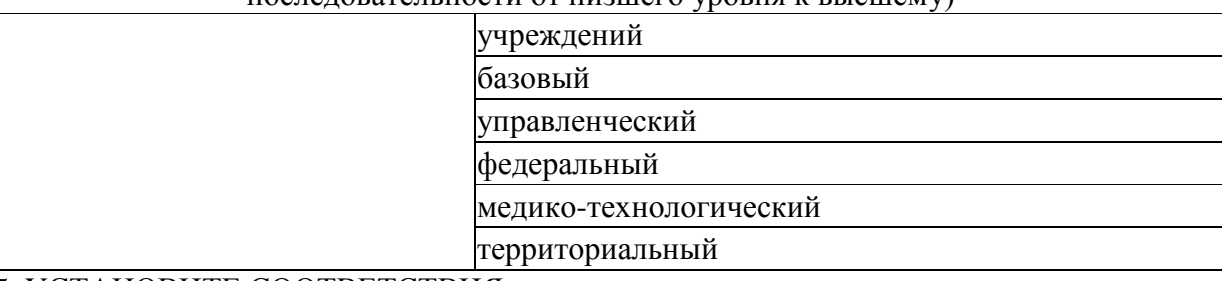

15. УСТАНОВИТЕ СООТВЕТСТВИЯ КЛАСС ИНФОРМАЦИОННЫХ МЕДИЦИНСКИХ СИСТЕМ - АВТОМАТИЗИРОВАННЫЕ

#### ВИД ИНФОРМАЦИОННЫХ МЕДИЦИНСКИХ СИСТЕМ

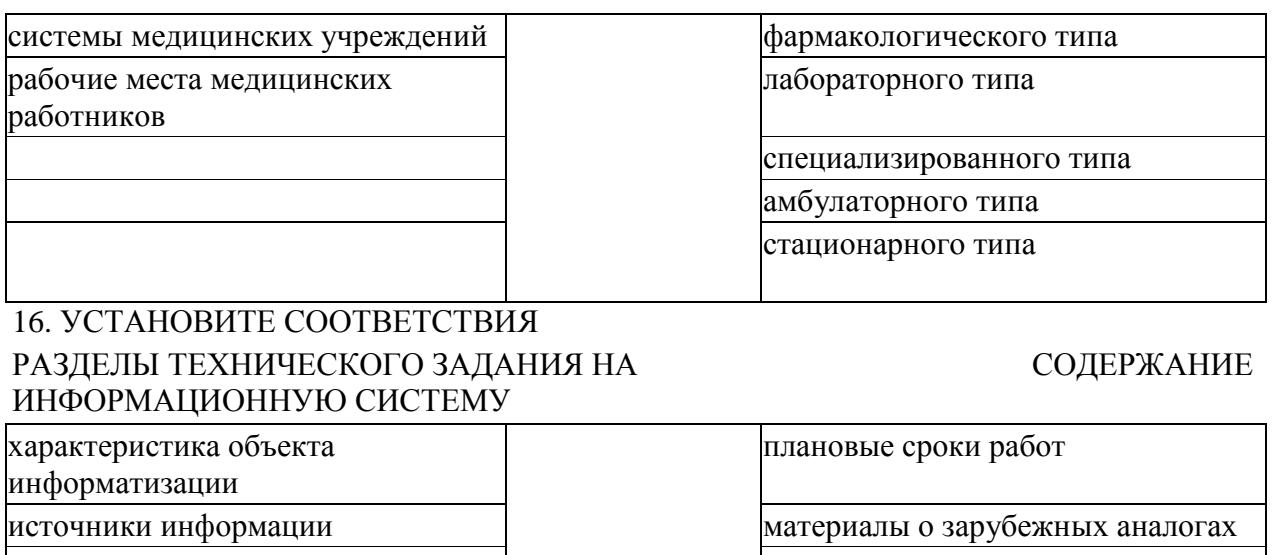

общие сведения при поведения при поведения при поведения при поведения при поведения

### технико-экономическое

обоснование

 $\overline{\phantom{a}}$ 

схема процесса управления

этапы лечебного процесса

организация - заказчик 17. УКАЖИТЕ НЕСКОЛЬКО ПРАВИЛЬНЫХ ОТВЕТОВ ТРЕБОВАНИЯ К ИНФОРМАЦИОННЫМ МЕДИЦИНСКИМ СИСТЕМАМ

- 1. [ ] локальность
- 2. [ ] преемственность
- 3. [ ] закрытость
- 4. [ ] стандартизация
- 5. [ ] дублирование документооборота
- 6. [ ] статичность
- 7. [ ] информационная безопасность

18. УКАЖИТЕ ПРАВИЛЬНЫЙ ОТВЕТ

# SNOMED - ЭТО

- 1. ( ) стандарт передачи растровых медицинских изображений
- 2. ( ) международная систематизированная номенклатура медицинских терминов
- 3. ( ) номенклатура лабораторных и клинических исследований
- 4. ( ) система клинических терминов (кодов) Рида
- 5. ( ) система обеспечения информационной безопасности

# 19. УСТАНОВИТЕ СООТВЕТСТВИЕ

### СТАНДАРТ ПЕРЕДАЧИ ИНФОРМАЦИИ ПРОБЛЕМАНИЕ НАЗНАЧЕНИЕ

# **DICOM Электронный обмен информацией** HL1 передача растровых медицинских изображений

# 20. УСТАНОВИТЕ СООТВЕТСТВИЕ

МЕЖДУ ЭЛЕМЕНТАМИ ЛЕЧЕБНО-ДИАГНОСТИЧЕСКОГО ПРОЦЕССА КАК ЧАСТНОГО СЛУЧАЯ ПРОЦЕССА УПРАВЛЕНИЯ

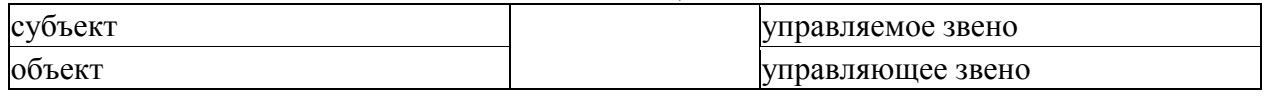

# 21. УСТАНОВИТЕ СООТВЕТСТВИЕ МЕЖДУ ЭЛЕМЕНТАМИ ЛЕЧЕБНО-ДИАГНОСТИЧЕСКОГО ПРОЦЕССА КАК

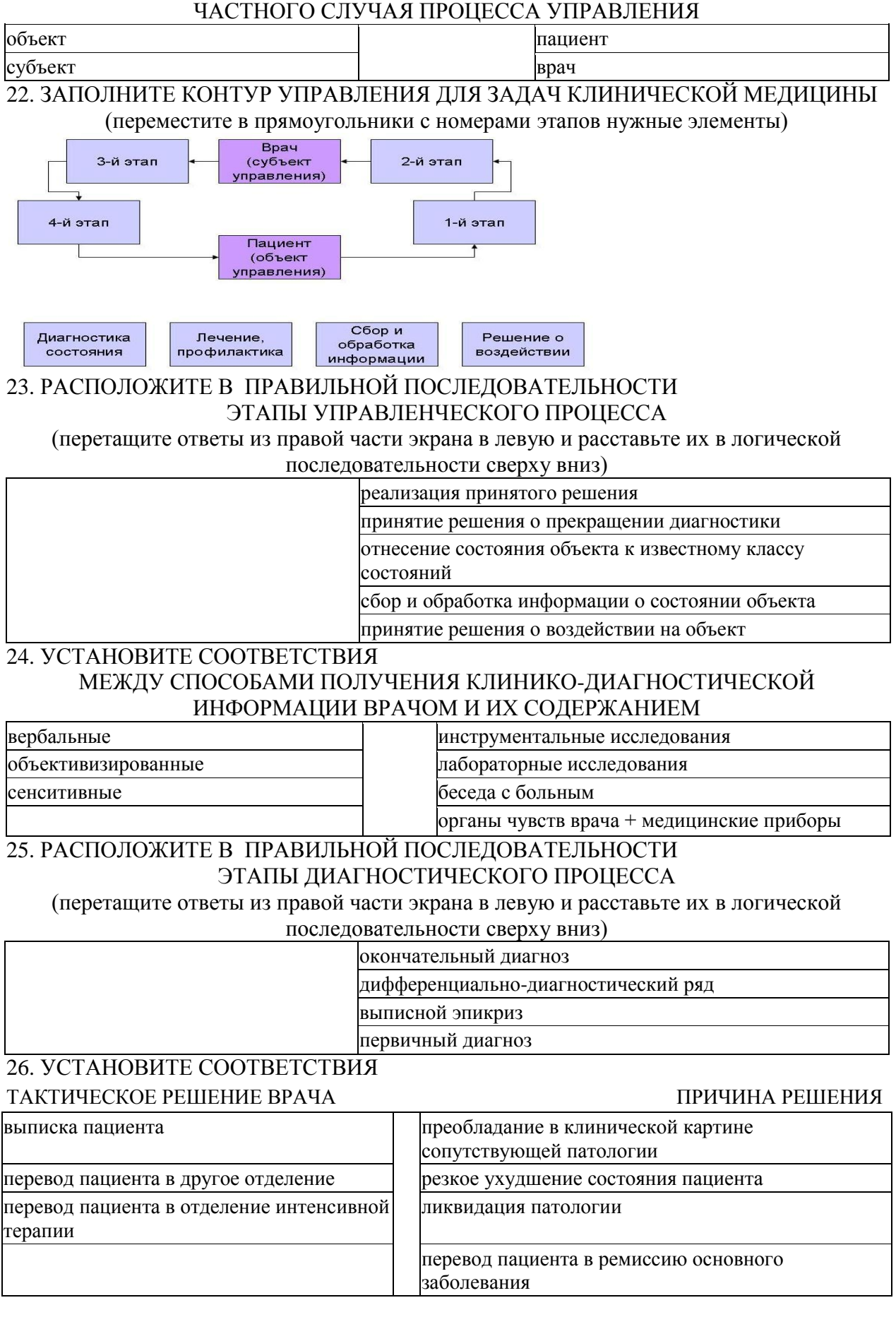

# 27. УСТАНОВИТЕ СООТВЕТСТВИЯ ДОЛЖНОСТЬ МЕДИЦИНСКОГО ПЕРСОНАЛА ЛЕЧЕБНОГО ОТДЕЛЕНИЯ

#### ФУНКЦИИ МЕДИЦИНСКОГО ПЕРСОНАЛА

медицинская сестра запись в истории болезни лечащий врач проведение исследований определение схемы лечения выполнение назначений первичный осмотр в отделении

28. ВЫБЕРИТЕ ПРАВИЛЬНЫЙ ОТВЕТ ИЗ СПИСКА СОЗДАВАЕМОЕ ЧЕЛОВЕКОМ ПОДОБИЕ ИЗУЧАЕМОГО ОБЪЕКТА - ЭТО

 $\overline{\phantom{a}}$ 

# 29. УКАЖИТЕ ПРАВИЛЬНЫЙ ОТВЕТ ПРИБЛИЖЕННОЕ ОПИСАНИЕ ОБЪЕКТА, ЯВЛЕНИЯ ИЛИ ПРОЦЕССА С ПОМОЩЬЮ МАТЕМАТИЧЕСКОЙ СИМВОЛИКИ

\_\_\_\_\_\_\_\_\_\_\_\_\_\_

- 1. ( ) информационная модель
- 2. ( ) цифровой код
- 3. ( ) математическая модель
- 4. ( ) модель подобия
- 5. ( ) алгебраическое выражение
- 30. УКАЖИТЕ ПРАВИЛЬНЫЙ ОТВЕТ

ОДНОЗНАЧНОЕ ОПИСАНИЕ КЛИНИЧЕСКИХ ПРОЯВЛЕНИЙ ЗАБОЛЕВАНИЙ, ТЕХНОЛОГИЙ, МЕТОДОВ ПРИНЯТИЯ РЕШЕНИЙ ДЛЯ ПОСЛЕДУЮЩЕГО МОДЕЛИРОВАНИЯ И ИСПОЛЬЗОВАНИЯ ЗНАНИЙ В ЭКСПЕРТНЫХ СИСТЕМАХ

- 1. ( ) информатизация
- 2. ( ) модельная фильтрация
- 3. ( ) формализация
- 4. ( ) аналогово-цифровое преобразование
- 5. ( ) распознавание
- 6. ( ) контур управления
- 31. РАСПОЛОЖИТЕ В ПРАВИЛЬНОЙ ПОСЛЕДОВАТЕЛЬНОСТИ ЭТАПЫ МАТЕМАТИЧЕСКОГО МОДЕЛИРОВАНИЯ

(перетащите ответы из правой части экрана в левую и расставьте их в логической

последовательности сверху вниз)

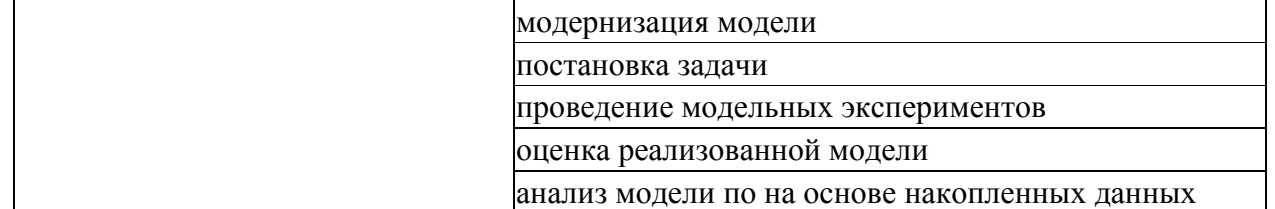

#### 32. УКАЖИТЕ НЕСКОЛЬКО ПРАВИЛЬНЫХ ОТВЕТОВ ПРИМЕРАМИ БИОЛОГИЧЕСКОГО МОДЕЛИРОВАНИЯ ЯВЛЯЮТСЯ

- 1. [ ] построение системы уравнений
- 2. [ ] биохимический анализ крови
- 3. [ ] заражение животных микроорганизмами
- 4. [ ] разработка программы симулятора
- 5. [ ] перевязка сосудов лабораторного животного
- 6. [ ] описание симптомов заболеваний
- 33. УКАЖИТЕ НЕСКОЛЬКО ПРАВИЛЬНЫХ ОТВЕТОВ

# ВИДЫ МЕДИКО-ТЕХНОЛОГИЧЕСКИХ СИСТЕМ ПО ЦЕЛЕВОМУ НАЗНАЧЕНИЮ - АВТОМАТИЗИРОВАННЫЕ СИСТЕМЫ

- 1. [ ] обработки мелицинских сигналов и изображений
- 2. [ ] персонифицированных регистров
- 3. [ ] электронных историй болезни
- 4. [ ] консультативной помощи в принятии решений
- 5. [ ] автоматизированных рабочих мест
- 6. [ ] статического учета
- 7. [ ] управления жизненно важными функциями организма

#### 34. УКАЖИТЕ НЕСКОЛЬКО ПРАВИЛЬНЫХ ОТВЕТОВ

#### ВИДЫ МЕДИКО-ТЕХНОЛОГИЧЕСКИХ СИСТЕМ - АВТОМАТИЗИРОВАННЫЕ СИСТЕМЫ

- 1. [ ] справочно-правовых баз
- 2. [ ] обработки медицинских сигналов и изображений
- 3. [ ] регистров лекарственных средств
- 4. [ ] электронных историй болезни
- 5. [ ] электронной цифровой подписи
- 6. [ ] персонифицированных регистров
- 7. [ ] вычислительной диагностики и распознавания заболеваний

### 35. УСТАНОВИТЕ СООТВЕТСТВИЯ

#### ФУНКЦИИ СИСТЕМ ОБРАБОТКИ МЕДИЦИНСКИХ СИГНАЛОВ И ИЗОБРАЖЕНИЙ

получение твердых копий ввод антропометрических данных

проведение исследования распечатка исходных сигналов

настройка на исследование **визуализация результата в табличной форме** построение заключения **определение режима исследования** 

СОДЕРЖАНИЕ

визуализация изображений

выбор участков изображений для анализа

36. УКАЖИТЕ НЕСКОЛЬКО ПРАВИЛЬНЫХ ОТВЕТОВ

# ЗАДАЧИ ВЫЧИСЛИТЕЛЬНОЙ ДИАГНОСТИКИ

- 1. [ ] прогнозирование течения заболевания
- 2. [ ] формирование выписного эпикриза
- 3. [ ] клиническая дифференциальная диагностика
- 4. [ ] обработка медицинских сигналов и изображений
- 5. [ ] выявление лиц с повышенным риском заболеваний
- 6. [ ] заполнение истории болезни
- 7. [ ] сбор первичного анамнеза

#### 37. РАСПОЛОЖИТЕ В ПРАВИЛЬНОЙ ПОСЛЕДОВАТЕЛЬНОСТИ

#### ЭТАПЫ РАЗРАБОТКИ АЛГОРИТМА ДИФФЕРЕНЦИАЛЬНОЙ ДИАГНОСТИКИ В ВЫЧИСЛИТЕЛЬНЫХ СИСТЕМАХ

#### (перетащите ответы из правой части экрана в левую и расставьте их в логической последовательности сверху вниз)

минимизация количества параметров

#### постановка задачи

формирование обучающей выборки

исследование параметров на информативность

получение решающего правила и его оценка

38. ФОРМУЛА ОПРЕДЕЛЕНИЯ ЧУВСТВИТЕЛЬНОСТИ ДИАГНОСТИЧЕСКОГО АЛГОРИТМА
#### (переместите в пустые прямоугольники нужные элементы)

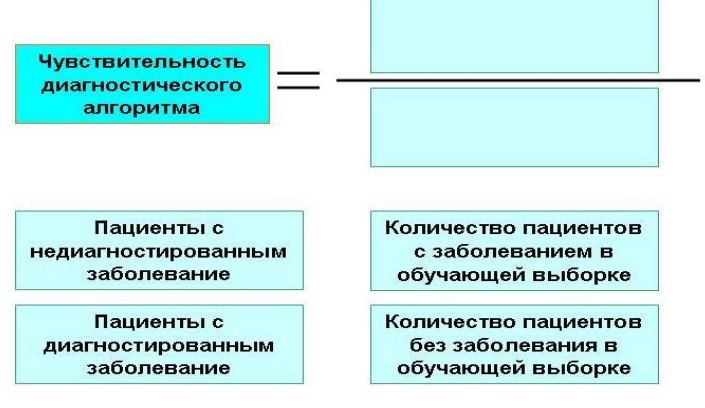

39. ФОРМУЛА ОПРЕДЕЛЕНИЯ ЧУВСТВИТЕЛЬНОСТИ ДИАГНОСТИЧЕСКОГО АЛГОРИТМА

(переместите в пустые прямоугольники нужные элементы)

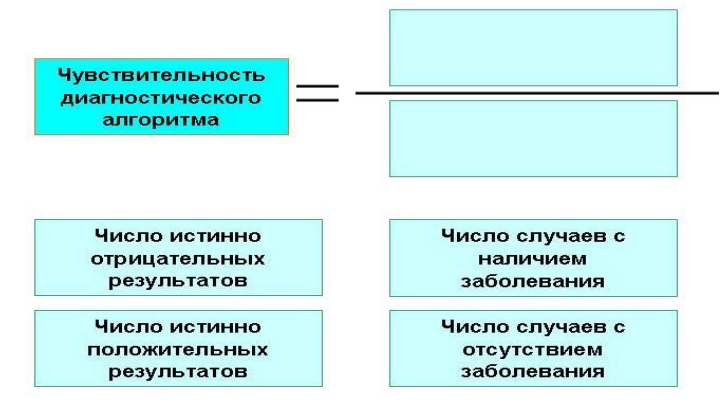

40. ФОРМУЛА ОПРЕДЕЛЕНИЯ СПЕЦИФИЧНОСТИ ЧУВСТВИТЕЛЬНОСТИ ДИАГНОСТИЧЕСКОГО АЛГОРИТМА

(переместите в пустые прямоугольники нужные элементы)

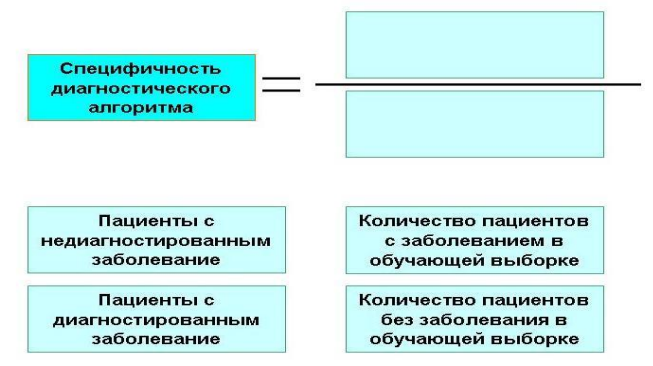

41. ФОРМУЛА ОПРЕДЕЛЕНИЯ СПЕЦИФИЧНОСТИ ЧУВСТВИТЕЛЬНОСТИ ДИАГНОСТИЧЕСКОГО АЛГОРИТМА

(переместите в пустые прямоугольники нужные элементы)

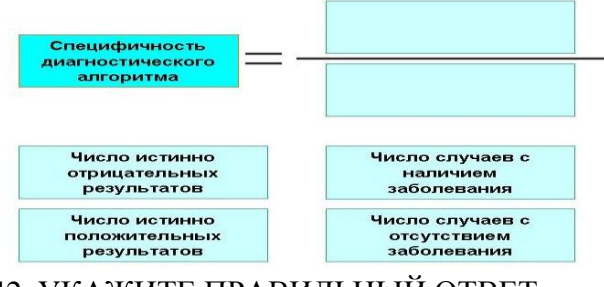

42. УКАЖИТЕ ПРАВИЛЬНЫЙ ОТВЕТ

#### СТАНДАРТНОЕ УСТРОЙСТВО ПЕРЕВОДА НЕПРЕРЫВНОГО СИГНАЛА В ДИСКРЕТНУЮ ЦИФРОВУЮ ФОРМУ

- 1. ( ) дигитайзер
- 2. ( ) система кардиомониторирования
- 3. ( ) шлюз
- 4. ( ) аналогово-цифровой преобразователь
- 5. ( ) процессор
- 6. ( ) маршрутизатор

43. УКАЖИТЕ ПРАВИЛЬНЫЙ ОТВЕТ ЕДИНИЦА ИЗМЕРЕНИЯ ЧАСТОТЫ ДИСКРЕТИЗАЦИИ (ПРЕОБРАЗОВАНИЯ) СИГНАЛА

- 1. ( ) герц
- 2. ( ) ампер
- 3. ( ) пиксель
- 4. ( ) байт
- 5. ( ) вольт

#### 44. ВЫБЕРИТЕ ПРАВИЛЬНЫЙ ОТВЕТ ИЗ СПИСКА

СУТЬ АНАЛОГО-ЦИФРОВОГО ПРЕОБРАЗОВАНИЯ - \_\_\_\_\_\_\_\_\_\_\_\_\_\_, ПРОИЗВОДИМЫЕ С

ОПРЕДЕЛЕННОЙ \_\_\_\_\_\_\_\_\_\_\_\_\_\_, ИЗМЕРЕНИЯ НАПРЯЖЕНИЯ ВВОДИМОГО

## \_\_\_\_\_\_\_\_\_\_\_\_\_\_ СИГНАЛА

## 45. УКАЖИТЕ НЕСКОЛЬКО ПРАВИЛЬНЫХ ОТВЕТОВ

ОБЛАСТИ ПРИМЕНЕНИЯ ЭКСПЕРТНЫХ СИСТЕМ В МЕДИЦИНЕ

- 1. [ ] мониторинг и прогнозирование состояния больных
- 2. [ ] разграничение прав пользователей
- 3. [ ] персональный учет медицинских кадров
- 4. [ ] интерпретация данных и диагностика
- 5. [ ] обработка персональных данных пациентов
- 6. [ ] выявление и удаление вредоносных программ
- 46. УКАЖИТЕ ПРАВИЛЬНЫЙ ОТВЕТ

#### КОМПЬЮТЕРНАЯ ПРОГРАММА, ОПЕРИРУЮЩАЯ ФОРМАЛИЗОВАННЫМИ ЗНАНИЯМИ ВРАЧЕЙ-СПЕЦИАЛИСТОВ И ИМИТИРУЮЩАЯ ЛОГИКУ ЧЕЛОВЕЧЕСКОГО МЫШЛЕНИЯ, ОСНОВАННУЮ НА ЗНАНИЯХ И ОПЫТЕ С ЦЕЛЬЮ ВЫРАБОТКИ РЕКОМЕНДАЦИЙ ИЛИ РЕШЕНИЯ ПРОБЛЕМЫ

- 1. ( ) искусственный интеллект
- 2. ( ) информационная модель
- 3. ( ) персонифицированный регистр
- 4. ( ) автоматизированное рабочее место
- 5. ( ) опытная модель
- 6. ( ) экспертная система
- 47. УСТАНОВИТЕ СООТВЕТСТВИЯ

#### БАЗОВЫЕ ФУНКЦИИ ЭКСПЕРТНЫХ СИСТЕМ СОДЕРЖАНИЕ

## управление процессом поиска решений <sup>|</sup> описание знаний с помощью машинного языка приобретение знаний порядок использования данных для формирования решения представление знаний восприятие опыта решения проблемы от источника разъяснение принятого решения оценка качества и безопасности решения осуществление доступа к знаниям

## 48. УКАЖИТЕ ПРАВИЛЬНЫЙ ОТВЕТ

#### СИСТЕМА, ОПИРАЮЩАЯСЯ НА КОМПЬЮТЕРНЫЕ СЕТИ АВТОНОМНО ФУНКЦИОНИРУЮЩИХ ИНФОРМАЦИОННЫХ МЕДИЦИНСКИХ СИСТЕМ И ИНТЕГРИРУЮЩАЯ ДАННЫЕ О ПАЦИЕНТАХ, НАБЛЮДАЮЩИХСЯ В РАЗЛИЧНЫХ УЧРЕЖДЕНИЯХ ВСЕХ УРОВНЕЙ, - ЭТО

- 1. ( ) общее медико-статистическое пространство
- 2. ( ) единое информационное медицинское пространство
- 3. ( ) единое пространство системы здравоохранения
- 4. ( ) единое медицинское пространство персональных данных
- 5. ( ) общее информационное медицинское пространство

49. УКАЖИТЕ ПРАВИЛЬНЫЙ ОТВЕТ

## ОБОБЩЕННАЯ ИЛИ РАСПРЕДЕЛЕННАЯ БАЗА ПЕРВИЧНЫХ СТАТИСТИЧЕСКИХ ДАННЫХ О СОСТОЯНИИ ЗДОРОВЬЯ НАСЕЛЕНИЯ, ОКРУЖАЮЩЕЙ СРЕДЫ И КОМПЛЕКСЕ УЧРЕЖДЕНИЙ, СЛУЖБ И ВЕДОМСТВ, ОБЕСПЕЧИВАЮЩИХ

#### ОХРАНУ ЗДОРОВЬЯ НАСЕЛЕНИЯ В РАМКАХ ОПРЕДЕЛЕННОЙ ТЕРРИТОРИИ, -

#### ЭТО

- 1. ( ) единое медицинское пространство персональных данных
- 2. ( ) общее медико-статистическое пространство
- 3. ( ) общее информационное медицинское пространство
- 4. ( ) единое пространство системы здравоохранения
- 5. ( ) единое информационное медицинское пространство

#### 50. УКАЖИТЕ НЕСКОЛЬКО ПРАВИЛЬНЫХ ОТВЕТОВ СОСТАВНЫЕ ЭЛЕМЕНТЫ ЕДИНОГО ИНФОРМАЦИОННОГО МЕДИЦИНСКОГО

## ПРОСТРАНСТВА

- 1. [ ] единое медико-экологическое пространство
- 2. [ ] общее информационное медицинское пространство
- 3. [ ] единое медико-статистическое пространство
- 4. [ ] единое медицинское пространство персональных данных
- 5. [ ] единое пространство системы здравоохранения
- 51. УКАЖИТЕ ПРАВИЛЬНЫЙ ОТВЕТ

## СОВОКУПНОСТЬ ИНФОРМАЦИИ (ДАННЫХ), НАХОДЯЩИХСЯ В РАЗЛИЧНЫХ БАЗАХ ДАННЫХ, В ТОМ ЧИСЛЕ РАЗНЫХ ТЕРРИТОРИЙ И ВЕДОМСТВ,

#### ПОЛУЧЕНИЕ КОТОРОЙ ВОЗМОЖНО ПРИ НАПРАВЛЕНИИ ОФИЦИАЛЬНОГО ЗАПРОСА - ЭТО

- 1. ( ) единое информационное медицинское пространство
- 2. ( ) единое медицинское пространство персональных данных
- 3. ( ) общее медико-статистическое пространство
- 4. ( ) единое пространство системы здравоохранения
- 5. ( ) общее информационное медицинское пространство

## 52. ЭТАПЫ АНАЛИЗА ПЕРВИЧНОЙ ИНФОРМАЦИИ ДЛЯ ПОСТРОЕНИЯ ЕДИНОГО ИНФОРМАЦИОННОГО ПРОСТРАНСТВА

(переместите в прямоугольники с номерами этапов нужные элементы)

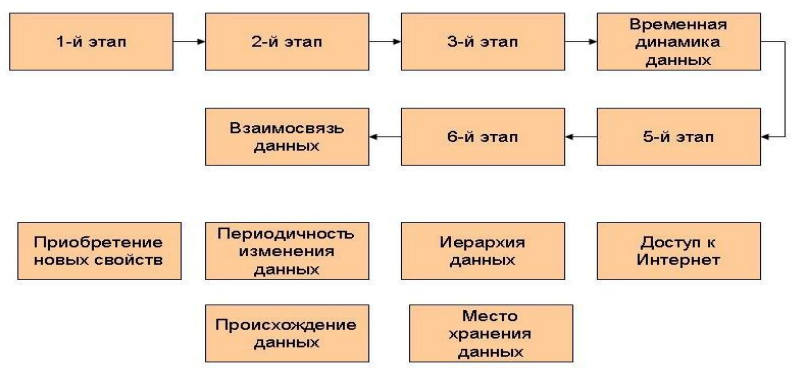

## 53. ВЫБЕРИТЕ ПРАВИЛЬНЫЕ ОТВЕТЫ ИЗ СПИСКОВ

ЕДИНОЕ ИНФОРМАЦИОННОЕ МЕДИЦИНСКОЕ ПРОСТРАНСТВО ДОЛЖНО ОБЕСПЕЧИВАТЬ:

\_\_\_\_\_\_\_\_\_\_\_\_\_\_ ДОСТУП К ЛЮБЫМ БАЗАМ ПЕРСОНАЛЬНЫХ МЕДИЦИНСКИХ

ДАННЫХ

- НЕЗАВИСИМО ОТ МЕСТА ИХ ПОСТОЯННОГО ХРАНЕНИЯ
- ДЛЯ КАЖДОГО НУЖДАЮЩЕГОСЯ В НИХ ВРАЧА ИЛИ ОРГАНИЗАТОРА

ЗДРАВООХРАНЕНИЯ

В ИНТЕРАКТИВНОМ РЕЖИМЕ ИЛИ ПО ЭЛЕКТРОННОЙ ПОЧТЕ

В \_\_\_\_\_\_\_\_\_\_\_\_\_\_ ПЕРИОД ВРЕМЕНИ

54. УКАЖИТЕ ПРАВИЛЬНЫЙ ОТВЕТ

#### НЕПРЕРЫВНЫЙ ПРОЦЕСС ИЗМЕНЕНИЙ, ХАРАКТЕРИЗУЮЩИЙСЯ ОТСУТСТВИЕМ ЧЕТКИХ ГРАНИЦ НА ЭТАПАХ : НОРМА РЕАКЦИИ - ФУНКЦИОНАЛЬНЫЕ ОТКЛОНЕНИЯ - ПОГРАНИЧНЫЕ СОСТОЯНИЯ - ХРОНИЧЕСКИЕ ЗАБОЛЕВАНИЯ

- 1. ( ) медико-технологический процесс
- 2. ( ) континуум переходных состояний организма
- 3. ( ) формирование персонифицированных данных
- 4. ( ) лечебно-диагностический процесс
- 5. ( ) континуум демографических переходов

55. УКАЖИТЕ ПРАВИЛЬНЫЙ ОТВЕТ

ИНФОРМАЦИОННАЯ МЕДИЦИНСКАЯ СИСТЕМА, ПОЛЬЗОВАТЕЛЯМИ КОТОРОЙ МОЖЕТ БЫТЬ ОГРАНИЧЕННЫЙ КРУГ ЛИЦ, ОПРЕДЕЛЕННЫЙ ОРГАНИЗАЦИЕЙ - ВЛАДЕЛЬЦЕМ ИЛИ СОГЛАШЕНИЕМ УЧАСТНИКОВ

- 1. ( ) интегрированная
- 2. ( ) специализированная
- 3. ( ) корпоративная
- 4. ( ) глобальная
- 5. ( ) локальная

56. УКАЖИТЕ ПРАВИЛЬНЫЙ ОТВЕТ

#### НАЦИОНАЛЬНЫЙ ПРОЕКТ "ТЕЛЕМАТИЧЕСКАЯ ПЛАТФОРМА ЗДРАВООХРАНЕНИЯ", ОСНОВАННЫЙ НА ЭЛЕКТРОННОЙ КАРТЕ ЗДОРОВЬЯ РЕАЛИЗУЕТСЯ В

- 1. ( ) США
- 2. ( ) Франции
- 3. ( ) Германии
- 4. ( ) России
- 5. ( ) Канаде
- 6. ( ) Великобритании

57. УКАЖИТЕ ПРАВИЛЬНЫЙ ОТВЕТ

ПРОГРАММА, МОДЕЛИРУЮЩАЯ ХОД РАССУЖДЕНИЙ ЭКСПЕРТА НА ОСНОВЕ ЗНАНИЙ, ИМЕЮЩИХСЯ В БАЗАХ ДАННЫХ

- 1. ( ) блок логического ввода
- 2. ( ) блок логического вывода
- 3. ( ) подсистема объяснений
- 4. ( ) редактор базы данных
- 5. ( ) интерфейс пользователя

#### 58. УКАЖИТЕ ПРАВИЛЬНЫЙ ОТВЕТ

## ПРОГРАММА, ПОЗВОЛЯЮЩАЯ ПОЛЬЗОВАТЕЛЮ ПОЛУЧИТЬ ОТВЕТ НА ВОПРОС, КАК И ПОЧЕМУ БЫЛО ПРИНЯТО РЕШЕНИЕ

- 1. ( ) логическая подсистема
- 2. ( ) блок логического вывода
- 3. ( ) подсистема объяснений
- 4. ( ) редактор базы данных
- 5. ( ) интерфейс пользователя

#### 59. УКАЖИТЕ ПРАВИЛЬНЫЙ ОТВЕТ

## КОМПЛЕКС ПРОГРАММ, РЕАЛИЗУЮЩИХ ИНТЕРАКТИВНЫЙ ДИАЛОГ С ЭКСПЕРТНОЙ СИСТЕМОЙ

- 1. ( ) блок логического ввода
- 2. ( ) блок логического вывода
- 3. ( ) подсистема объяснений
- 4. ( ) редактор базы данных
- 5. ( ) интерфейс пользователя
- 60. УКАЖИТЕ ПРАВИЛЬНЫЙ ОТВЕТ

## ПРОГРАММА, ПРЕДОСТАВЛЯЮЩАЯ ИНЖЕНЕРУ ПО ЗНАНИЯМ ВОЗМОЖНОСТЬ ДОПОЛНЯТЬ РАЗРАБОТАННУЮ БАЗУ ДАННЫХ

- 1. ( ) блок логического ввода
- 2. ( ) блок логического вывода
- 3. ( ) подсистема объяснений
- 4. ( ) редактор базы данных
- 5. ( ) интерфейс пользователя

#### 61. ВЫБЕРИТЕ НА СХЕМЕ СТРУКТУРЫ ЭКСПЕРТНОЙ СИСТЕМЫ

#### ПРОГРАММУ, МОДЕЛИРУЮЩУЮ ХОД РАССУЖДЕНИЙ ЭКСПЕРТА НА ОСНОВЕ ЗНАНИЙ, ИМЕЮЩИХСЯ В БАЗАХ ДАННЫХ

(курсором мыши наведите на нужное изображение и выделите щелчком левой кнопки мыши)

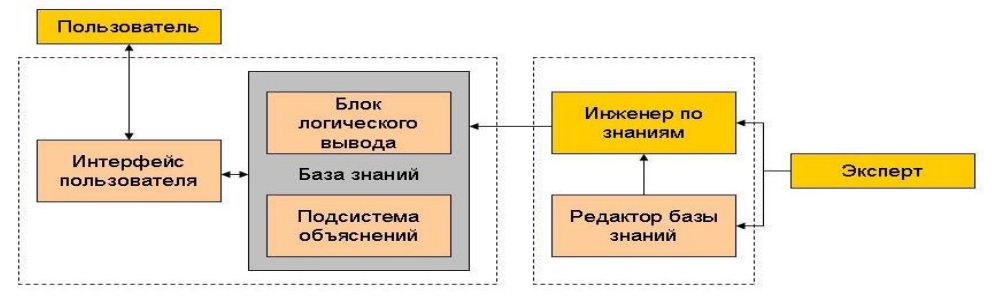

62. ВЫБЕРИТЕ НА СХЕМЕ СТРУКТУРЫ ЭКСПЕРТНОЙ СИСТЕМЫ ПРОГРАММУ, ПОЗВОЛЯЮЩУЮ ПОЛЬЗОВАТЕЛЮ ПОЛУЧИТЬ ОТВЕТ НА ВОПРОС, КАК И ПОЧЕМУ БЫЛО ПРИНЯТО РЕШЕНИЕ

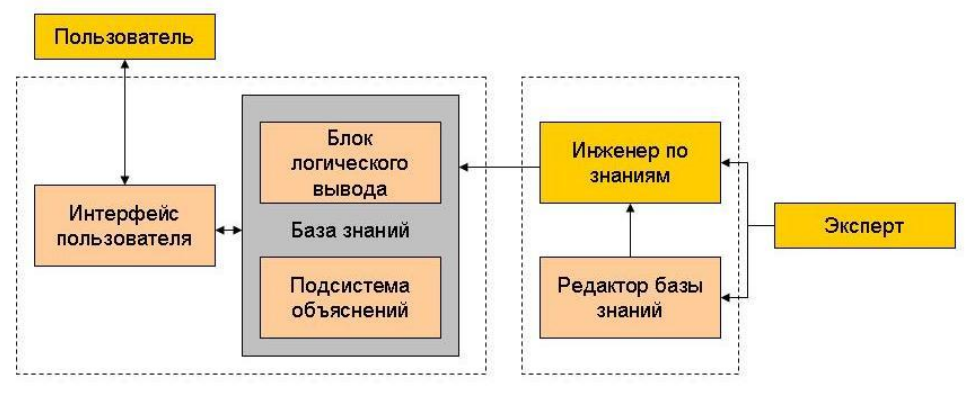

## 63. ВЫБЕРИТЕ НА СХЕМЕ СТРУКТУРЫ ЭКСПЕРТНОЙ СИСТЕМЫ ПРОГРАММУ, ПРЕДОСТАВЛЯЮЩУЮ ВОЗМОЖНОСТЬ ДОПОЛНЯТЬ РАЗРАБОТАННУЮ БАЗУ ДАННЫХ

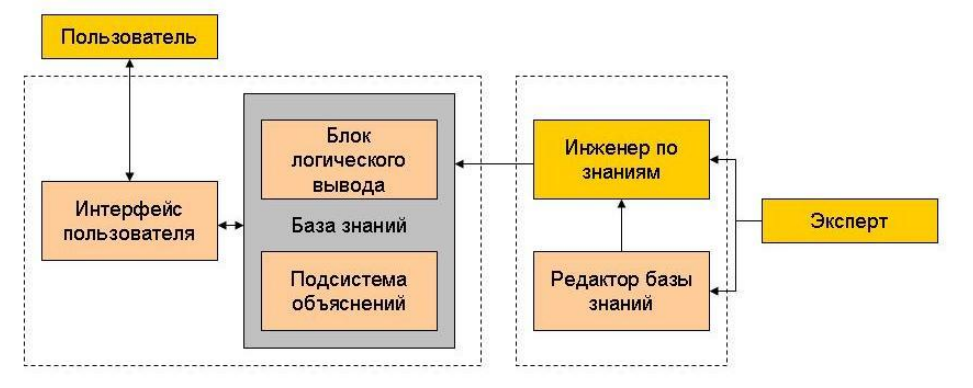

#### 64. ВЫБЕРИТЕ НА СХЕМЕ СТРУКТУРЫ ЭКСПЕРТНОЙ СИСТЕМЫ КОМПЛЕКС ПРОГРАММ, РЕАЛИЗУЮЩИХ ИНТЕРАКТИВНЫЙ ДИАЛОГ С ЭКСПЕРТНОЙ СИСТЕМОЙ

(курсором мыши наведите на нужное изображение и выделите щелчком левой кнопки

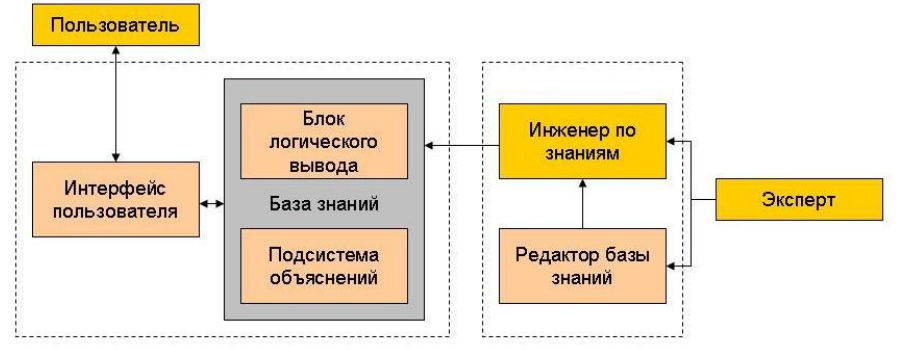

## 65. УКАЖИТЕ ПРАВИЛЬНЫЙ ОТВЕТ МЕДИЦИНСКАЯ ЭКСПЕРТНАЯ СИСТЕМА **MYCIN** ПРЕДНАЗНАЧЕНА ДЛЯ

- 1. ( ) диагностики легочных заболеваний
- 2. ( ) диагностики и лечения депрессий и других состояний
- 3. ( ) диагностики лекарственных отравлений
- 4. ( ) диагностики различных форм артериальной гипертензии
- 5. ( ) диспетчерско-консультативная система по неотложным состояниям в детском возрасте
- 6. ( ) идентификации возбудителей инфекционных заболеваний
- 66. УКАЖИТЕ ПРАВИЛЬНЫЙ ОТВЕТ

## МЕДИЦИНСКАЯ ЭКСПЕРТНАЯ СИСТЕМА **PUFF** ПРЕДНАЗНАЧЕНА ДЛЯ

1. ( ) диспетчерско-консультативная система по неотложным состояниям в детском возрасте

- 2. ( ) диагностики различных форм артериальной гипертензии
- 3. ( ) диагностики легочных заболеваний
- 4. ( ) идентификации возбудителей инфекционных заболеваний
- 5. ( ) диагностики и лечения депрессий и других состояний
- 6. ( ) диагностики лекарственных отравлений

## 67. УКАЖИТЕ ПРАВИЛЬНЫЙ ОТВЕТ

## МЕДИЦИНСКАЯ ЭКСПЕРТНАЯ СИСТЕМА **BLUE BOX** ПРЕДНАЗНАЧЕНА ДЛЯ

- 1. ( ) диагностики различных форм артериальной гипертензии
- 2. ( ) диспетчерско-консультативная система по неотложным состояниям в детском возрасте
- 3. ( ) диагностики легочных заболеваний
- 4. ( ) идентификации возбудителей инфекционных заболеваний
- 5. ( ) диагностики лекарственных отравлений
- 6. ( ) диагностики и лечения депрессий и других состояний

## 68. УКАЖИТЕ ПРАВИЛЬНЫЙ ОТВЕТ

## МЕДИЦИНСКАЯ ЭКСПЕРТНАЯ СИСТЕМА **МОДИС** ПРЕДНАЗНАЧЕНА ДЛЯ

- 1. ( ) диагностики лекарственных отравлений
- 2. ( ) идентификации возбудителей инфекционных заболеваний
- 3. ( ) диспетчерско-консультативная система по неотложным состояниям в детском возрасте
- 4. ( ) диагностики и лечения депрессий и других состояний
- 5. ( ) диагностики легочных заболеваний
- 6. ( ) диагностики различных форм артериальной гипертензии

## 69. УКАЖИТЕ ПРАВИЛЬНЫЙ ОТВЕТ

## МЕДИЦИНСКАЯ ЭКСПЕРТНАЯ СИСТЕМА **ЭСТЕР** ПРЕДНАЗНАЧЕНА ДЛЯ

- 1. ( ) идентификации возбудителей инфекционных заболеваний
- 2. ( ) диагностики легочных заболеваний
- 3. ( ) диагностики различных форм артериальной гипертензии
- 4. ( ) диспетчерско-консультативная система по неотложным состояниям в детском возрасте
- 5. ( ) диагностики лекарственных отравлений
- 6. ( ) диагностики и лечения депрессий и других состояний
- 70. УКАЖИТЕ ПРАВИЛЬНЫЙ ОТВЕТ

## МЕДИЦИНСКАЯ ЭКСПЕРТНАЯ СИСТЕМА **ДИНАР** ПРЕДНАЗНАЧЕНА ДЛЯ

- 1. ( ) диагностики лекарственных отравлений
- 2. ( ) диагностики и лечения депрессий и других состояний
- 3. ( ) диагностики легочных заболеваний
- 4. ( ) диспетчерско-консультативная система по неотложным состояниям в детском возрасте
- 5. ( ) идентификации возбудителей инфекционных заболеваний
- 6. ( ) диагностики различных форм артериальной гипертензии

## 71. УКАЖИТЕ НЕСКОЛЬКО ПРАВИЛЬНЫХ ОТВЕТОВ

## ФОРМЫ ПРЕДСТАВЛЕНИЯ ДАННЫХ В МОНИТОРНО-КОМПЬЮТЕРНЫХ СИСТЕМАХ

- 1. [ ] экран волновых форм
- 2. [ ] табличная форма витальных параметров
- 3. [ ] математическая форма витальных параметров
- 4. [ ] регрессионная форма витальных параметров
- 5. [ ] аналогово-цифровой экран
- 6. [ ] экран динамических трендов
- 7. [ ] экран корреляционных зависимостей

## 72. ЭТАПЫ ЦИКЛА МОНИТОРИНГА В МОНИТОРНО-КОМПЬЮТЕРНЫХ СИСТЕМАХ

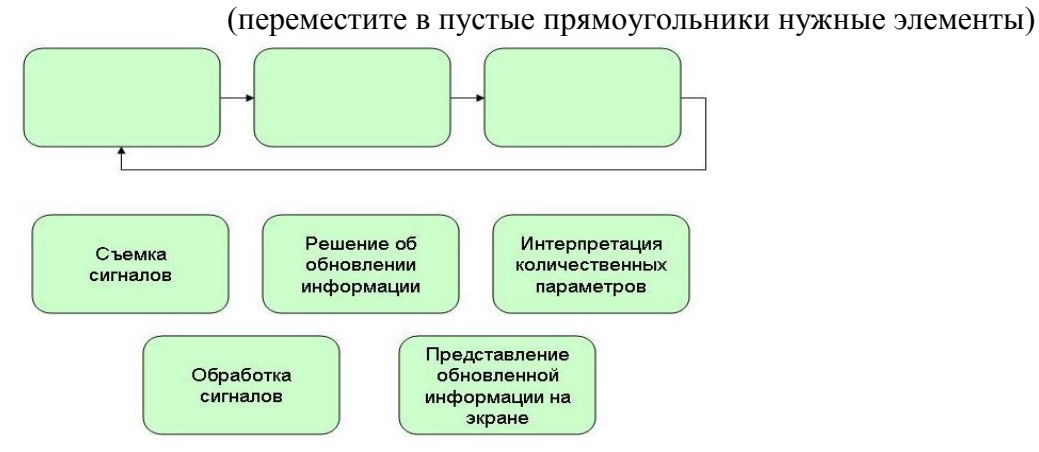

## 73. УКАЖИТЕ НЕСКОЛЬКО ПРАВИЛЬНЫХ ОТВЕТОВ МЕДИКО-ТЕХНОЛОГИЧЕСКИЕ АВТОМАТИЗИРОВАННЫЕ РАБОЧИЕ МЕСТА

- 1. [ ] медико-экономические
- 2. [ ] фармакологические
- 3. [ ] функциональные
- 4. [ ] клинические
- 5. [ ] телемедицинские
- 6. [ ] медико-статистические
- 7. [ ] организационно-клинические

## 74. УКАЖИТЕ НЕСКОЛЬКО ПРАВИЛЬНЫХ ОТВЕТОВ

ОРГАНИЗАЦИОННО-ТЕХНОЛОГИЧЕСКИЕ АВТОМАТИЗИРОВАННЫЕ РАБОЧИЕ МЕСТА

- 1. [ ] функциональные
- 2. [ ] телемедицинские
- 3. [ ] медико-экономические
- 4. [ ] организационно-клинические
- 5. [ ] медико-статистические
- 6. [ ] административно-управленческие
- 7. [ ] фармакологические

#### 75. УКАЖИТЕ НЕСКОЛЬКО ПРАВИЛЬНЫХ ОТВЕТОВ

#### АДМИНИСТРАТИВНЫЕ АВТОМАТИЗИРОВАННЫЕ РАБОЧИЕ МЕСТА

- 1. [ ] функциональные
- 2. [ ] административно-управленческие
- 3. [ ] клинико-административные
- 4. [ ] телемедицинские
- 5. [ ] организационно-клинические
- 6. [ ] медико-экономические
- 7. [ ] медико-статистические

#### 76. УСТАНОВИТЕ СООТВЕТСТВИЯ

#### ВИДЫ АВТОМАТИЗИРОВАННЫХ РАБОЧИХ МЕСТ

## клинические **заведующий отделение** заведующий отделение медико-статистические сотрудних организационнометодического отдела организационно-клинические медицинская сестра врач-консультант главный врач

#### ДОЛЖНОСТИ МЕДИЦИНСКИХ РАБОТНИКОВ

## 77. УСТАНОВИТЕ СООТВЕТСТВИЯ

#### ВИДЫ АВТОМАТИЗИРОВАННЫХ РАБОЧИХ МЕСТ

#### ДОЛЖНОСТИ МЕДИЦИНСКИХ РАБОТНИКОВ

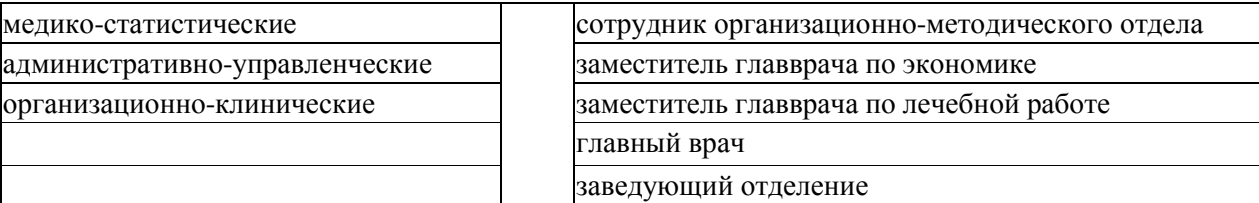

## 78. УКАЖИТЕ ПРАВИЛЬНЫЙ ОТВЕТ

## ДЕЙСТВИЯ НЕРЕЗИДЕНТНЫХ ВИРУСОВ ПРИ ЗАРАЖЕНИИ КОМПЬЮТЕРА

- 1. ( ) ограничивают доступ к информации хранящейся на компьютере
- 2. ( ) оставляют в оперативной памяти свою резидентную часть
- 3. ( ) самопроизвольно присоединяются к другим программам
- 4. ( ) активны ограниченное время, не заражая память компьютера
- 79. УКАЖИТЕ В ЛОГИЧЕСКОЙ ПОСЛЕДОВАТЕЛЬНОСТИ

#### ПРОЦЕССЫ МАТЕМАТИЧЕСКОГО МОДЕЛИРОВАНИЯ

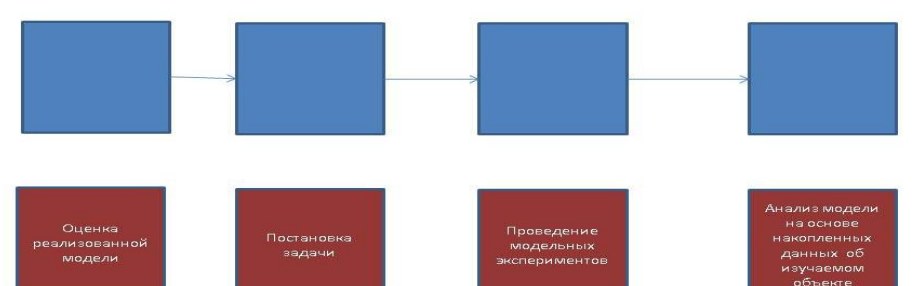

## 80. УСТАНОВИТЕ В ЛОГИЧЕСКОЙ ПОСЛЕДОВАТЕЛЬНОСТИ ЭТАПЫ ПАРОЛЬНОГО ДОСТУПА К ЭЛЕКТРОННОЙ МЕДИЦИНСКОЙ КАРТЕ

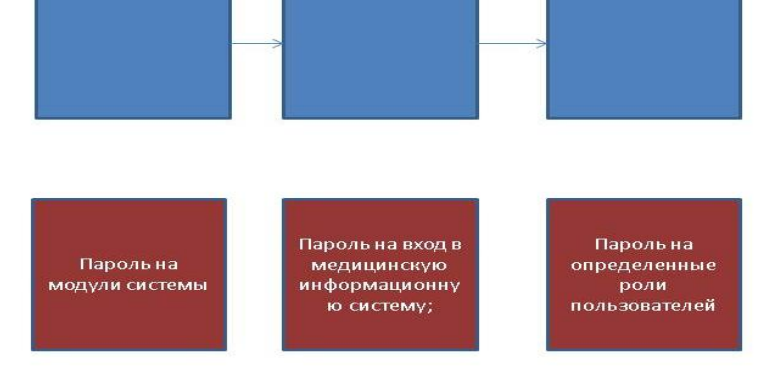

## 81. УКАЖИТЕ В ЛОГИЧЕСКОЙ ПОСЛЕДОВАТЕЛЬНОСТИ ЭТАПЫ РЕАЛИЗАЦИИ МЕХАНИЗМА В ОБЛАСТИ ИНФОРМАТИЗАЦИИ ЗДРАВООХРАНЕНИЯ ПО ФЕДЕРАЛЬНОЙ ЦЕЛЕВОЙ ПРОГРАММЕ

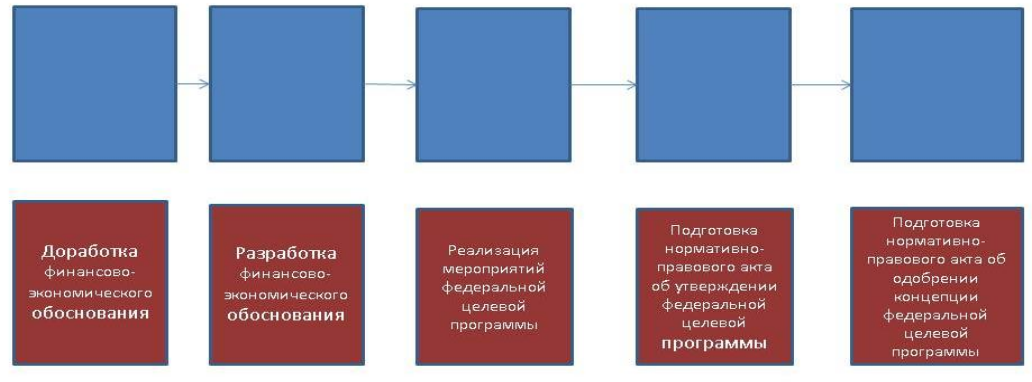

## 82. УКАЖИТЕ В ЛОГИЧЕСКОЙ ПОСЛЕДОВАТЕЛЬНОСТИ

## ФАЗЫ ЖИЗНЕННОГО ЦИКЛА КОМПЬЮТЕРНЫХ ВИРУСОВ

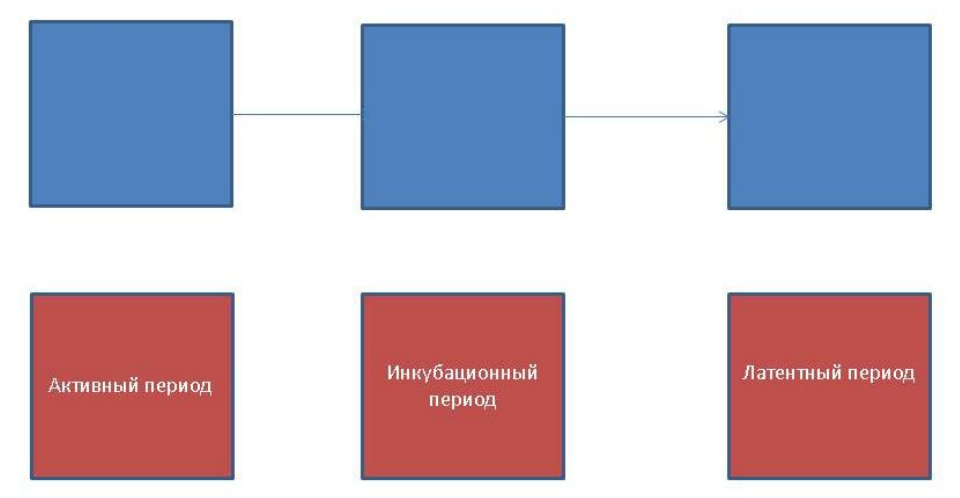

# 83. УКАЖИТЕ ПРАВИЛЬНЫЙ ОТВЕТ

КОНЦЕПЦИЯ СОЗДАНИЯ ЕДИНОЙ ГОСУДАРСТВЕННОЙ ИНФОРМАЦИОННОЙ СИСТЕМЫ В СФЕРЕ ЗДРАВООХРАНЕНИЯ ПРИКАЗ МИНИСТЕРСТВА ЗДРАВООХРАНЕНИЯ И СОЦИАЛЬНОГО РАЗВИТИЯ РОССИЙСКОЙ ФЕДЕРАЦИИ ОТ 28 АПРЕЛЯ 2011 №

- 1. ( ) 362
- 2. ( ) 363
- 3. ( ) 366
- 4. ( ) 346
- 5. ( ) 343
- 6. ( ) 364
- 84. УКАЖИТЕ ПРАВИЛЬНЫЙ ОТВЕТ ЭЛЕКТРОННАЯ ЦИФРОВАЯ ПОДПИСЬ - РЕКВИЗИТ, ПОЛУЧЕННЫЙ В РЕЗУЛЬТАТЕ

ПРЕОБРАЗОВАНИЯ ИНФОРМАЦИИ С ИСПОЛЬЗОВАНИЕМ ЗАКРЫТОГО КЛЮЧА. 85. УКАЖИТЕ ПРАВИЛЬНЫЙ ОТВЕТ

ФОРМИРОВАНИЕ ПЕРВИЧНОЙ ИНФОРМАЦИИ О ДЕЯТЕЛЬНОСТИ МЕДИЦИНСКИХ ОРГАНИЗАЦИЙ, А ТАКЖЕ АВТОМАТИЗАЦИЯ ИНФОРМАЦИОННОГО ОБМЕНА КАК ВНУТРИ МЕДИЦИНСКИХ ОРГАНИЗАЦИЙ, ТАК И МЕЖДУ НИМИ ОБЕСПЕЧИВАЕТ СИСТЕМА

- 1. ( ) региональная
- 2. ( ) справочная
- 3. ( ) федеральная
- 4. ( ) территориальная
- 5. () управленческая<br>**6.** () транзакционная
- 

# Проверьте правильность своих ответов

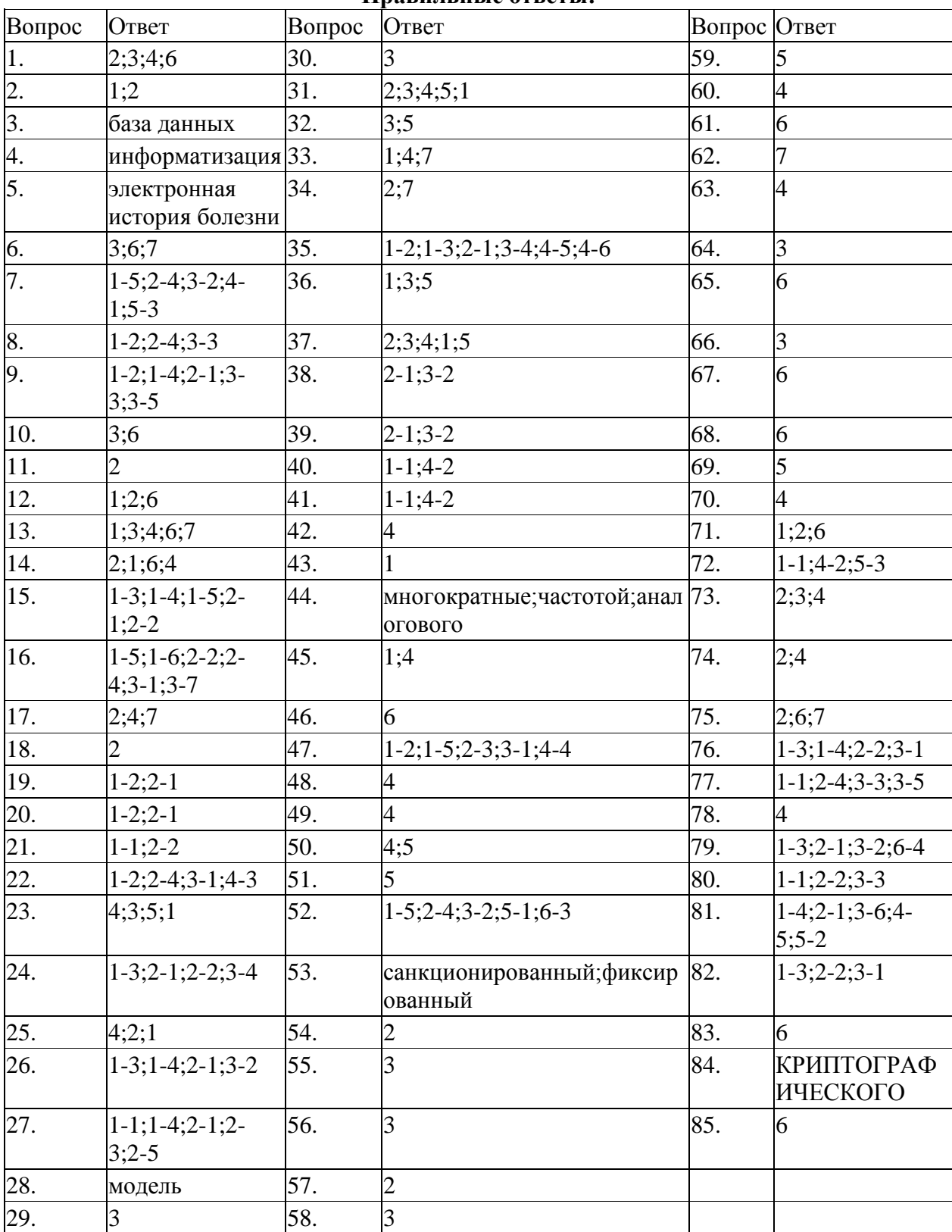

## Правильные ответы: